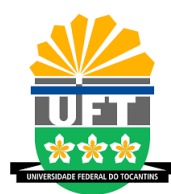

### UNIVERSIDADE FEDERAL DO TOCANTINS CAMPUS DE ARAGUAÍNA CURSO DE LICENCIATURA EM MATEMATICA ´

### TEYLANE FRANÇA LEMOS

## ESTUDO DE ALGUNS MÉTODOS NUMÉRICOS PARA A SOLUÇÃO DE EQUAÇÕES DIFERENCIAIS ORDINÁRIAS DE PRIMEIRA ORDEM

**ARAGUAÍNA** 2020

### TEYLANE FRANÇA LEMOS

### ESTUDO DE ALGUNS MÉTODOS NUMÉRICOS PARA A SOLUÇÃO DE EQUAÇÕES DIFERENCIAIS ORDINÁRIAS DE PRIMEIRA ORDEM

Monografia apresentada ao curso de Licenciatura em Matemática da Universidade Federal do Tocantins, como requisito parcial para a obtenção de título de Licenciado em Matemática.

Orientador: Prof. Dr. Alvaro Julio Yucra Hancco.

#### **Dados Internacionais de Catalogação na Publicação (CIP) Sistema de Bibliotecas da Universidade Federal do Tocantins**

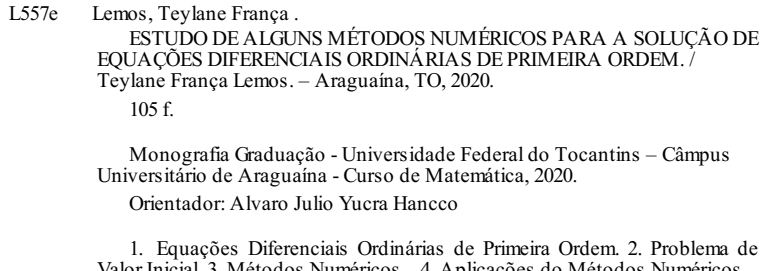

1. Equações Diferenciais Ordinárias de Primeira Ordem. 2. Problema de Valor Inicial. 3. Métodos Numéricos. . 4. Aplicações do Métodos Numéricos. . I. Título

#### **CDD 510**

**Elaborado pelo sistema de geração automática de ficha catalográfica da UFT com os dados fornecidos pelo(a) autor(a).**

TODOS OS DIREITOS RESERVADOS – A reprodução total ou parcial, de qualquer<br>forma ou por qualquer meio deste documento é autorizado desde que citada a fonte.<br>A violação dos direitos do autor (Lei nº 9.610/98) é crime estabel do Código Penal.

### TEYLANE FRANÇA LEMOS

## ESTUDO DE ALGUNS MÉTODOS NUMÉRICOS PARA A SOLUÇÃO DE EQUAÇÕES DIFERENCIAIS ORDINÁRIAS DE PRIMEIRA ORDEM

Monografia apresentada de ao curso Licenciatura em Matemática da Universidade Federal do Tocantins, como requisito parcial para a obtenção de título de Licenciado em Matemática.

Orientador: Prof. Dr. Alvaro Julio Yucra Hancco.

Aprovada em: 14 / 12 / 2020.

**BANCA EXAMINADORA** Prof. Dr. Alvaro Julio Yucra Hancco (orientador) Prof. Dr. José Carlos de Oliveira Junior Samora to rhotos da Silva

Profa. Dra. Samara Leandro Matos da Silva

Dedico este trabalho, aos que acreditaram que eu era capaz, familiares e amigos.

### AGRADECIMENTOS

Dedico aqui meus agradecimentos. Como uma pessoa religiosa primeiramente gostaria de agradecer à Deus que é minha força e fortaleza.

Por conseguinte agradeço a minha família em especial aos meus pais Francisco Rosenildo Lemos e Marineide da Silva Franca, eles são a minha principal base, e também deixo meus agradecimentos aos meus irmãos Alexandre França Lemos e Grasyelle França Lemos, estes sempre me apoiaram e acreditaram nos meus sonhos.

Deixo um agradecimento especial ao meu orientador Professor Dr. Alvaro Julio Yucra Hancco, por ter aceitado conduzir meu trabalho, por toda dedicação, paciência, parceria e incentivo.

Agradeço também aos meus professores do curso de Licenciatura em Matemática, que proporcionaram um ensino de alta qualidade. Em especial, gostaria de agradecer aos professores José Carlos, Samara, Deive e Fernanda, por todo carinho, cuidado, dedicação, experiências compartilhadas e palavras de incentivo.

 $\acute{E}$  com muito carinho que deixo os meus mais sinceros agradecimentos aos meus amigos que fiz dentro e fora da universidade, agradeço pelas trocas de ideias e ajuda mútua, por todo carinho e toda ajuda direta e inteiramente feita. Em especial gostaria de agradecer aos: Bruno Neres, Vanessa Silva, Hevellyn Tays, Lara Borges, Thalya Horrany, Aico Alves, Jusciel Kvan, Daniela Perreira, Nelly Almeida, Maria Cristina, Gabriel Costa, kevellyn Samara, Marco Aurelio, Alysson Neres, Elissama Bizavite, Ariane, Raquel Feire e Natalia Moreira, Wanessa Feire, ´ obrigada pela união, pelo carinho, pelos momentos de descontração, corujões, pelos incentivos e principalmente pela paciência que tiveram comigo no decorrer dessa trajetória.

*S*e eu vi mais longe, foi por estar sobre ombros de gigantes.

### RESUMO

Neste trabalho estudaremos alguns métodos para a solução de Equações Diferenciais Ordinárias (EDOs) de primeira ordem, com o objetivo de trazer uma melhor compressão sobre elas. Também estudaremos alguns métodos numéricos para determinar valores aproximados da solução de uma EDO, conhecendo seu valor inicial. Serão apresentadas algumas aplicações, através da solução numérica de problemas de valor inicial com EDOs de primeira ordem. Dessa forma, estudaremos alguns conceitos sobre EDOs de primeira ordem, onde analisaremos o Teorema da Existência e Unicidade para um problema de valor inicial (PVI), e também alguns métodos para a solução de EDOs de primeira ordem, tais como, lineares, separáveis, homogêneas e exatas. Devido a dificuldade de resolver algumas EDOs, e a fim de determinar valores aproximados ` da solução de PVIs, também estudaremos alguns métodos numéricos de um passo, tais como o método de Euler, o método de Taylor de ordem superior e Runge-Kutta. Para exemplificar alguns dos métodos numéricos que estudaremos, trazemos algumas aplicações considerando PVIs.

Palavras-chave: Equações Diferenciais Ordinárias. Problema de Valor Inicial. Métodos Numéricos.

### ABSTRACT

In this work we will study some methods for the solution of Ordinary Differential Equations (ODE) of the first order, in order to bring a better compression on them, also we will also study some numerical methods to determine approximate values of the solution of an ODE, knowing its initial value. Some applications will be presented, through the numerical solution of initial value problems with the first-order ODE. In this way, we will study some concepts about the first-order ODE, where we will analyze the Existence and Oneness Theorem for an initial value problem (PVI), and also some methods for the solution of the first-order ODE, such as linear, separable, homogeneous and exact. Due to the difficulty of solving some ODE, and in order to determine approximate values of the PVI solution, also we will study some single-step numerical methods, such as the Euler method, the Taylor method of higher-order, and Runge-Kutta. To exemplify some of the numerical methods that we will study, we bring some applications considering PVIs.

Keywords: Ordinary Differential Equations. Initial Value Problem. Numerical methods.

# Lista de Figuras

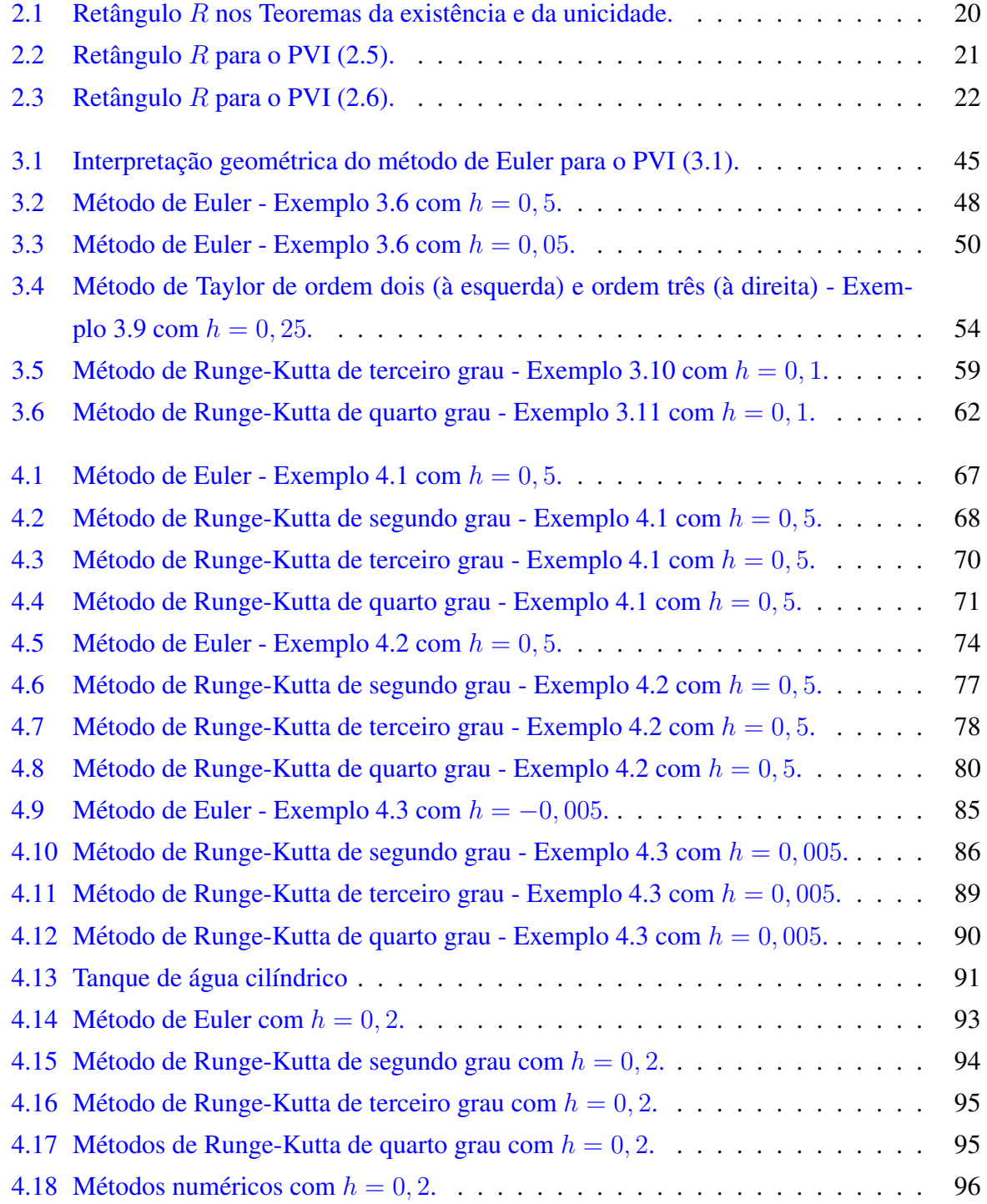

# Lista de Tabelas

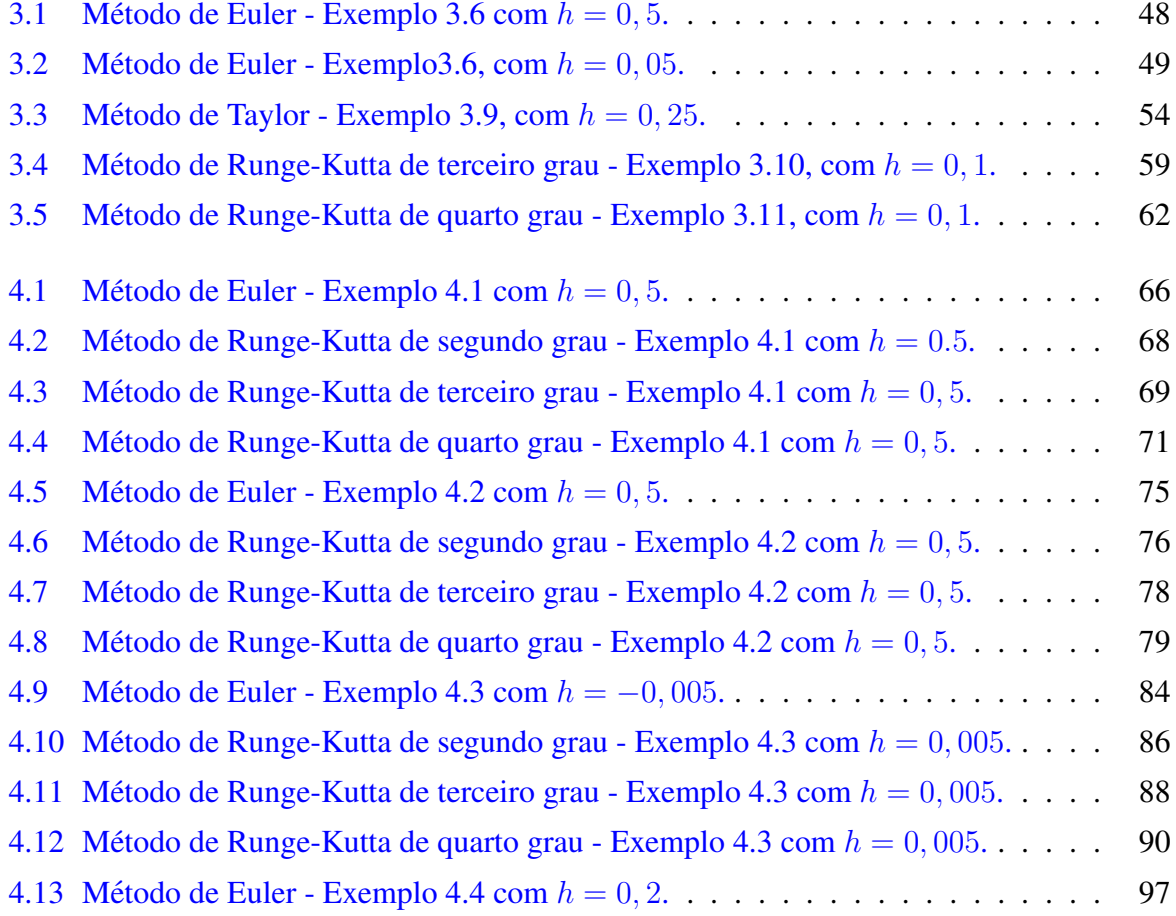

# Sumário

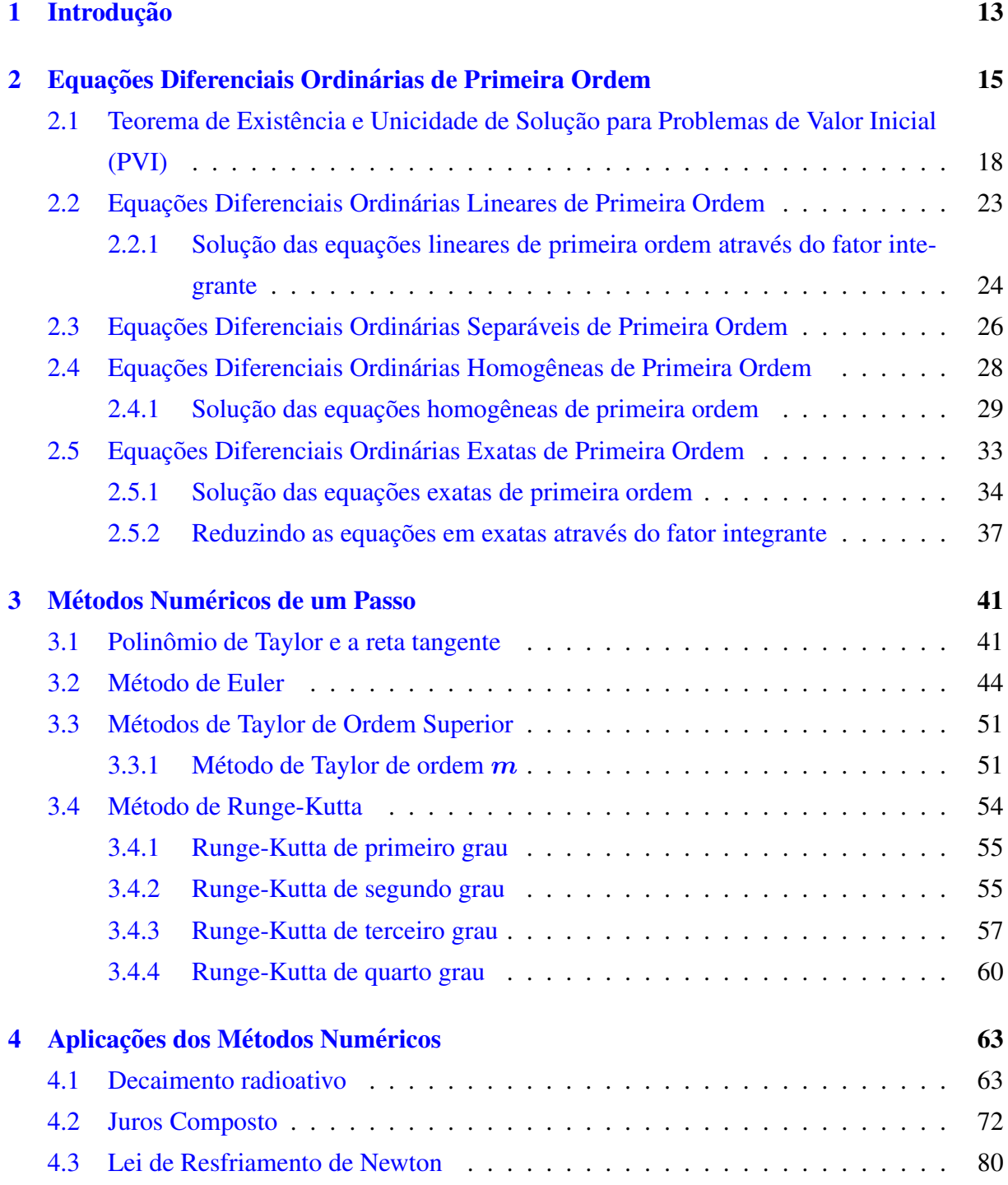

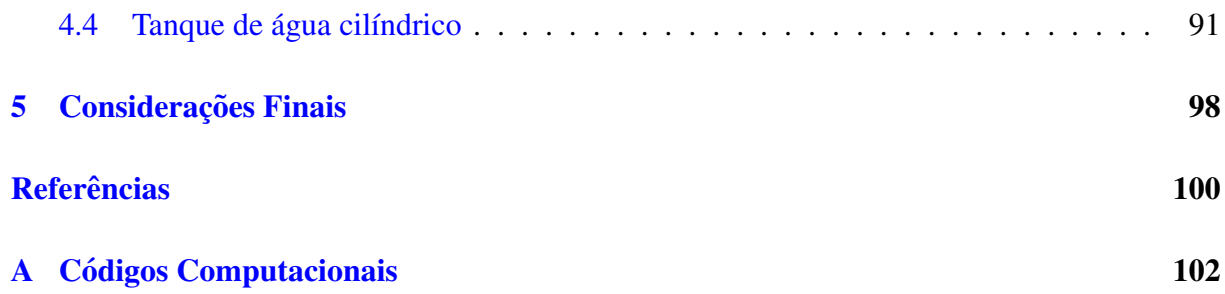

# <span id="page-13-0"></span>Capítulo 1

## Introdução

O estudo das Equações Diferenciais Ordinárias (EDOs) iniciou durante o século XV, através da descoberta do de Cálculo, realizada por Isaac Newton(1643-1727) e Gottfried Wilhelm Leibniz (1646-1716) que eram movidos por problemas físicos, seus estudos serviram de base para consolidar as EDOs como ramo da matemática. Contribuições no século XVIII de outros grandes nomes como Euler (1707 -1783), Lagrange ( 1736 - 1813) e Laplace (1749 - 1827) direcionaram para os métodos que utilizamos atualmente e ajudaram a expandir ainda mais sua aplicação para outras áreas.

É notório que as Equações Diferenciais Ordinárias são muito importantes para o desenvolvimento da Matemática, pois além de utilizar o rigor intrinsecamente matemático, encontramos suas aplicações em diversas áreas como Engenheira, Biologia, Física e Ouímica.

Em virtude disso, as EDOs podem ser usadas como ferramenta para resolver modelos de fenômenos naturais. "Essas equações permitem, muitas vezes, fazer previsões sobre como os processos naturais se comportarão em diversas circunstâncias" (BOYCE E DIPRIMA 2015, p.85). Deste modo podemos trabalhar com um modelo matematico que representa o problema ´ real, a fim de analisarmos um fenômeno empregando um modelo matemático que descreva seu comportamento.

As Equações Diferenciais Ordinárias contam com métodos para obter sua solução, entretanto, nem sempre é possível obter uma, solução explícita mas existem os chamados métodos numéricos, que fornecem uma aproximação dos valores da solução de um problema de valor inicial.

Neste trabalho apresentamos o estudo de alguns métodos de solução de EDOs de primeira ordem, e também estudamos alguns métodos numéricos de um passo, com ênfase nos métodos de Euler e de Runge-Kutta, os quais permitem obter valores aproximados da solução de problemas de valor inicial (PVIs) para Equações Diferenciais Ordinárias de primeira ordem.

Trazemos também alguns problemas para obtermos uma melhor visão de como as

### $CAPÍTULO 1. INTRODUCTIONCÃO$  14

Equações Diferenciais Ordinárias de primeira ordem podem ser aplicadas no contexto da vida real. Assim, modelando alguns fenômenos e descrevendo seu comportamento podemos determinar PVIs, e utilizaremos os métodos numéricos de Euler e Runge-Kutta para calcularmos uma aproximação da solução de cada um desses problemas.

Esta monografia está dividida em 5 capítulos. Iniciamos nosso trabalho com o Capítulo [2,](#page-15-0) que apresenta alguns conceitos e definições acerca das EDOs, analisamos o Teorema da existência e unicidade de soluções de um problema de valor inicial, e também estudamos métodos de solução para Equação Diferenciais Ordinárias de primeira ordem dy  $\frac{dy}{dt} = f(t, y)$ , entre elas as equações lineares, as separáveis, as homogêneas e as exatas, em cada um dos métodos apresentamos as definições correspondentes e exemplos.

Em seguida, no Capítulo [3](#page-41-1) estudamos os métodos numéricos de passo único. Por meio deles podemos obter uma aproximação numérica do valor da solução de um problema de valor inicial. Os métodos apresentados são o método de Euler, o método de Taylor de ordem superior e o método de Runge-kutta.

Tendo em mente que as Equações Diferenciais Ordinárias de primeira ordem podem modelar problemas naturais, apresentamos no Capítulo [4](#page-63-0) algumas aplicações de um PVI, dessa forma, utilizamos os métodos numéricos que estudamos no Capítulo  $3$  para encontrar as aproximações numéricas dos valores da solução de um PVI.

Finalmente, no Capítulo [5,](#page-98-0) serão apresentadas as considerações finais desse trabalho.

Destacamos que os resultados dos cálculos, apresentados nas tabelas e os gráficos do Capítulo [4](#page-63-0) foram realizados com o auxilio do software MATLAB. Caso o leitor esteja interessado, os códigos com a implementação do algoritmo de cada método numérico estudado se encontram no Apêndice deste trabalho.

Para uma boa leitura, recomendamos ao leitor ter alguns conhecimentos prévios de Cálculo Diferencial e de Equações Diferenciais Ordinárias.

# <span id="page-15-0"></span>Capítulo 2

# Equações Diferenciais Ordinárias de Primeira Ordem

Neste capítulo, serão abordados alguns conceitos fundamentais acerca das Equações Diferenciais Ordinarias (EDOs). Começamos apresentando algumas definições importantes, relacionadas às EDOs, em seguida analisaremos o Teorema da Existência e Unicidade para problemas de Valor Inicial e, posteriormente, estudaremos algumas maneiras de determinar a solução de diferentes Equações Diferenciais Ordinárias de Primeira Ordem. A elaboração deste capítulo tem como base teórica as referências  $[3, 7, 11, 13]$  $[3, 7, 11, 13]$  $[3, 7, 11, 13]$  $[3, 7, 11, 13]$  $[3, 7, 11, 13]$  $[3, 7, 11, 13]$  $[3, 7, 11, 13]$  $[3, 7, 11, 13]$ .

Definição 2.1. Chamamos de Equações Diferenciais Ordinárias as equações que podem ser escritas da seguinte forma:

<span id="page-15-1"></span>
$$
F(t, y(t), y'(t), y''(t), \dots, y^{n}(t)) = 0,
$$
\n(2.1)

onde  $t \in \mathfrak{a}$  variável independente e  $y \in \mathfrak{a}$  variável dependente. Dessa maneira, quando a função depende de uma única variável independente é chamada de Equação Diferencial Ordinária.

Todavia é relevante retratar que podem ser usadas outras letras nas variáveis  $t e y$ . Por conveniência substituímos  $y(t)$  por  $y \in y'(t), y''(t), \ldots, y^n(t)$  por  $y', y'', \ldots, y^n$ , assim, denotamos  $y^n$  a derivada de ordem n da função  $y = y(t)$ . Deste modo a equação ([2.1\)](#page-15-1) respectivamente fica:

$$
F(t, y', y'', \dots, y^n) = 0.
$$

As equações diferenciais são ordenadas por suas derivadas. Assim, a equação diferencial anterior é de ordem  $n$ , conforme a definição a seguir.

Definição 2.2. A ordem de uma equação diferencial é a ordem da derivada de maior valor na função incógnita da equação.

<span id="page-16-0"></span>**Exemplo 2.3.** Na equação diferencial  $y' + y = e^t$ , notemos que  $y'$  é a derivada de maior ordem na equação, a mesma depende apenas de uma única variável independente  $t$ . Desta forma  $y' + y = e^t$  se trata de uma Equação Diferencial Ordinária de primeira ordem para  $y = y(t)$ .

Nas EDOs não apenas a ordem é denominada, mas também o grau que definimos a seguir.

Definição 2.4. O grau de uma equação diferencial ordinária é o maior expoente da derivada da ordem mais elevada que aparece na equação, e pode expressar-se na forma de um polinômio na função incógnita e em suas derivadas.

#### Exemplo 2.5.

- i)  $(y'')^3 y'' + y = 0$  (EDO de segunda ordem e terceiro grau);
- ii)  $ty' + 2ty = 2t$  (EDO de primeira ordem e primeira grau).

A fim de definir as equações diferenciais lineares e não lineares, a seguir apresentamos o conceito de operador diferencial.

Definição 2.6. Os operadores diferenciais definem as equações diferenciais. Assim, consideramos o conjunto  $f_n \to f_{n-1}$  das funções reais *n*-vezes continuamente diferenciáveis. Para cada  $f \in F$  definimos o operador diferencial  $D : F \to F$  dado por

$$
D(f) = f'.
$$

De modo que  $D^0(f) = f$ . Todavia através do operador linear  $D : F \to F$  podemos definir o operador linear  $D^k : F \to F$  para todo  $k = 1, 2, 3, \dots, n$ , em que a k-ésima derivada da função  $f \in F$  está dado por:

$$
D^{k}(f) = D[D^{K-1}(f)] = f^{k}.
$$

O operador diferencial  $D^k : F \to F$  é linear para quaisquer  $f, g \in F$  e para quaisquer  $a, b \in \mathbb{R}$ , isto é,

$$
D^k(af + bg) = aD^k(f) + bD^k(g).
$$

Temos uma outra classificação importante para as equações diferenciais ordinárias a saber, são as Lineares e Não Lineares.

**Definição 2.7.** Uma equação diferencial ordinária é chamada de linear se  $F$  da equação  $F(t, y', y'', \dots, y^n) = 0$ , for linear com respeito aos vetor  $(y', y'', \dots, y^n)$ . Deste modo uma EDO linear de ordem  $n$  é da forma:

<span id="page-16-1"></span>
$$
a_0(t)y^n + a_1(t)y^{n-1} + a_2(t)y^{n-2} + \ldots + a_n(t)y = b(t),
$$
\n(2.2)

onde  $a_0(t)$  é não nula e as funções  $a_0(t), \ldots, a_n(t)$  e  $b(t)$  dependem somente da variável t.

A equação retratada no Exemplo [2.3](#page-16-0) é uma EDO linear de primeira ordem.  $\acute{E}$  possível definirmos um operador linear L de ordem n da seguinte forma:

<span id="page-17-0"></span>
$$
L = a_0(t)D^n + a_1(t)D^{n-1} + a_2(t)D^{n-2} + \dots + a_n(t)I.
$$
 (2.3)

Assim, a equação diferencial  $(2.3)$  $(2.3)$  pode ser reescrita como:

$$
L(y) = b(t).
$$

Em virtude disto, a equação diferencial  $(2.2)$  $(2.2)$  é nomeada linear.

#### Exemplo 2.8.

- i)  $y'' y' + 3y = 0$  (EDO de segunda ordem linear);
- ii) sen  $(t)y' + cos(t)y = 2$  (EDO de primeira ordem linear);
- iii)  $t^2y' + ty = te^t$  (EDO de primeira ordem linear).

### Observação 2.9.

- i) Nas equações diferenciais ordinárias lineares os graus das variáveis dependentes  $\gamma$  são iguais a 1 e os coeficientes dependem somente de t.
- ii) Por outro lado, as equações diferenciais ordinárias que não são escritas no formato da equação  $(2.3)$  $(2.3)$  são denominadas equações Não Lineares.

### Exemplo 2.10.

- i)  $yy' + 2y = 1 + t$ ; EDO de primeira ordem, primeiro grau não linear. Note que a equação é não linear pois envolve produto de  $y$  por  $y'$ ;
- ii)  $y'' + (y')^2 + 5y = t$ ; EDO de segunda ordem, primeiro grau não linear. Note que a equação é não linear pois  $y'$  está elevado à segunda potência;
- iii)  $\frac{dy}{dt} + y = \text{sen}(y)$ ; EDO de primeira ordem, primeiro grau não linear. Note que a função  $\epsilon$ seno está em relação a  $y$  e não a  $t$ .

Definição 2.11. Uma solução para uma equação diferencial ordinária é uma função cuja derivada ou derivadas satisfazem a equação. Todavia temos solução geral que é a solução mais geral da equação, pois ela pode apresentar *n* constantes ( $C_n \in \mathbb{R}$ ) independentes entre si. A solução geral de uma EDO geometricamente é uma família de um número infinitamente grande de curvas, e em uma das curvas correspondem a um determinado valor da constante C. E temos a solução particular que é obtida da solução geral, atribuindo valores às constantes.

### Exemplo 2.12.

- i)  $y = C_1 + C_2 e^{-t}$  é uma solução geral de  $y'' + y' = 0$ ;
- ii)  $y = -2 + e^t$  é uma solução particular de  $y'' + y' = 0$  se  $C_1 = -2$  e  $C_2 = 1$ ;
- iii)  $y = Ce^t$  é uma solução geral de  $y' y = 0$ ;
- iv)  $y = e^t$  é uma solução particular de  $y' y = 0$ ;
- v)  $y = \text{sen}(t) + 5\frac{t^2}{2}$  $\frac{v}{2} + C$  é uma solução geral de  $y' = \cos(t) + 5t;$ vi)  $y = \text{sen}(t) + 5\frac{t^2}{2}$  $\frac{1}{2} + 1$  é uma solução particular de  $y' = \cos(t) + 5t$ .

## <span id="page-18-0"></span>2.1 Teorema de Existência e Unicidade de Solução para Problemas de Valor Inicial (PVI)

Algumas equações diferenciais para serem definidas precisam receber algumas informações a mais, estas informações que as definem totalmente e nos fornecem o valor da função em um determinado ponto.

Definição 2.13. O problema de valor inicial (PVI) consiste em resolver uma equação diferencial que satisfaz algumas condições adicionais. A solução de um PVI é uma função  $y = y(t)$  que satisfaz tanto a equação dada quanto todas as condições iniciais. Um PVI pode ser dado da seguinte maneira:

$$
\begin{cases}\n y & = F(t, y', y'', \dots, y^{n-1}) \\
 y(t_0) & = y_0, \\
 y'(t_0) & = y_1, \\
 y''(t_0) & = y_2, \\
 & \vdots \\
 y^{n-1}(t_0) & = y_{n-1},\n\end{cases}
$$

onde  $y_0, y_1, y_2, \ldots, y_{n-1}$  são constantes reais dadas em um único ponto  $t_0$ . Assim,  $y(t_0) = y_0$ ,  $y'(t_0) = y_1, y''(t_0) = y_2, \dots, y^{n-1}(t_0) = y_{n-1}$  são chamados de condições iniciais.

Exemplo 2.14. Consideremos o PVI

$$
\begin{cases}\ny' + 5y = e^t \\
y(0) = 2.\n\end{cases}
$$

A equação  $y' + 5y = e^t$  é uma EDO de primeira ordem, então a mesma não possui uma única solução, pode existir a solução geral, esta apresenta constantes e cada uma determinaria uma solução particular diferente. Deste modo, quando as condições iniciais são conhecidas, ou seja, o valor de  $y_0$  da função  $y$  for conhecido para algum ponto  $t_0$ , podemos encontrar a solução particular da equação diferencial.

Algumas das equações diferenciais ordinárias nem sempre podem ser resolvidas diretamente, o que nos leva a uma busca por métodos para resolvê-las, para isto é preciso saber se a solução existe e se ela é única. Deste modo é de extrema importância estudar a questão da existência e unicidade das soluções de um PVI. Considerando que um problema de valor inicial pode não ter solucão ou pode ter varias solucões ou apenas uma solucão, isto nos leva a pensar:

- 1. Quais são as condições que levam ao PVI da forma  $y' = f(t, y)$ ,  $y(t_0) = y_0$  ter pelo menos uma solução?
- 2. E se essa solução existe, quais condições levam esse PVI a ter somente uma solução?

Tais condições são estabelecidas pelo Teorema de Existência e Unicidade de solução para PVI's. A seguir, vamos estudar esse teorema em duas partes, primeiro será estudado o Teorema da Existência, e logo o Teorema da Unicidade.

### <span id="page-19-1"></span>Teorema 2.15 (Teorema da existência). *Dado o PVI:*

<span id="page-19-0"></span>
$$
\begin{cases}\n y' &= f(t, y) \\
 y(t_0) &= y_0.\n\end{cases}
$$
\n(2.4)

*Considere que*  $f(t, y)$  *seja contínua em todos os pontos*  $(t, y)$  *em algum retângulo* 

$$
R: |t - t_0| < i, \qquad |y - y_0| < u,
$$

*e limitada em* R *(ver a Figura [2.1\)](#page-20-0), isto e, existe um n ´ umero ´* K *tal que:*

$$
|f(t,y)| \leq K,
$$

*para todo*  $(t, y)$  *em* R. Então o PVI ([2.4\)](#page-19-0) possuí pelo menos uma solução  $y(t)$ . Essa solução *existe ao menos para os valores de t no subintervalos*  $|t - t_0| < \alpha$  *do intervalo*  $|t - t_0| < i$ ; *e* α *e o menor dos dois n ´ umeros ´* i *e* u K *.*

**Demonstração**: A demonstração do Teorema [2.15](#page-19-1) pode ser encontrada em [\[7\]](#page-100-1), p. 82-92.  $\Box$ 

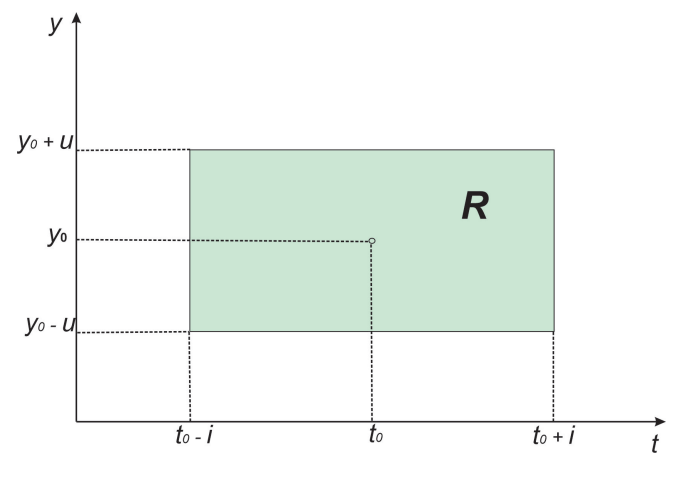

<span id="page-20-0"></span>Figura 2.1: Retângulo  $R$  nos Teoremas da existência e da unicidade.

Fonte: Arquivo pessoal.

O Teorema  $2.15$  afirma que o PVI  $(2.4)$  possue pelo menos uma solução, se a função  $f(t, y)$  for contínua em algum lugar do plano que contenha o ponto  $(t_0, y_0)$ .

<span id="page-20-2"></span>Teorema 2.16 (Teorema da unicidade). *Suponha que a func¸ao˜* f *de [\(2.4\)](#page-19-0) e sua derivada*  $parallel f_y =$ ∂f ∂y *sejam limitadas e cont´ınuas para todo* (t, y) *no retangulo, isto <sup>ˆ</sup> e, satisfazem ´*

*a*)  $|f(t, y)| \leq K$ ,

$$
b) |f_y(t, y)| \le M,
$$

*para todo* (t, y) *em* R*. Entao o PVI ( ˜ [2.4\)](#page-19-0) possui no maximo uma soluc¸ ´ ao˜* y(t)*. Logo, pelo Teorema* [2.15,](#page-19-1) conclui-se que o problema tem precisamente uma solução. E essa solução existe *ao menos para todo t do subintervalo*  $|t - t_0| < i$ .

**Demonstração**: A demonstração do Teorema [2.16](#page-20-2) pode ser encontrada em [\[7\]](#page-100-1), p. 82-92.  $\Box$ 

O Teorema  $2.16$  garante que a solução do PVI  $(2.4)$  $(2.4)$  seja única. Desde que a derivada parcial  $f_y =$ ∂f  $\frac{\partial y}{\partial y}$  exista e seja limitada.

Exemplo 2.17. Consideremos o problema de valor inicial:

<span id="page-20-1"></span>
$$
\begin{cases}\ny' = 2t \\
y(0) = 1.\n\end{cases}
$$
\n(2.5)

Suponhamos o retângulo  $R := \{(t, y) \in \mathbb{R}^2 : |t-0| < 2, |y-1| < 2\}$  (ver a Figura [2.2\)](#page-21-0). Logo,  $i = 2 e u = 2.$ 

Vamos descobrir se existe um  $K > 0$  tal que  $|f(t, y)| \leq K$ . Dado que  $f(t, y) = 2t$  e  $|t| < 2$ , temos:

<span id="page-21-0"></span>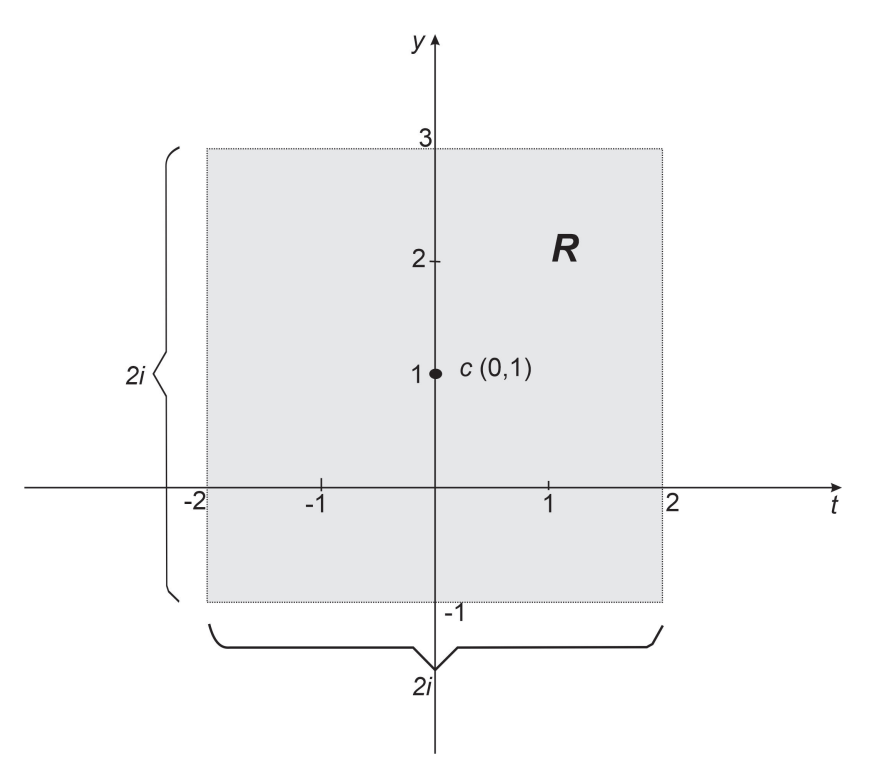

Figura 2.2: Retângulo  $R$  para o PVI [\(2.5\)](#page-20-1).

Fonte: Arquivo pessoal.

 $-2 < t < 2$ ,

logo,

$$
-4 < f(t, y) = 2t < 4
$$
\n
$$
|f(t, y)| \le 4 = K.
$$

Assim,

$$
\alpha = \min\left\{i, \frac{u}{K}\right\} = 0, 5 < i.
$$

Logo, existe  $K = 4$  tal que  $|f(t, y)| \leq 4$ .

Agora, vamos verificar se a derivada parcial  $f_y =$ ∂f  $\frac{\partial f}{\partial y}$  existe. Sabemos que a função  $f(t, y)$  tem variáveis t e y em que  $y(t)$  depende de t. Note que  $f(t, y) = 2t$  não depende de y. Logo, a derivada parcial de  $f$  em relação a  $y \notin$ :

$$
f_y = \frac{\partial f}{\partial y} = 0, \ \forall \, t \in R.
$$

Em seguida, determinamos o valor de  $M \in \mathbb{R}$  tal que:

$$
|f_y(t, y)| \le M, \ \forall (t, y) \in R.
$$

Dado que a derivada parcial de f em relação a y é igual a zero  $(f_y(t, y) = 0)$ , basta pegar  $M$  igual a qualquer número real positivo, pois:

$$
0 = |f_y(t, y)| \le M, \ \forall (t, y) \in R.
$$

Portanto, pelos teoremas de existência e unicidade o PVI ([2.5\)](#page-20-1) possui solução e ela é única.

Exemplo 2.18. Considere o problema de valor inicial:

<span id="page-22-1"></span>
$$
\begin{cases}\ny' &= t \cdot y^2 \\
y(0) &= 2.\n\end{cases}
$$
\n(2.6)

<span id="page-22-0"></span>Suponha que o retângulo  $R := \{(t, y) \in \mathbb{R}^2 : |t-0| < 3, |y-2| < 2\}$  (ver a Figura [2.3\)](#page-22-0). Logo  $i = 3$  e  $u = 2$ .

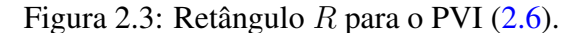

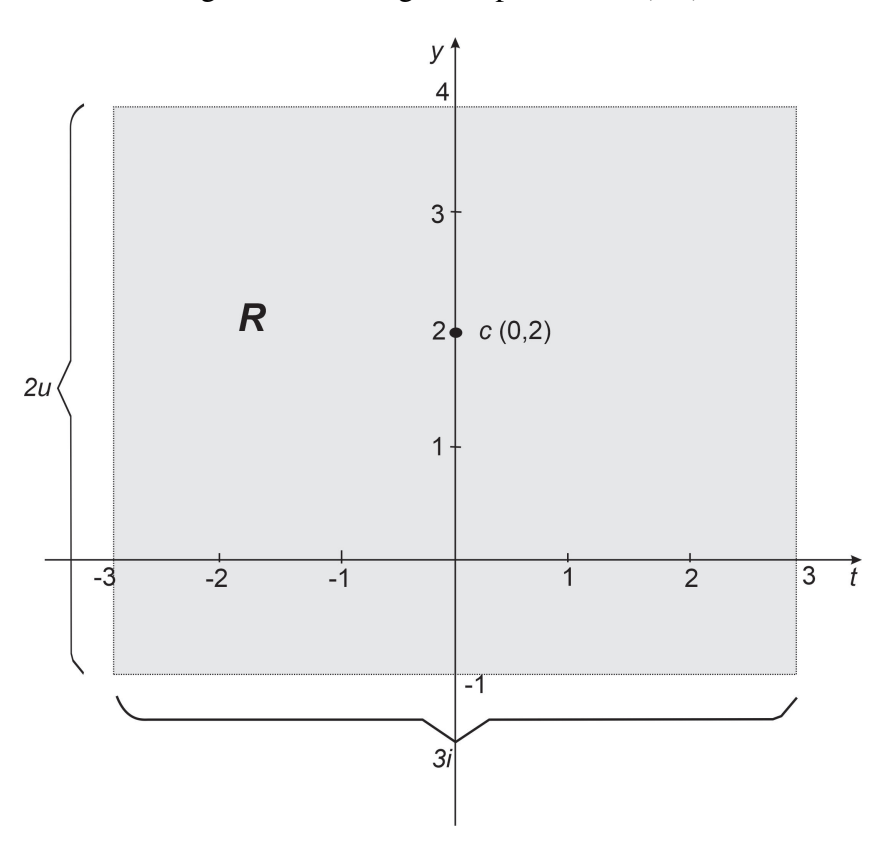

Fonte: Arquivo pessoal.

Vamos descobrir se  $K > 0$  existe. Sabemos que

$$
|t-0| < 3
$$
\n
$$
-3 < t < 3
$$

e

$$
|y - 2| < 2
$$
\n
$$
-2 < |y - 2| < 2
$$
\n
$$
0 < y < 4
$$
\n
$$
0 < y^2 < 16.
$$

Assim,

$$
-48 < ty^2 < 48,
$$

e como  $f(t, y) = ty^2$ , resulta

 $|f(t, y)| < 48 = K.$ Notemos que a derivada parcial  $f_y =$ ∂f  $rac{\partial y}{\partial y}$  existe, isto é,  $\frac{\partial f}{\partial y} = 2ty, \ \forall t \in R.$ 

Agora, determinamos se existe  $M \in \mathbb{R}$  tal que:  $|f_y(t, y)| \leq M$ ,  $\forall (t, y) \in R$ . Calculando o módulo da derivada parcial  $f_y$ , obtemos

$$
\left|\frac{\partial f}{\partial y}\right| < 2(12) = M = 24.
$$

Portanto, pelos teoremas de existência e unicidade o PVI ([2.6\)](#page-22-1) possui solução e ela é única

A seguir, estudamos algumas definições, métodos de solução e resultados importantes acerca das equações diferenciais ordinárias de primeira ordem. Essas equações diferenciais podem ser escritas da seguinte forma:

<span id="page-23-1"></span>
$$
\frac{dy}{dt} = f(t, y). \tag{2.7}
$$

Para resolver equações diferenciais ordinárias de primeira ordem não existe um método geral, um método de solução utilizado em uma equação diferencial desse tipo, pode não ser aplicado a outra. Existem diferentes tipos de equações diferenciais ordinárias de primeira ordem, e diversos métodos para resolvê-las. A seguir, estudamos algumas das mais importantes.

## <span id="page-23-0"></span>2.2 Equações Diferenciais Ordinárias Lineares de Primeira Ordem

Uma equação é considerada linear de primeira ordem quando a função  $f$  da equação ([2.7\)](#page-23-1) depende linearmente da variável dependente  $y$ . Deste modo, a equação linear de primeira ordem pode ser escrita da seguinte maneira:

$$
\frac{dy}{dt} + p(t)y = g(t),
$$

onde  $p, q : (a, b) \to \mathbb{R}$  são funções contínuas em algum intervalo aberto  $(a, b)$ .

### <span id="page-24-0"></span>2.2.1 Solução das equações lineares de primeira ordem através do fator integrante

As equações lineares de primeira ordem nem sempre podem ser resolvidas de uma maneira direta, mas Leibniz descobriu um método no qual pode-se usar uma função  $\mu(t)$  denominada de **fator integrante**. Essa é multiplicada com a equação diferencial, de modo que ela se torne integrável. Assim, quando temos uma equação da forma:

<span id="page-24-1"></span>
$$
y' + p(t)y = g(t),\tag{2.8}
$$

em que  $p(t)$  e  $q(t)$  são funções dadas. Multiplicamos uma função  $\mu(t)$  na equação ([2.8\)](#page-24-1), obtendo:

$$
\mu(t)y' + \mu(t)p(t)y = \mu(t)g(t),
$$

nessa equação observamos que a derivada da expressão à esquerda do sinal de igualdade é a derivada do produto de  $\mu(t)y$ :

$$
\frac{d}{dt}[\mu(t)y] = \frac{d\mu(t)}{dt}y + \mu(t)\frac{dy}{dt},
$$

isto, desde de que  $\mu(t)$  satisfaça a equação

$$
\frac{d\mu(t)}{dt} = p(t)\mu(t).
$$

Vamos supor que  $\mu(t)$  seja positivo, assim reescrevemos a equação da seguinte maneira:

$$
\frac{\frac{d\mu(t)}{dt}}{\mu(t)} = p(t),
$$

 $\ddot{a}$ 

para  $\mu$  diferente de zero. É equivalente a:

$$
\frac{d}{dt}[\ln(\mu(t))] = p(t),
$$

integrando em ambos os lados, obtemos

$$
\ln(\mu(t)) = \int p(t)dt + C,
$$

aplicando a exponencial em ambos os lados e tomando a constante arbitrária  $C = 0$  encontramos a função mais simples para  $\mu(t)$ 

$$
e^{\mu(t)} = e^{\int p(t)dt},
$$

simplificando:

$$
\mu(t) = e^{\int p(t)dt}.
$$

Exemplo 2.19. Vamos determinar a solução geral da equação diferencial a seguir:

<span id="page-25-0"></span>
$$
y' + 3y = t + e^{-2t}.\tag{2.9}
$$

Sabemos que o fator integrante é dado da seguinte forma:

$$
\mu(t) = e^{\int p(t)dt}.
$$

Na equação ([2.9\)](#page-25-0) observamos que  $p(t) = 3$ . Substituindo  $p(t)$  no fator integrante, obtemos:

$$
\mu(t) = e^{\int 3dt} = e^{3t},
$$

multiplicando  $\mu(t) = e^{3t}$  na equação ([2.9\)](#page-25-0), resulta:

$$
e^{3t}y' + e^{3t}3y = e^{3t}t + e^{3t}e^{-2t},
$$

observemos que o lado esquerdo do sinal de igualdade corresponde à derivada do produto  $e^{3t}y$ . Assim:

$$
\frac{d}{dt}(e^{3t}y) = e^{3t}t + e^t,
$$

integrando ambos os lados:

$$
(e^{3t}y) = \int e^{3t}t + e^t dt,
$$

obtém-se:

$$
(e^{3t}y) = \frac{te^{3t}}{3} - \frac{e^{3t}}{9} + e^t + C,
$$

multiplicando ambos os lados por  $e^{-3t}$ , temos:

$$
e^{-3t}e^{3t}y = e^{-3t}\frac{te^{3t}}{3} - e^{-3t}\frac{e^{3t}}{9} + e^{-3t}e^{t} + e^{-3t}C,
$$

simplificando, resulta:

$$
y = \frac{t}{3} - \frac{1}{9} + e^{-2t} + e^{-3t}C.
$$

Exemplo 2.20. Vamos resolver o problema de valor inicial

<span id="page-25-1"></span>
$$
\begin{cases}\ny'-y = 2te^{2t} \\
y(0) = 1,\n\end{cases}
$$
\n(2.10)

observamos que  $p(t) = -1$  e  $g(t) = 2te^{2t}$ , deste modo o valor do fator integrante é:

$$
\mu(t) = e^{\int p(t)dt} = e^{\int -1dt} = e^{-t},
$$

multiplicando a primeira equação ([2.10\)](#page-25-1) por  $\mu(t) = e^{-t}$ , resulta

$$
e^{-t}y' - e^{-t}y = e^{-t}2te^{2t}.
$$

Observemos que o lado esquerdo do sinal de igualdade corresponde à derivada do produto  $e^{-t}y$ . Assim,

$$
\frac{d}{dt}(e^{-t}y) = e^{-t}2te^{2t},
$$

integrando ambos os lados:

$$
(e^{-t}y) = \int e^{-t} 2t e^{2t},
$$

obtém-se;

<span id="page-26-1"></span>
$$
(e^{-t}y) = 2e^{t}(t-1) + C,
$$
\n(2.11)

como  $y(0) = 1$ , substituímos  $t = 0$  e  $y = 1$ :

$$
e^{0} = 2e^{0}(0 - 1) + C
$$
  
\n
$$
1 = -2 + C
$$
  
\n
$$
C = 3,
$$

substituindo o valor de  $C = 3$  na equação ([2.11\)](#page-26-1), resulta

$$
(e^{-t}y) = 2e^{t}(t-1) + 3,
$$

multiplicando ambos os lados por  $e^t$ , obtém-se:

$$
y' = 2e^{2t}(t-1) + 3e^t.
$$

## <span id="page-26-0"></span>2.3 Equações Diferenciais Ordinárias Separáveis de Primeira Ordem

Uma equação diferencial de primeira ordem dy  $\frac{dy}{dt} = f(t, y)$  pode ser escrita da seguinte forma:

<span id="page-26-2"></span>
$$
M(t, y) + N(t, y)\frac{dy}{dt} = 0,
$$
\n(2.12)

basta definir  $M(t, y) = -f(t, y)$  e  $N(t, y) = 1$ . Por outro lado, fazendo com que M dependa apenas da variável t, ou seja,  $M = M(t)$  e que N dependa apenas da variável y, isto é,  $N = N(y)$ , a equação ([2.12\)](#page-26-2) se torna

$$
M(t) + N(y)\frac{dy}{dt} = 0.
$$

Essa última equação diferencial é chamada de separável quando é escrita da seguinte forma:

$$
M(t)dt + N(y)dy = 0,
$$

ou

$$
N(y)dy = -M(t)dt.
$$

Observemos que as parcelas de uma equação separável podem ser colocadas em cada membro da igualdade, de modo que em cada lado fique uma parcela envolvendo uma das variáveis. Assim, integrando ambos os lados da última igualdade, obtemos.

$$
\int N(y)dy = -\int M(t)dt.
$$

Exemplo 2.21. Vamos determinar a solução geral da EDO abaixo:

$$
3y\frac{dy}{dt} = -5t,
$$

reescrevendo a equação, obtemos

$$
3ydy = -5tdt,
$$

integrando-se ambos os lados

$$
\int 3ydy = \int -5tdt,
$$

obtém-se

$$
\frac{3y^2}{2} + C = \frac{-5t^2}{2} + C_1,
$$

logo

$$
\frac{3y^2}{2} + \frac{5t^2}{2} = C_2.
$$

Exemplo 2.22. Encontremos a solução do problema de valor inicial abaixo.

$$
\begin{cases}\n y' & = \frac{t^2}{1+y^2} \\
 y(1) & = 2,\n\end{cases}
$$

reescrevendo a equação, resulta

$$
(1+y^2)dy = t^2dt,
$$

integrando-se ambos os lados

$$
\int (1+y^2)dy = \int t^2 dt,
$$

obtém-se a solução geral

$$
y + \frac{y^3}{3} + C = \frac{t^3}{3} + C_1,
$$

ou

<span id="page-27-0"></span>
$$
y + \frac{y^3}{3} - \frac{t^3}{3} = C_2,
$$
\n(2.13)

como  $y(1) = 2$ , substituímos  $t = 1$  e  $y = 2$ 

$$
2 + \frac{2^3}{3} - \frac{1^3}{3} = C_2,
$$

simplificando

$$
C_2 = \frac{13}{3}
$$

,

substituindo  $C_2$  = 13  $\frac{15}{3}$  na equação ([2.13\)](#page-27-0), obtemos

$$
y + \frac{y^3}{3} - \frac{t^3}{3} = \frac{13}{3},
$$

ou

$$
\frac{3y + y^3 - t^3}{3} = \frac{13}{3}.
$$

## <span id="page-28-0"></span>2.4 Equações Diferenciais Ordinárias Homogêneas de Primeira Ordem

A função  $f = f(t, y)$  é considerada homogênea de grau  $n \geq 0$  se vale a relação:

$$
f(\lambda t, \lambda y) = \lambda^n f(t, y), \ \forall \lambda \in Dom f \cap \mathbb{R}.
$$

em que  $Dom f$  é o domínio de f.

Assim, uma função  $f(t, y)$  é homogênea de grau zero se vale a relação,

$$
f(\lambda t, \lambda y) = f(t, y), \ \forall \lambda \in Dom f \cap \mathbb{R}.
$$

Definição 2.23. Uma equação diferencial de primeira ordem dy  $\frac{dy}{dt} = f(t, y)$  é denominada homogênea quando  $f(t, y)$  é uma função homogênea de grau zero.

**Observação 2.24.** Para saber se uma função é homogênea escolhemos  $\forall \lambda \in Dom f \cap \mathbb{R}$ . e multiplicamos nas variáveis  $t \in y$  da função.

Exemplo 2.25. Vamos determinar se a equação diferencial abaixo é homogênea

<span id="page-28-1"></span>
$$
\frac{dy}{dt} = \frac{t^3 + y^3}{t^2 y}.\tag{2.14}
$$

Multiplicando  $\lambda \in \mathbb{R}$  nas variáveis  $t \in y$  da função  $f$ , obtemos:

$$
f(\lambda t, \lambda y) = \frac{(\lambda t)^3 + (\lambda y)^3}{(\lambda t)^2 (\lambda y)},
$$

ou

$$
f(\lambda t, \lambda y) = \frac{\lambda^3 (t^3 + y^3)}{\lambda^3 (t^2 y)} = \frac{t^3 + y^3}{t^2 y},
$$

daqui:

$$
f(\lambda t, \lambda y) = f(t, y), \ \forall \lambda \in \mathbb{R}.
$$

Logo, a função dada em ([2.14\)](#page-28-1) é homogênea de grau 0. Portanto, a equação diferencial dy  $\frac{dy}{dt} =$  $t^3 + y^3$  $\frac{y}{t^2y}$  é homogênea.

Exemplo 2.26. Vamos determinar se a equação diferencial abaixo é homogênea.

<span id="page-29-1"></span>
$$
\frac{dy}{dt} = t^3 + t^2 y. \tag{2.15}
$$

Multiplicando  $\lambda \in \mathbb{R}$  nas variáveis  $t \in y$  da função  $f$ , obtemos:

$$
f(\lambda t, \lambda y) = (\lambda t)^3 + (\lambda t)^2 (\lambda y),
$$

ou

$$
f(\lambda t, \lambda y) = \lambda^3 t^3 + (\lambda^2 t^2)(\lambda y),
$$

logo,

$$
f(\lambda t, \lambda y) = \lambda^3 t^3 + \lambda^3 (t^2 y) = \lambda^3 (t^3 + t^2 y),
$$

assim, podemos inferir:

$$
f(\lambda t, \lambda y) = \lambda^n f(t, y), \ \forall \lambda \in \mathbb{R}.
$$

Logo, a função dada em ([2.15\)](#page-29-1) é homogênea de grau 3. Portanto, a equação diferencial dy  $\frac{dy}{dt} = t^3 + t^2y$  é homogênea.

Exemplo 2.27. Vamos determinar se a equação diferencial abaixo é homogênea.

<span id="page-29-2"></span>
$$
\frac{dy}{dt} = y - ty + y^3. \tag{2.16}
$$

Multiplicando  $\lambda \in \mathbb{R}$  nas variáveis  $t \in y$  da função  $f$ , obtemos:

$$
f(\lambda t, \lambda y) = \lambda y - (\lambda t)(\lambda y) + (\lambda y)^3,
$$

ou

$$
f(\lambda t, \lambda y) = \lambda y - \lambda^2 (ty) + \lambda^3 y^3,
$$

daqui, podemos inferir:

 $f(\lambda t, \lambda y) \neq \lambda^n f(t, y), \ \forall \lambda \in Dom f \cap \mathbb{R}.$ 

Logo, a função dada em  $(2.16)$  $(2.16)$  não é homogênea.

### <span id="page-29-0"></span>2.4.1 Solução das equações homogêneas de primeira ordem

Uma equação diferencial homogênea dy  $\frac{dy}{dt} = f(t, y)$ , pode ser escrita da seguinte forma  $M(t, y)dt + N(t, y)dy = 0,$ 

onde  $M$  e  $N$  são funções homogêneas de mesmo grau. Uma equação diferencial homogênea pode ser resolvida transformando-a em uma equação diferencial separável, através da substituição  $y(t) = tv(t)$  ou  $y = tv$ , em que  $v = v(t)$  é uma nova função incógnita. Deste modo,  $dy = t dv + v dt$ , e a equação diferencial homogênea dy  $\frac{dy}{dt} = f(t, y)$  torna-se a equação diferencial separável.

$$
\frac{tdv}{dt} + v = f(t, tv).
$$

Exemplo 2.28. Vamos determinar a solução da seguinte equação diferencial ordinária

$$
y' = \frac{2y - t}{y}.
$$

i) Para usar o método de solução das equações homogêneas primeiro precisamos verificar se a equação é de fato homogênea. Denominamos  $f(t, y) = \frac{2y - t}{y}$ , logo para todo  $\forall \lambda \in Dom f \cap \mathbb{R}$ ., calculamos.

$$
f(\lambda t, \lambda y) = \frac{\lambda 2y - \lambda t}{\lambda y},
$$

daqui

$$
f(\lambda t, \lambda y) = \frac{\lambda(2y - t)}{\lambda y} = \frac{2y - t}{y}, \ \forall \lambda \in \mathbb{R},
$$

assim,

$$
f(t, y) = f(\lambda t, \lambda y),
$$

logo, a função  $f(t, y)$  é homogênea. Portanto, a equação diferencial  $y' = \frac{2y - t}{y}$  $\frac{y}{y}$ é homogênea.

ii) Agora, podemos usar o método de solução das equações homogêneas. Tomamos  $y = tv$ ,  $y' = tv' + v$ , e substituímos na equação

$$
tv' + v = \frac{2tv - t}{tv},
$$

assim,

$$
tv' + v = \frac{t(2v - 1)}{tv} = \frac{2v - 1}{v}
$$

$$
tv' = \frac{2v - 1}{v} - v = 2 - \left(\frac{1 + v^2}{v}\right),
$$

dado que  $v' = \frac{dv}{dt}$  $\frac{dv}{dt}$ , a equação anterior pode ser escrita da seguinte forma:

$$
t\frac{dv}{dt} = 2 - \left(\frac{1+v^2}{v}\right).
$$

reescrevendo essa equação

$$
\frac{dv}{2 - \left(\frac{1+v^2}{v}\right)} = \frac{dt}{t}.
$$

iii) Observemos que a equação anterior é uma EDO separável. Deste modo, integrando ambos os lados, temos

$$
\int \frac{dv}{2 - \left(\frac{1+v^2}{v}\right)} = \int \frac{dt}{t},
$$

obtém-se

$$
-\frac{\ln(v-1)v - \ln(v-1) - 1}{v-1} + C = \ln(t) + C_1,
$$
  

$$
\frac{1}{v-1} - \ln(v-1) + C = \ln(t) + C_1,
$$
  

$$
\frac{1}{v-1} = \ln(v-1) + \ln(t) + C_2,
$$
  

$$
\frac{1}{v-1} = C_3 e^{\ln(v-1)t},
$$

 $C_4 e^{v} - 1 = (v - 1)t,$ 

assim,

<span id="page-31-1"></span>
$$
\frac{1}{C_4 \frac{e^{\nu - 1}}{v - 1}} = t,\tag{2.17}
$$

logo, obtemos uma função da forma  $W(t)e^{W(t)}=t,$  onde  $W(t)$  é denominada função  $W$ de Lambert<sup>[1](#page-31-0)</sup>. Neste caso de [\(2.17\)](#page-31-1) temos que  $W(t) = \frac{1}{v-1}$ . Logo,

$$
\frac{1}{C_4e^{\nu-1}+t} = v, \text{ se } t > 0
$$

ou seja,

$$
\frac{C_4e^{W(t)}+t}{t}=v, \text{ se } t>0
$$

agora, substituindo  $v =$  $\hat{y}$  $\frac{b}{t}$ 

$$
\frac{C_4 e^{W(t)} + t}{t} = \frac{y}{t}.
$$

Portanto,

$$
y = C_4 e^{W(t)} + t.
$$

Exemplo 2.29. Vamos encontrar a solução da seguinte equação diferencial ordinária

$$
t^2 + y^2 - 2tyy' = 0.
$$

Reorganizando a equação, obtemos

$$
y' = \frac{t^2 + y^2}{2ty}.
$$

<span id="page-31-0"></span><sup>&</sup>lt;sup>1</sup> Na matemática a Função W de Lambert, é utilizada para resolver tipos de problemas onde a incógnita aparece multiplicando uma função exponencial e também fazendo parte do expoente. (FUNÇÃO W DE LAMBERT, 2018)

i) Para usar o método de solução das equações homogêneas primeiro precisamos verificar se a equação é homogênea.

Consideramos  $f(t, y) = \frac{t^2 + y^2}{2}$  $\frac{+y}{2ty}$ , logo para todo  $\lambda \in \mathbb{R}$ , calculamos

$$
f(\lambda t, \lambda y) = \frac{(\lambda t)^2 + (\lambda y)^2}{(\lambda 2t)(\lambda y)},
$$

simplificando:

$$
f(\lambda t, \lambda y) = \frac{\lambda^2 (t^2 + y^2)}{\lambda^2 (2ty)} = \frac{t^2 + y^2}{2ty}, \qquad \forall \forall \lambda \in Dom f \cap \mathbb{R}.
$$

assim,

$$
f(t, y) = f(\lambda t, \lambda y),
$$

logo, a função  $f(t, y)$  é homogênea. Portanto, a equação diferencial  $y' = \frac{t^2 + y^2}{2}$  $\frac{y}{2ty}$  é homogênea.

ii) Agora, podemos usar o método de solução das equações homogêneas. Tomamos  $y = tv$ ,  $y' = tv' + v$ , e substituímos na equação

$$
tv' + v = \frac{t^2 + (tv)^2}{2t(tv)},
$$

logo

$$
tv' + v = \frac{t^2 + t^2v^2}{2t^2v} = \frac{t^2(1+v^2)}{t^2(2v)} = \frac{1+v^2}{2v},
$$

assim,

$$
tv' = \frac{1+v^2}{2v} - v = \frac{1-v^2}{2v},
$$

como  $v' = \frac{dv}{dt}$  $\frac{dv}{dt}$ , a equação anterior pode ser escrita da seguinte forma:

$$
t\frac{dv}{dt} = \frac{1+v^2}{2v} - v = \frac{1-v^2}{2v}.
$$

reescrevendo a equação, obtemos

$$
\frac{2vdv}{1-v^2} = \frac{dt}{t}.
$$

iii) Notemos que a equação anterior é uma EDO separável. Assim, integrando ambos os lados

$$
\int \frac{2vdv}{1-v^2} = \int \frac{dt}{t},
$$

obtém-se

$$
-\ln(v^2 - 1) + C = \ln(t) + C_1
$$

$$
-\ln(v^2 - 1) - \ln(t) = C_2,
$$

substituindo  $v =$  $\hat{y}$ t

$$
-\ln\left(\left(\frac{y}{t}\right)^2 - 1\right) - \ln(t) = C_2.
$$

portanto ,

$$
y = \sqrt{t(C_3 + t)},
$$

ou

$$
y = -\sqrt{t(C_3 + t)},
$$

onde  $C_3 = e^{-C_2}$ .

## <span id="page-33-0"></span>2.5 Equações Diferenciais Ordinárias Exatas de Primeira Ordem

Algumas EDOs precisam de alguns métodos para serem resolvidas. Nesse sentido, nas seções anteriores estudamos alguns tipos de EDOs de primeira ordem e seus respectivos métodos de solução. Foram estudadas, por exemplo, as equações lineares, separáveis e homogêneas. Nesta seção, vamos estudar as EDOs de primeira ordem, denominadas exatas, e também pretendemos apresentar seu método de solução.

Uma EDO de primeira ordem

$$
M(t, y) + N(t, y)y' = 0,
$$

considerando  $dy = y'dt$ , pode ser escrita (na sua forma diferencial) da seguinte forma

<span id="page-33-1"></span>
$$
M(t, y)dt + N(t, y)dy = 0.
$$
\n
$$
(2.18)
$$

Dizemos que  $(2.18)$  é uma equação diferencial exata se existir uma função diferenciável  $P = P(t, y)$ , tal que sua diferencial

<span id="page-33-2"></span>
$$
dP = \frac{\partial P}{\partial t}dt + \frac{\partial P}{\partial y}dy,\tag{2.19}
$$

coincida com  $M(t, y)dt + N(t, y)$ , ou seja,

<span id="page-33-3"></span>
$$
dP = M(t, y)dt + N(t, y). \tag{2.20}
$$

Em outras palavras, [\(2.18\)](#page-33-1) é uma EDO exata se a forma diferencial  $M(t, y)dt + N(t, y)$  for exata. Deste modo, a equação  $(2.18)$  $(2.18)$  pode ser escrita da seguinte forma:

$$
dP=0.
$$

Integrando ambos os lados dessa ultima igualdade, obtemos ´

$$
P(t, y) = C,
$$

em que C é uma constante. De  $(2.19)$  $(2.19)$  e  $(2.20)$ , observamos que  $(2.18)$  é uma EDO exata se existir uma função diferenciável  $P(t, y)$  de forma que

<span id="page-34-1"></span>a) 
$$
M = \frac{\partial P}{\partial t}
$$
,   
b)  $N = \frac{\partial P}{\partial y}$ . (2.21)

Essas equações permitem determinar um outro critério para saber se  $(2.18)$  $(2.18)$  é uma equação diferencial exata. Nesse sentido, suponhamos que M e N sejam funções de classe  $C^1$  numa região do plano  $t\psi$  tal que sua fronteira seja uma curva fechada sem auto-interseções. Calculando as derivadas parciais das equações de  $(2.21)$  $(2.21)$ , obtemos:

$$
\frac{\partial M}{\partial y} = \frac{\partial^2 P}{\partial y \partial t}, \qquad \frac{\partial N}{\partial t} = \frac{\partial^2 P}{\partial t \partial y}.
$$

Como assumimos que M e N são funções de classe  $C<sup>1</sup>$ , notamos que as derivadas parciais de segunda ordem acima são continuas e, logo, iguais. Daqui,

<span id="page-34-2"></span>
$$
\frac{\partial M}{\partial y} = \frac{\partial N}{\partial t}.\tag{2.22}
$$

Dessa forma,  $(2.22)$  se torna uma condição necessária e suficiente para que  $(2.18)$  $(2.18)$  seja uma EDO exata.

### <span id="page-34-0"></span>2.5.1 Solução das equações exatas de primeira ordem

Se [\(2.18\)](#page-33-1) for uma EDO exata, podemos obter a função  $P(t, y)$  através das equações de [\(2.21\)](#page-34-1) e de duas maneiras.

### Primeira forma:

A partir da primeira equação de  $(2.21)$  $(2.21)$ , integramos em relação a  $t$  ambos os lados dessa igualdade, obtendo

<span id="page-34-3"></span>
$$
P = \int M dt + S(y). \tag{2.23}
$$

Em que  $S(y)$  é uma constante de integração, para determiná-la, a partir de ([2.23\)](#page-34-3) calculamos a derivada  $\frac{\partial P}{\partial y}$ , logo utilizamos a segunda equação de ([2.21\)](#page-34-1) para encontrar dS  $\frac{dS}{dy}$ , e em seguida integramos  $\frac{dS}{dy}$ . Assim que a função S for encontrada, teremos determinado a função  $P(t, y)$ , solução da EDO exata ([2.18\)](#page-33-1).

### Segunda forma:

Uma outra forma de determinar a solução de uma EDO exata é integrando em relação a  $y$  ambos os lados da segunda igualdade em  $(2.21)$ , resultando

<span id="page-34-4"></span>
$$
P = \int Ndt + F(t). \tag{2.24}
$$

Para determinarmos a constante de integração  $F(t)$ , calculamos a derivada  $\frac{\partial P}{\partial t}$  a partir de  $(2.24)$ , logo usamos a primeira equação de  $(2.21)$  $(2.21)$  para encontrar  $dF$  $\frac{d}{dt}$ , e finalmente integramos  $dF$  $\frac{d\mathbf{x}}{dt}$  para obter F. Similarmente à primeira forma, quando encontramos a função F, ficará determinada a função  $P(t, y)$ , solução da EDO exata ([2.18\)](#page-33-1).

Destacamos que independentemente da forma escolhida para determinar a função solução  $P(t, y)$ , a função  $P(t, y)$  determinada pela primeira forma coincide com a função  $P(t, y)$  determinada pela segunda forma.

A partir do estudo que realizamos sobre as EDOs exatas, podemos apresentar o seguinte teorema.

<span id="page-35-2"></span>**Teorema 2.30.** *Suponha que as funções M, N, e suas derivadas parciais* ∂*∆* ∂y *<sup>e</sup>*  $\partial N$  $\frac{\partial}{\partial t}$  *são contínuas em uma região retangular*  $R$  :  $\alpha$  < t <  $\beta$ ,  $\gamma$  < y < δ. Então  $M(t, y)dt + N(t, y)dy = 0$ , é uma equação diferencial exata em R se, e somente se,

<span id="page-35-0"></span>
$$
\frac{\partial M}{\partial y} = \frac{\partial N}{\partial t},\tag{2.25}
$$

 $em$  *cada ponto de R. Isto é, existe uma função*  $P(t, y)$  *tal que:* 

$$
\frac{\partial P}{\partial t} = M(t, y), \qquad \frac{\partial P}{\partial y} = N(t, y),
$$

*se, e somente se ,* M *e* N *satisfazerem [\(2.25\)](#page-35-0).*

**Demonstração:** A demonstração deste teorema pode ser vista em  $\begin{bmatrix} 3 \end{bmatrix}$ , p. 141-142.

Exemplo 2.31. Vamos verificar se a equação abaixo é exata, e caso seja, determinaremos sua solução.

<span id="page-35-1"></span>
$$
(et \operatorname{sen} y - 2y \operatorname{sen} t) + (et \cos t)y' = 0.
$$
 (2.26)

i) Primeiro temos que verificar se e equação é exata. Como uma equação exata tem a forma [\(2.18\)](#page-33-1), dado que  $y' = \frac{dy}{dt}$  $\frac{dy}{dt}$ , reescrevemos [\(2.26\)](#page-35-1) para obter sua forma diferencial  $(e^t \operatorname{sen} y - 2y \operatorname{sen} t)dt + (e^t \operatorname{cos} y + 2 \operatorname{cos} t)dy = 0,$ 

assim, de [\(2.18\)](#page-33-1) resulta

$$
M = e^t \operatorname{sen} y - 2y \operatorname{sen} t \quad e \quad N = e^t \cos y + 2 \cos t.
$$

Calculando a derivada parcial, obtemos:

$$
\frac{\partial M}{\partial y} = e^t \cos y - 2 \operatorname{sen} t \quad e \quad \frac{\partial N}{\partial t} = e^t \cos y - 2 \operatorname{sen} t.
$$

Observemos que a condição  $(2.25)$  $(2.25)$  do Teorema  $2.30$  foi satisfeita. Portanto, a equação diferencial  $(2.26)$  é exata.
ii) Agora, vamos determinar a solução dessa equação diferencial exata. Utilizaremos a pri-meira forma que estudamos para determinar essa solução. Assim, de ([2.23\)](#page-34-0) obtemos

<span id="page-36-0"></span>
$$
P = \int Mdt + S(y) = \int e^t \operatorname{sen} y - 2y \operatorname{sen} t dt + S(y),
$$
  
\n
$$
P = e^t \operatorname{sen} y + 2y \operatorname{cos} t + S(y).
$$
\n(2.27)

Para obter  $S(y)$  derivamos a equação anterior em relação a y, e usamos a segunda equação de ( [2.21\)](#page-34-1), resultando

$$
\frac{\partial P}{\partial y} = e^t \cos y + 2 \cos t + \frac{dS}{dy} = N = e^t \cos y + 2 \cos t,
$$

assim,  $\frac{dS}{dy} = 0$ . Por integração,  $S(y) = C^*$ , substituindo em [\(2.27\)](#page-36-0), e considerando que  $P(t, y) =$ constante, obtemos a solução

$$
P(t, y) = e^t \operatorname{sen} y + 2y \operatorname{cos} t = C.
$$

iii) Verificamos se a função anterior é solução da EDO exata  $(2.26)$  $(2.26)$ , calculando sua diferencial

$$
dP = \frac{\partial P}{\partial t}dt + \frac{\partial P}{\partial y}dy = (e^t \operatorname{sen} y - 2y \operatorname{sen} t)dt + (e^t \cos y + 2 \cos t)dy = 0.
$$

Como a diferencial  $dP$  coincide com a forma diferencial da EDO [\(2.26\)](#page-35-0), concluímos que a função  $P(t, y)$  do item anterior é solução dessa equação diferencial exata.

<span id="page-36-1"></span>**Exemplo 2.32.** Vamos determinar se a seguinte equação diferencial é exata.

$$
(3ty + y2) + (t2 + ty)y' = 0,
$$

considerando que  $y' = \frac{dy}{dt}$  $\frac{dy}{dt}$ , essa equação diferencial pode ser escrita da seguinte forma

$$
(3ty + y^2)dt + (t^2 + ty)dy = 0,
$$

logo, de [\(2.18\)](#page-33-0) resulta

 $M = 3ty + y^2$   $e$   $N = t^2 + ty$ .

Calculando as derivadas parciais, temos

$$
\frac{\partial M}{\partial y} = 3t + 2y \quad e \quad \frac{\partial N}{\partial t} = 2t + y,
$$

daqui,

$$
\frac{\partial M}{\partial y} \neq \frac{\partial N}{\partial t},
$$

Como vemos, as derivadas parciais não satisfazem a condição ([2.24\)](#page-34-2) do Teorema [2.30.](#page-35-1) Portanto, a EDO desse exemplo não é exata.

### 2.5.2 Reduzindo as equações em exatas através do fator integrante

Vimos que uma equação diferencial do tipo  $M(t, y)dt + N(t, y)dy = 0$  é exata se, e somente se ∂M  $\frac{\partial u}{\partial y} =$  $\partial N$  $\frac{\partial T_1}{\partial t}$ . Entretanto, essa condição pode não ser satisfeita e a equação ser **não** exata.

Há casos de EDOs não exatas que podem se tornar exatas. A ideia básica é a seguinte, dada uma equação não exata que pode ser escrita da seguinte forma:

$$
M(t, y)dt + N(t, y)dy = 0,
$$

nós a multiplicamos por uma função  $Q$  que será uma função de  $x$  ou de  $y$  chamada de **fator** integrante, obtendo:

$$
QMdt + QNdy = 0.
$$

Essa EDO resultante será exata, e para resolvê-la utilizamos os métodos anteriormente discutidos. Vejamos no exemplo a seguir.

#### Exemplo 2.33.

i) Vimos no Exemplo [2.32](#page-36-1) que  $3ty + y^2 + (t^2 + ty)y' = 0$  é uma EDO não exata. Neste caso, percebemos que o fator integrante é a função  $Q(t, y) = t$ . Multiplicando a EDO por esse fator integrante, obtemos:

$$
t(3ty + y2)dt + t(t2 + ty)dy = 0,
$$

logo,

<span id="page-37-0"></span>
$$
(3t2y + ty2)dt + (t3 + t2y)dy = 0.
$$
 (2.28)

Daqui, considerando as funções  $M^* = 3t^2y + ty^2$  e  $N^* = t^3 + t^2y$ , calculamos as derivadas parciais

$$
\frac{\partial M^*}{\partial y} = 3t^2 + 2ty \qquad \text{e} \qquad \frac{\partial N^*}{\partial t} = 3t^2 + 2ty,
$$

observamos que a condição  $(2.25)$  $(2.25)$  do Teorema  $2.30$  é satisfeita. Portanto,  $(2.28)$  $(2.28)$  é uma EDO exata, e podemos determinar sua solução através do método que estudamos anteriormente.

ii) Agora, vamos determinar a solução da EDO exata  $(2.28)$  $(2.28)$ . Assim, de  $(2.23)$  resulta

<span id="page-37-1"></span>
$$
P = \int M^* dt + S(y) = \int 3t^2 y + ty^2 dt + S(y) = t^3 y + \frac{t^2 y^2}{2} + S(y), \qquad (2.29)
$$

logo, derivamos essa equação em relação a  $y$ , e utilizamos a segunda equação de  $(2.21)$  $(2.21)$ ,

$$
\frac{\partial P}{\partial y} = t^3 + t^2 y + \frac{dS}{dy} = N^* = t^3 + t^2 y.
$$

Daqui  $\frac{\partial S}{\partial y} = 0$ , e por integração  $S(y) = C^*$ , substituindo esse valor em [\(2.29\)](#page-37-1), e considerando que  $P(t, y) =$ constante, obtemos a solução

$$
P(t, y) = t3y + \frac{t2y2}{2} = C.
$$

iii) Verificamos se essa função  $P(t, y)$  é solução da EDO exata ([2.28\)](#page-37-0), calculando sua diferencial

$$
dP = \frac{\partial P}{\partial t}dt + \frac{\partial P}{\partial y}dy = (3t^2y + ty^2)dt + (t^3 + t^2y)dy = 0.
$$

Como a diferencial dP coincide com a EDO [\(2.28\)](#page-37-0), concluímos que a função  $P(t, y)$  do item anterior, é solução dessa equação diferencial exata, e, portanto, é solução da EDO que foi dada no item i) deste exemplo.

Nem sempre é fácil de encontrar o fator integrante, algumas vezes podemos encontrar-lo realizando algumas tentativas. Considerando  $QMdt + QNdy = 0$ , a condição para que essa equação diferencial seja exata é

$$
\frac{\partial (QM)}{\partial y} = \frac{\partial (QN)}{\partial t},
$$

ou seja,

$$
\frac{\partial (QM)}{\partial y} - \frac{\partial (QN)}{\partial t} = 0,
$$

como se trata da derivada de um produto, resulta

$$
\frac{\partial Q}{\partial y}M - \frac{\partial Q}{\partial t}N + Q\left(\frac{\partial M}{\partial y} - \frac{\partial N}{\partial t}\right) = 0.
$$

A resolução dessa equação pode ser bastante complicada, mas podemos procurar um fator integrante que depende somente de uma variável, desde modo supomos que  $Q = Q(t)$ , ou seja,  $Q$  depende somente de  $t$ , então  $\partial Q$  $\frac{\partial \phi}{\partial y} = 0$  e  $\frac{\partial Q}{\partial t} = Q'$ . Daqui,

$$
Q\frac{\partial M}{\partial y} = Q'N + Q\frac{\partial N}{\partial t}.
$$

Dividindo essa equação por  $QN$  e reorganizando os termos, resulta

$$
\frac{1}{Q}\frac{dQ}{dt} = R, \quad \text{onde} \quad R = \frac{1}{N}\Big(\frac{\partial M}{\partial y} - \frac{\partial N}{\partial t}\Big).
$$

Essa análise nos leva ao seguinte teorema.

<span id="page-38-0"></span>**Teorema 2.34.** *Se*  $M(t, y)dt + N(t, y)dy = 0$  *for tal que*  $R =$ 1 N  $\left(\frac{\partial M}{\partial y} - \frac{\partial N}{\partial t}\right)$ ∂t *depende somente de* t*, entao˜*

$$
M(t, y)dt + N(t, y)dy = 0,
$$

*possui um fator integrante* Q = Q(t)*, que e obtido integrando ´* 1  $\overline{Q}$  $dQ$  $\frac{d\mathcal{L}g}{dt} = R$ , e passando ambos *os lados para a forma exponencial,*

$$
Q(t) = e^{\int R(t)dt}.
$$

Se  $Q = Q(y)$ , ou seja, a função Q depende apenas de y, podemos realizar uma análise similar à anterior e obter

$$
\frac{1}{Q}\frac{dQ}{dy} = R, \quad \text{onde} \quad R = \frac{1}{M}\Big(\frac{\partial N}{\partial t} - \frac{\partial M}{\partial y}\Big).
$$

A seguir, apresentamos o teorema associado a este caso.

<span id="page-39-0"></span>**Teorema 2.35.** *Se*  $M(t, y)dt + N(t, y)dy = 0$  *for tal que*  $R =$ 1 M  $\left(\frac{\partial N}{\partial t} - \frac{\partial M}{\partial y}\right)$ ∂y *depende somente de* y*, entao˜*

$$
M(t, y)dt + N(t, y)dy = 0,
$$

*possui um fator integrante* Q = Q(y)*, que e obtido integrando ´* 1  $\,Q\,$  $dQ$  $\frac{d^{2}q}{dy} = R$ , e passando ambos *os lados para a forma exponencial,*

$$
Q(y) = e^{\int R(y)dy}.
$$

Observação 2.36. Para uma melhor análise dos Teoremas [2.34](#page-38-0) e [2.35](#page-39-0) consultar a referência [[11\]](#page-100-0), p. 19.

Exemplo 2.37. Vamos encontrar o fator integrante utilizando os Teoremas [2.34](#page-38-0) e [2.35,](#page-39-0) e resolver a seguinte EDO não exata

<span id="page-39-1"></span>
$$
(3t2y + 2ty + y3)dt + (y2 + t2)dy = 0.
$$
 (2.30)

i) Vimos anteriormente que algumas EDOs podem ser não exatas. A seguir, vamos verificar que  $(2.30)$  é de fato uma equação diferencial não exata. Sejam,

$$
M = 3t^2y + 2ty + y^3 \qquad N = y^2 + t^2.
$$

Calculamos as derivadas parciais

$$
\frac{\partial M}{\partial y} = 3t^2 + 2t + 3y^2 \qquad \frac{\partial N}{\partial t} = 2t,
$$

daqui:

$$
\frac{\partial M}{\partial y} \neq \frac{\partial N}{\partial t}.
$$

Dado que a condição  $(2.25)$  $(2.25)$  do Teorema  $2.30$  não é satisfeit. Concluímos que  $(2.30)$  é uma EDO não exata.

ii) Podemos determinar o fator integrante de  $(2.30)$  através dos Teoremas  $2.34$  ou  $2.35$ . Inicialmente, aplicamos o Teorema [2.34,](#page-38-0) daqui

$$
R = \frac{1}{N} \left( \frac{\partial M}{\partial y} - \frac{\partial N}{\partial t} \right) = \frac{1}{y^2 + t^2} (3t^2 + 2t + 3y^2 - 2t) = 3,
$$

logo, como é uma constante

$$
Q(t) = e^{\int R(t)dt} = e^{\int 3dt} = e^{3t}.
$$

iii) Agora, multiplicamos o fato integrante  $Q(t) = e^{3t}$  na equação ([2.30\)](#page-39-1) e verificamos se ela  $\acute{\text{e}}$  exata. Multiplicando ([2.30\)](#page-39-1) pelo fator integrante, obtemos

<span id="page-40-0"></span>
$$
(e^{3t}3t^2y + e^{3t}2ty + e^{3t}y^3)dt + (e^{3t}y^2 + e^{3t}t^2)dy = 0.
$$
 (2.31)

Considerando  $M^* = e^{3t}3t^2y + e^{3t}2ty + e^{3t}y^3$  e  $N^* = e^{3t}y^2 + e^{3t}t^2$ , calculamos as derivadas parciais

$$
\frac{\partial M^*}{\partial y} = e^{3t}3t^2 + e^{3t}2t + 3e^{3t}y^2 \qquad \frac{\partial N^*}{\partial t} = 3e^{3t}y^2 + 3e^{3t}t^2 + e^{3t}2t.
$$

Notemos que a condição  $(2.25)$  $(2.25)$  do Teorema  $2.30$  é satisfeita. Daqui, concluímos que  $(2.31)$ é uma EDO exata.

iv) A seguir, vamos determinar a solução da equação ([2.31\)](#page-40-0). De [\(2.24\)](#page-34-2), resulta.

<span id="page-40-1"></span>
$$
P = \int N^* dy + F(t) = \int (e^{3t}y^2 + e^{3t}t^2) dy + F(t) = e^{3t} \frac{y^3}{3} + e^{3t}t^2 y + F(t),
$$
 (2.32)

logo, derivamos essa equação em relação a  $t$ , e utilizamos a primeira equação de  $(2.21)$  $(2.21)$ ,

$$
\frac{\partial P}{\partial t} = 3e^{3t}\frac{y^3}{3} + 3e^{3t}t^2y + e^{3t}2ty + \frac{dF}{dt} = M^* = e^{3t}3t^2y + e^{3t}2ty + e^{3t}y^3.
$$

Daqui,  $\frac{dF}{dt} = 0$  por integração  $F(t) = C^*$ . Substituindo o valor de  $F(t)$  em [\(2.32\)](#page-40-1), e dado que  $P(t, y)$  = constante, obtemos a solução

$$
P(t, y) = e^{3t}t^2y + \frac{e^{3t}}{3}y^3 = C
$$

v) Verificamos se essa função  $P(t, y)$  é solução da EDO exata ([2.31\)](#page-40-0), calculando sua diferencial

$$
dP = \frac{\partial P}{\partial t} + \frac{\partial P}{\partial y} = (3e^{3t}t^2y + 2e^{3t}ty + e^{3t}y^3)dt + (e^{3t}t^2 + e^{3t}y^2)dy.
$$

Como a diferencial dP coincide com a EDO [\(2.31\)](#page-40-0), concluímos que a função  $P(t, y)$ do item anterior, é solução dessa equação diferencial exata, e, portanto, é solução da EDO [\(2.30\)](#page-39-1) deste exemplo.

**Observação 2.38.** Para a determinação do fator integrante de  $(2.30)$  $(2.30)$ , não é possível aplicar o Teorema [2.35,](#page-39-0) devido a que R depende tanto de t quanto de y:

$$
R = \frac{1}{M} \left( \frac{\partial N}{\partial t} - \frac{\partial M}{\partial y} \right) = \frac{1}{3t^2y + 2ty + y^3} \left( 2t - (3t^2 + 2t + 3y^2) \right),
$$
  
= 
$$
\frac{-3t^2 - 3y^2}{3t^2y + 2ty + y^3}.
$$

# <span id="page-41-1"></span>Capítulo 3

# Métodos Numéricos de um Passo

Vimos no Capítulo [2,](#page-15-0) nos Teoremas  $2.15$  e  $2.16$ , que um problema de valor inicial (PVI) da forma:

<span id="page-41-0"></span>
$$
\begin{cases}\n y' &= f(t, y) \\
 y(t_0) &= y_0,\n\end{cases}
$$
\n(3.1)

sobre determinadas condições, possui solução e esta é única. Para resolver esté PVI é preciso encontrar a função  $y$ . Entretanto se f for definida de forma mais elaborada, resolver o sistema  $(3.1)$ , encontrando uma solução para y através de manipulações, técnicas analíticas de integração ou expansão em séries das equações diferenciais, pode ser um pouco complicado. Devido a esta dificuldade, uma alternativa é buscarmos os valores aproximados da solução  $y(t)$ utilizando alguns métodos numéricos.

Neste capítulo, apresentamos alguns métodos que permitem obter uma aproximação numérica da solução de um problema de valor inicial. Os métodos que vamos estudar são os métodos numéricos de um passo, tais como: o método de Euler que utiliza o conceito da reta tangente, o método de Taylor de ordem superior e o método de Runge-Kutta.

São chamados de métodos numéricos de um passo devido apenas usar a informação da última iterada. Para o desenvolvimento deste capítulo utilizamos como base teórica as referências  $[1, 4, 3, 6, 9, 10]$  $[1, 4, 3, 6, 9, 10]$  $[1, 4, 3, 6, 9, 10]$  $[1, 4, 3, 6, 9, 10]$  $[1, 4, 3, 6, 9, 10]$  $[1, 4, 3, 6, 9, 10]$  $[1, 4, 3, 6, 9, 10]$  $[1, 4, 3, 6, 9, 10]$  $[1, 4, 3, 6, 9, 10]$  $[1, 4, 3, 6, 9, 10]$  $[1, 4, 3, 6, 9, 10]$  $[1, 4, 3, 6, 9, 10]$ .

# 3.1 Polinômio de Taylor e a reta tangente

Seja  $y: L \to \mathbb{R}$  uma função derivável em uma vizinhança do ponto  $t_0 \in L$ , onde  $L \subseteq \mathbb{R}$  $\acute{\text{e}}$  um intervalo. A *reta tangente* ao gráfico de  $y$  no ponto  $t_0$  está definida por:

$$
G(t) = y(t_0) + y'(t_0)(t - t_0).
$$

Essa reta tangente satisfaz que  $G(t_0) = y(t_0)$  e  $G'(t_0) = y'(t_0)$ , equivalente a

$$
\lim_{t \to t_0} \frac{R(t)}{t - t_0} = \lim_{t \to t_0} \frac{y(t) - G(t)}{t - t_0} = 0,
$$

onde  $R(t)$  é chamado de *resto* da aproximação de y e G. Logo, se uma função y for derivável até a primeira ordem num ponto  $t_0 \in L$ , definimos o *Polinômio de Taylor de grau* 1 *no ponto*  $t_0$ , da seguinte forma

$$
P_1(t) = y(t_0) + y'(t_0)(t - t_0).
$$

Agora, seja  $L \subseteq \mathbb{R}$  um intervalo, se a função  $y : L \to \mathbb{R}$  é *n*-vezes derivável no ponto  $t_0$  ∈ L, o polinômio  $P_n$  de ordem menor ou igual a n, que aproxima a função y tornando os valores de t próximos a  $t_0$  é chamado de *Polinômio de Taylor de grau n no ponto*  $t_0$ , e está definido da seguinte maneira

<span id="page-42-0"></span>
$$
P_n(t) = y(t_0) + y'(t_0)(t - t_0) + \frac{(t - t_0)^2}{2!}y''(t_0) + \ldots + \frac{(t - t_0)^n}{n!}y^{(n)}(t_0), \qquad (3.2)
$$

em que  $y^{(n)}(t_0)$  é a derivada de ordem n de y no ponto  $t_0$ . Para efeitos de cálculo, vamos assumir por convenção que  $y^{(0)} = y$ .

Notemos que as derivadas do polinômio de Taylor de ordem  $n$  da função  $y$  no ponto  $t_0 = 0$ , representadas por  $P_n(0), P'_n(0), \ldots, P_n^{(n)}(0)$ , coincidem com as derivadas correspondentes de *y* no ponto  $t_0 = 0$ .

Exemplo 3.1. Vamos determinar o polinômio de Taylor de ordem 3 da função  $y(t) = \cos(t)$ , em torno de  $t_0 = 0$ . Dado que a função  $cos(t)$  possui derivada de todas as ordens e considerando  $n = 3$  na equação  $(3.2)$  $(3.2)$ , obtemos

<span id="page-42-1"></span>
$$
P_3(t) = y(t_0) + y'(t_0)(t - t_0) + y''(t_0)\frac{(t - t_0)^2}{2!} + y'''(t_0)\frac{(t - t_0)^3}{3!}.
$$
 (3.3)

i) Para encontrar o polinômio de Taylor de ordem  $3 \text{ é preciso encontrar as derivadas da}$ função  $y(t) = \cos(t)$ ,

$$
y'(t_0) = -\sin(t_0)
$$
  
\n
$$
y''(t_0) = -\cos(t_0)
$$
  
\n
$$
y'''(t_0) = \sin(t_0).
$$

ii) Como  $t_0 = 0$ , resulta

$$
y(0) = \cos(0) = 1
$$
  
\n
$$
y'(0) = -\sin(0) = 0
$$
  
\n
$$
y''(0) = -\cos(0) = -1
$$
  
\n
$$
y'''(0) = \sin(0) = 0.
$$

iii) Substituindo em [\(3.3\)](#page-42-1), obtemos

$$
P_3(t) = 1 + 0(t - 0) + (-1)\frac{(t - 0)^2}{2!} + 0\frac{(t - 0)^3}{3!}.
$$

Simplificando,

$$
P_3(t) = 1 - \frac{(t)^2}{2}.
$$

Observemos que para o polinômio de Taylor de ordem 1 e 2, temos:

- a) de ordem 1:  $P_1(t) = 1$ ,
- b) de ordem 2:  $P_2(t) = 1 \frac{t^2}{2}$ 2 .

**Exemplo 3.2.** Vamos determinar o polinômio de Taylor de ordem 4 da função  $y(t) = e^{2t}$ , em torno de  $t_0 = 0$ . Notemos que  $y(t) = e^{2t}$  possui derivada de todas as ordens. Logo, para  $n = 4$ , da equação  $(3.2)$  $(3.2)$ , resulta

<span id="page-43-0"></span>
$$
P_4(t) = y(t_0) + y'(t_0)(t - t_0) + y''(t_0)\frac{(t - t_0)^2}{2!} + y'''(t_0)\frac{(t - t_0)^3}{3!} + y^{(4)}(t - t_0)\frac{(t - t_0)^{(4)}}{4!}(3.4)
$$

- i) Para determinar o polinômio de Taylor de ordem 4 é preciso encontrar as derivadas da função  $y(t) = e^{2t}$ ,
	- $y'(t_0) = 2e^{2t_0}$  $y''(t_0) = 4e^{2t_0}$  $y'''(t_0) = 8e^{2t_0}$  $y^{(4)}(t_0) = 16e^{2t_0},$
- ii) Substituindo  $t_0 = 0$ , obtemos

$$
y(0) = e^{0} = 1
$$
  
\n
$$
y'(0) = 2e^{0} = 2
$$
  
\n
$$
y''(0) = 4e^{0} = 4
$$
  
\n
$$
y'''(0) = 8e^{0} = 8
$$
  
\n
$$
y^{(4)}(0) = 16e^{0} = 16
$$

iii) Substituindo em [\(3.4\)](#page-43-0) obtemos:

$$
P_4(t) = 1 + 2(t - 0) + (4)\frac{(t - 0)^2}{2!} + (8)\frac{(t - 0)^3}{3!} + (16)\frac{(t - 0)^4}{4!}.
$$

Simplificando,

$$
P_4(t) = 1 + 2t + 2t^2 + \frac{4t^3}{3} + \frac{2t^4}{3}.
$$

Observe que para o polinômio de Taylor de ordem  $1, 2$  e  $3$ , temos:

- a) de ordem 1:  $P_1(t) = 1 + 2t$ ,
- b) de ordem 2:  $P_2(t) = 1 + 2t + 2t^2$ ,
- c) de ordem 3:  $P_3(t) = 1 + 2t + 2t^2 + \frac{4t^3}{2}$ 3 .

O seguinte teorema nos garante que o polinômio de Taylor de ordem  $n$  da função  $y$  no ponto  $t_0$ , se aproxima da função  $y$ , conforme  $t$  se aproxima de  $t_0$  numa vizinhança desse último ponto, a menos de um infinitésimo de ordem maior do que  $n$ .

**Teorema 3.3** (Fórmula de Taylor Infinitesimal). *Sejam*  $L \subseteq \mathbb{R}$  *um intervalo e*  $y : L \to \mathbb{R}$  *uma função* n-vezes derivável no ponto  $t_0 \in L$ . Então, para todo h tal que  $t_0 + h \in L$ , tem-se

$$
y(t_0 + h) = y(t_0) + y'(t_0)h + \frac{h^2}{2!}y''(t_0) + \ldots + \frac{h^n}{n!}y^{(n)}(t_0) + R_n(h),
$$

*com* lim h→0  $R_n(h)$  $\frac{n\langle v\rangle}{h^n}=0.$ 

**Demonstração**: A demonstração deste teorema pode ser encontrada em [[9\]](#page-100-5), p. 222-225.  $\Box$ 

No entanto, existe outra fórmula de Taylor que nos fornece uma generalização do Teorema do Valor Médio para funções  $n$ -vezes derivável. Esta fórmula nos permite determinar uma estimativa da diferença  $y(t_0 + h) - y(t_0)$  em que y é uma função n-vezes deriváveis, e h é um valor fixo.

<span id="page-44-2"></span>**Teorema 3.4** (Fórmula de Taylor com Resto de Lagrange). *Dada uma função y* :  $[t_0, a] \rightarrow \mathbb{R}$ *de classe* C n−1 *,* n*-vezes derivavel no intervalo aberto ´* (t0, a)*. Entao, existe ˜* ξ ∈ (t0, a) *tal que*

<span id="page-44-0"></span>
$$
y(a) = y(t_0) + y'(t_0)(a - t_0) + \ldots + \frac{(a - t_0)^{(n-1)}}{(n-1)!}y^{(n-1)}(t_0) + \frac{(a - t_0)^{(n)}}{n!}y^{(n)}(\xi). \tag{3.5}
$$

*Tomando*  $a = t_0 + h$ , a afirmação e equação anteriores equivalem a dizer que existe  $\zeta \in (0, 1)$ *tal que*

$$
y(t_0 + h) = y(t_0) + y'(t_0)h + \frac{h^{(n-1)}}{(n-1)!}y^{(n-1)}(t_0) + \frac{h^n}{n!}y^{(n)}(t_0 + \zeta h).
$$

**Demonstração:** A demonstração deste teorema pode ser encontrada em [[9\]](#page-100-5), p. 225-227.  $\Box$ 

#### Observação 3.5.

- A equação ([3.5\)](#page-44-0) é denominada aproximação da função y pelo *polinômio de Taylor de grau*  $n - 1$  em torno do ponto  $t = t_0$ .
- Chamamos de Resto de Lagrange à parcela  $R_n(a) = \frac{(a t_0)^{(n)}}{n!}$  $n!$  $y^{n}(\xi)$  de [\(3](#page-44-0).5).

# <span id="page-44-1"></span>3.2 Método de Euler

Dado o PVI [\(3.1\)](#page-41-0), supondo que a função  $f$  é de classe  $C<sup>1</sup>$ , sabemos pelos Teoremas [2.15](#page-19-0) e [2.16,](#page-20-0) que esse PVI tem solução  $y = \psi(t)$  e esta é única. Como a função  $y' = f$  é de classe  $C^1$ , resulta que  $y : [t_0, a] \to \mathbb{R}$  é uma função de classe  $C^2$ , assim podemos considerar a aproximação  $de y$  pelo polinômio de Taylor de grau 1:

$$
y(t+h) = y(t) + y'(t)h + \frac{h^2}{2!}y''(t),
$$

para valores de  $t \in [t_0, a)$ , em que  $h > 0$ , tal que  $t + h \le a$  é chamado tamanho do passo. Por [\(3.1\)](#page-41-0) sabemos que  $y(t)' = f(t, y(t))$ , daqui podemos escrever a equação anterior da seguinte forma:

<span id="page-45-0"></span>
$$
y(t+h) = y(t) + f(t, y(t))h + \frac{h^2}{2!}y''(t),
$$
\n(3.6)

podemos considerar  $t = t_n$ , em que  $t_n = t_0 + nh$ , com  $n \in \mathbb{N}$  tal que  $n \in \{0, ..., N\}$ , observemos que  $N$  é um número natural e representa a quantidade de passos que são necessários para percorrer o intervalo [ $t_0$ , a]. Ou seja, dado que  $t \in [t_0, a]$ , o número  $N$  é o maior número natural menor do que M, determinado por

$$
M = \frac{a - t_0}{h}
$$

.

Daqui, tomando  $t = t_n$  na equação  $(3.6)$  $(3.6)$ , obtemos

$$
y(t_{n+1}) = y(t_n) + f(t_n, y(t_n))h + \frac{h^2}{(2)!}y''(t_n),
$$
\n(3.7)

dessa forma, para cada  $n \in \{0, \ldots, N\}$ , o número  $y(t_n)$  aproxima o valor da solução exata  $\hat{y}(t)$ no ponto  $t = t_n$ . Este processo de aproximação é obtido partir do valor inicial,  $y(t_0) = t_0$ , e é chamada de *método de Euler* ou *método da reta tangente*, esse nome é devido à interpretação geométrica do método que acabamos de estudar.

<span id="page-45-1"></span>Figura 3.1: Interpretação geométrica do método de Euler para o PVI  $(3.1)$  $(3.1)$ .

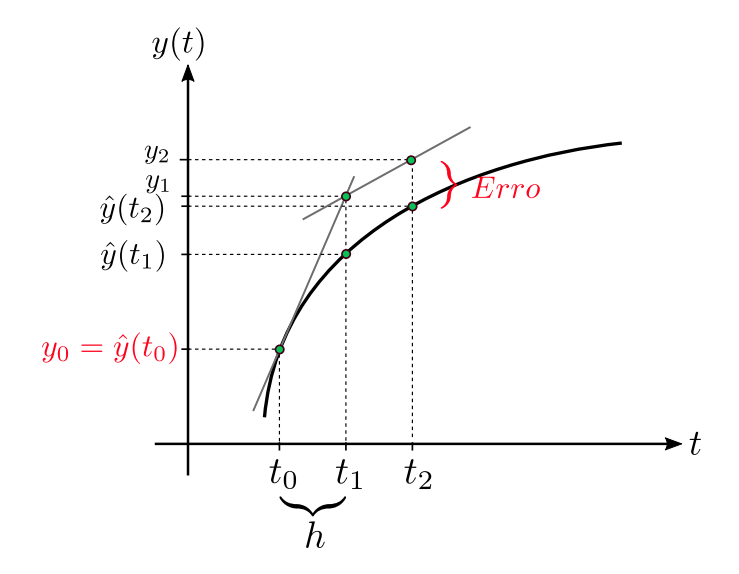

Fonte: Arquivo pessoal.

Na Figura [3.1,](#page-45-1) notamos que a curva que representa a solução exata  $\hat{y}(t)$  do PVI [\(3](#page-41-0).1), as retas em azul representam as retas tangentes, começando com a reta tangente ao gráfico de  $\hat{y}(t)$  no ponto  $(t_0, \hat{y}(t_0)) = (t_0, y_0) = (t_0, y(t_0))$ . Percebemos que a primeira reta tangente nos fornece o valor de  $y_1 = y(t_1)$ , em que  $t_1 = t_0 + h$ , e assim obtemos o ponto  $(t_1, y_1)$ . Logo,

para obtermos o valor de  $y_2 = y(t_2)$ , em que  $t_2 = t_0 + 2h$ , traçamos a reta tangente que passa pelo ponto  $(t_1, y_1)$  com inclinação  $y'(t_1) = f(t_1, y_1)$ . Repetindo esse processo, encontramos os valores de  $y_n = y(t_n)$  para cada  $n \in \{0, 1, ..., N\}$ . Geometricamente, notamos que o erro pode ser calculado através da diferença  $|\hat{y}(t_n) - y(t_n)|$ .

O método de Euler tem o objetivo de estabelecer uma aproximação ao valor da solução de um PVI do tipo:

$$
\begin{cases}\n y' &= f(t, y) \\
 y(t_0) &= y_0, \n\end{cases}\n\quad t_0 \le t \le a.
$$

Este método se resume em encontrar pontos que estão próximos do gráfico de solução, ou seja, conforme a representação geométrica que vimos anteriormente, se conhecemos um ponto inicial  $(t_0, y_0)$  e também a derivada da função  $f$  em qualquer ponto, com estas informações é possível encontrar um novo ponto  $(t_1, y_1)$  que esta em uma vizinhança do gráfico da solução  $\hat{y} = \hat{y}(t)$ . Para o método de Euler ser aplicado é preciso tomar um passo h, e saber o valor do tempo final t determinado pelo intervalo  $[t_0, a]$ , ou seja a partir do ponto  $(t_0, y_0)$  podemos avançar um tamanho h, para encontrar o ponto  $(t_1, y_1)$ , que estar bem próximo do gráfico da solução da EDO  $y' = f(t, y)$ . Para o método de Euler este processo é repetido N vezes utilizando a fórmula

$$
y_{n+1} = y_n + h f(t_n, y_n),
$$

em que  $y_n = y(t_n)$  e  $t_n = t_0 + nh$ . A equação acima é chamada de *equação de diferenças* associada ao método de Euler.

Para aproximar os valores da solução de um problema de valor inicial através do método de Euler, utilizamos o seguinte algoritmo:

- i) Escolher um numero de iterações.  $N$ .
- ii) Tome  $h = \frac{a t_0}{v}$ N .
- iii) Para  $n = 1, \ldots, N$  calcule:

$$
f_{n-1} = y_{n-1};
$$
  
\n
$$
t_n = t_{n-1} + h;
$$
  
\n
$$
y_n = y_{n-1} + h f_{n-1}.
$$

iv) Imprima os pontos  $(t_n, y_n)$ .

<span id="page-46-0"></span>Exemplo 3.6. Vamos usar o método de Euler para aproximar a solução do problema de valor inicial

$$
\begin{cases}\n y' &= -y+t+1 \\
 y(0) &= 1,\n\end{cases}\n0 \le t \le 5
$$

com  $h = 0, 5$ , então  $N = 10$  e a solução exata  $\hat{y}(t) = e^{-t} + t$ . Deste modo

• Para  $n = 0$ , temos:  $t_0 = 0;$  $y_0 = 1.$ • Para  $n = 1$ , temos:  $t_1 = t_0 + h = 0, 5;$  $y_1 = y_0 + h f(t_0, y_0) = 1 + 0, 5(0) = 1.$ • Para  $n = 2$ , temos:  $t_2 = t_0 + 2h = 1;$  $y_2 = y_1 + h f(t_1, y_1) = 1,25.$ • Para  $n = 3$ , temos:  $t_3 = t_0 + 3h = 1, 5;$  $y_3 = y_2 + h f(t_2, y_2) = 1,625.$ • Para  $n = 4$ , temos:  $t_4 = t_0 + 4h = 2;$  $y_4 = y_3 + h f(t_3, y_3) = 2,0625.$ • Para  $n = 5$ , temos:  $t_5 = t_0 + 5h = 2, 5;$  $y_5 = y_4 + h f(t_4, y_4) = 2,53125.$ • Para  $n = 6$ , temos:  $t_6 = t_0 + 6h = 3;$  $y_6 = y_5 + h f(t_5, y_5) = 3,015625.$ • Para  $n = 7$ , temos:  $t_7 = t_0 + 7h = 3, 5;$  $y_7 = y_6 + h f(t_6, y_6) = 3,5078125.$ • Para  $n = 8$ , temos:  $t_8 = t_0 + 8h = 4;$  $y_8 = y_7 + h f(t_7, y_7) = 4,003906250.$ • Para  $n = 9$ , temos:  $t_9 = t_0 + 9h = 4.5;$ 

- $y_9 = y_8 + h f(t_8, y_8) = 4,501953125.$
- Para  $n = 10$ , temos:  $t_{10} = t_0 + 10h = 5;$  $y_{10} = y_9 + h f(t_9, y_9) = 5,000976562.$

A Tabela [3.1](#page-48-0) apresenta os resultados do Método de Euler com  $h = 0, 5$ , onde o número de iterações é dado por  $n$ , o valor da solução aproximada usando o Método de Euler é dado por  $y_n$ , o valor da solução exata é dado por  $\hat{y}_n$ , e o valor do erro de aproximação em cada iteração é dado por Erro.

<span id="page-48-0"></span>As informações nas tabelas foram colocadas de acordo com o que é retornado pelo software Matlab

| $\, n$   | $t_n$ | $y_n$       |             | $\hat{y}(t_n) = e^{-t} + t$ $Erro =  \hat{y}(t_n) - y_n $ |
|----------|-------|-------------|-------------|-----------------------------------------------------------|
| $\theta$ | 0     | 1           | 1           | $\overline{0}$                                            |
| 1        | 0.5   | 1           | 1.10653066  | 0.10653066                                                |
| 2        | 1     | 1.25        | 1.367879441 | 0.117879441                                               |
| 3        | 1.5   | 1.625       | 1.72313016  | 0.09813016                                                |
| 4        | 2     | 2.0625      | 2.135335283 | 0.072835283                                               |
| 5        | 2.5   | 2.53125     | 2.582084999 | 0.050834999                                               |
| 6        | 3     | 3.015625    | 3.049787068 | 0.034162968                                               |
| 7        | 3.5   | 3.5078125   | 3.530197383 | 0.022384883                                               |
| 8        | 4     | 4.003906250 | 4.018315639 | 0.014409389                                               |
| 9        | 4.5   | 4.501953125 | 4.511108997 | 0.009155872                                               |
| 10       | 5     | 5.000976562 | 5.006737947 | 0.005761384                                               |

Tabela 3.1: Método de Euler - Exemplo  $3.6$  com  $h = 0, 5$ .

<span id="page-48-1"></span>A Figura [3.2](#page-48-1) apresenta a curva da solução exata (na cor azul) e a solução aproximada (na cor vermelha) usando o Método de Euler com  $h = 0, 5$ .

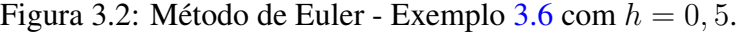

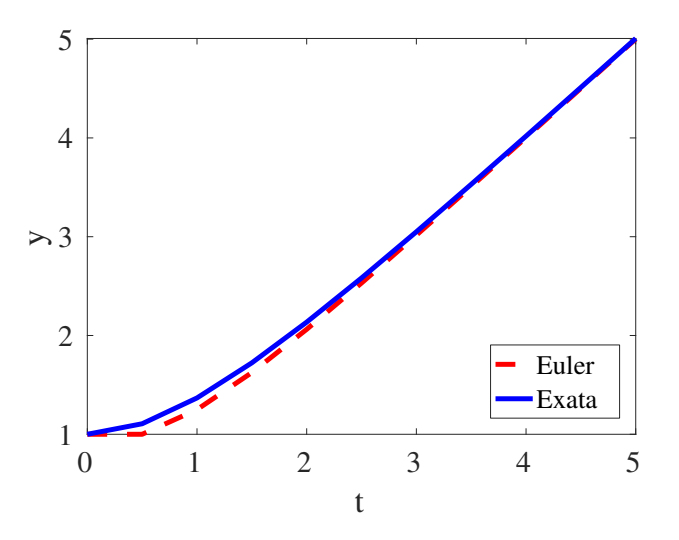

Fonte: Arquivo pessoal.

Fonte: Arquivo pessoal.

Agora, vejamos o mesmo Exemplo [3.6](#page-46-0) do Metodo de Euler usando um tamanho do ´ passo menor, isto é, considere  $h = 0, 05$ .

A Tabela [3.2](#page-49-0) apresenta os resultados do Método de Euler com  $h = 0, 05$ , onde o número de iterações é dado por  $n$ , o valor da solução aproximada usando o Método de Euler é dado por  $y_n$ , o valor da solução exata é dado por  $\hat{y}_n$ , e o valor do erro de aproximação em cada iteração é dado por Erro.

<span id="page-49-0"></span>

| $\, n$           | $t_n$          | $y_n$            | $\hat{y}(t_n) = e^{-t} + t$ | $Error =  \hat{y}(t_n) - y_n $ |
|------------------|----------------|------------------|-----------------------------|--------------------------------|
| $\boldsymbol{0}$ | $\overline{0}$ | $\mathbf{1}$     | $\mathbf{1}$                | $\overline{0}$                 |
| $\mathbf{1}$     | 0.25           | $\mathbf{1}$     | 1.028800783                 | 0.028800783                    |
| $\overline{2}$   | 0.5            | 1.0625           | 1.106530660                 | 0.044030660                    |
| 3                | 0.75           | 1.171875         | 1.222366553                 | 0.050491553                    |
| $\overline{4}$   | $\mathbf{1}$   | 1.31640625       | 1.367879441                 | 0.051473191                    |
| 5                | 1.25           | 1.487304688      | 1.536504797                 | 0.049200109                    |
| 6                | 1.5            | 1.677978516      | 1.723130160                 | 0.045151645                    |
| 7                | 1.75           | 1.883483887      | 1.953773943                 | 0.040290057                    |
| 8                | $\overline{2}$ | 2.100112915      | 2.135335283                 | 0.035222368                    |
| 9                | 2.25           | 2.325084686      | 2.355399225                 | 0.030314538                    |
| 10               | 2.5            | 2.556313515      | 2.582084999                 | 0.025771484                    |
| 11               | 2.75           | 2.792235136      | 2.813927861                 | 0.021692725                    |
| 12               | 3              | 3.031676352      | 3.049787068                 | 0.018110716                    |
| 13               | 3.25           | 3.273757264      | 3.288774208                 | 0.015016944                    |
| 14               | 3.5            | 3.517817948      | 3.530197383                 | 0.012379435                    |
| 15               | 3.75           | 3.763363461      | 3.773517746                 | 0.010154285                    |
| 16               | $\overline{4}$ | 4.010022596      | 4.018315639                 | 0.008293043                    |
| 17               | 4.25           | 4.257516947      | 4.264264234                 | 0.006747287                    |
| 18               | 4.5            | 4.505637710      | 4.511108997                 | 0.005471286                    |
| 19               | 4.75           | 4.754228283      | 4.758651695                 | 0.004423413                    |
| 20               | 5              | 5.003171212<br>Ð | 5.006737947                 | 0.003566735                    |

Tabela 3.2: Método de Euler - Exemplo  $3.6$ , com  $h = 0, 05$ .

Fonte: Arquivo pessoal.

A Figura [3.3](#page-50-0) apresenta a curva da solução aproximada (na cor vermelha) usando o Método de Euler com  $h = 0, 5$  e a curva da solução exata (na cor azul).

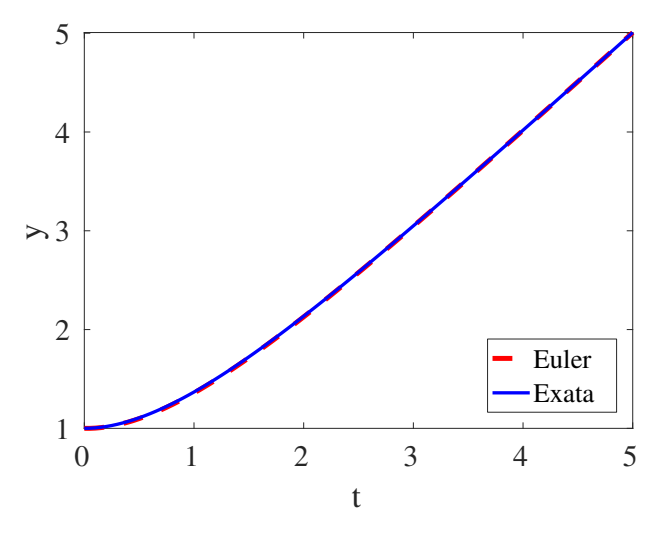

<span id="page-50-0"></span>Figura 3.3: Método de Euler - Exemplo  $3.6$  com  $h = 0, 05$ .

Fonte: Arquivo pessoal.

Conforme as Tabelas [3.1](#page-48-0) e [3.2,](#page-49-0) note que o método de Euler usando um tamanho do passo menor  $h = 0, 05$ , apresenta uma melhor aproximação aos valores da solução exata do PVI do Exemplo [3.6](#page-46-0) (ver a Tabela [3.2\)](#page-49-0). Também, podemos observar que o erro é relativamente menor quando usamos o tamanho do passo  $h = 0, 05$ .

Observando as Figuras [3.2](#page-48-1) e [3.3,](#page-50-0) podemos inferir que quando usamos um tamanho do passo h menor, isto é, com  $h = 0.05$  obtemos uma melhor aproximação entre a curva da solução aproximada (na cor vermelha) usando o método de Euler e a curva da solução exata (na cor azul) (ver a Figura [3.3\)](#page-50-0).

Teorema 3.7. *Suponha que f seja contínua e satisfaça uma condição de Lipschitz com constante L* em  $D = (t, y) | a \leq t \leq b, -\infty < y < \infty$  e que existe um *M* constante com a propriedade  $que |y''(t)| \leqslant M$ , *para toda*  $t \in [a, b]$ .

*Vamos denotar com*  $y(t)$  *a solução única do problema do valor inicial*  $y'' = f(t, y)$ ,  $a \leq$  $t \leq b, y(a) = a$  *e sejam*  $w_0, w_1, ..., w_n$  *as aproximações geradas com o método de Euler para alguns número inteiro positivo N. Então, para cada*  $i = 0, 1, 2, ..., N$  *temos* 

$$
|y(t_i) - w_i| \le \frac{hM}{2L} [e^{L(t_{i-a})-1}].
$$

**Demonstração**: A demonstração deste teorema se encontra em  $[4]$  $[4]$  p, 260-261.

# 3.3 Metodos de Taylor de Ordem Superior ´

Na seção anterior vimos que para o Método de Euler utilizamos o polinômio de Taylor de ordem  $m = 1$ . Consideremos o problema de valor inicial

<span id="page-51-2"></span>
$$
\begin{cases}\n y' &= f(t, y) \\
 y(t_0) &= y_0, \n\end{cases}\n\qquad t_0 \le t \le a.
$$
\n(3.8)

Suponhamos que esse PVI possui solução  $y(t)$  de classe  $C^{m+1}$ , isto é,  $y(t)$  possui  $m+1$ derivadas contínuas. Se desenvolvemos esta função  $y(t)$  em termos de seu polinômio de Taylor de grau m em torno de  $t_i$  e calculamos seu valor em  $t_{i+1}$ , obtemos

<span id="page-51-0"></span>
$$
y(t_{i+1}) = y(t_i) + hy'(t_i) + \frac{h^2}{(2)!}y''(t_i) + \ldots + \frac{h^m}{m!}y^m(t_i) + \frac{h^{m+1}}{(m+1)!}y^{(m+1)}(\xi_i), \qquad (3.9)
$$

para algum  $\xi_i \in (t_i, t_{i+1})$ . Derivando a função  $y(t)$ , resulta diferenciação da solução.

$$
y' = f(t, y(t))
$$
  

$$
y'' = f'(t, y(t)),
$$

em geral,

$$
y^{(j)} = f^{(j-1)}(t, y(t)),
$$
 para  $j = 1, ..., m + 1.$ 

Substituindo essas derivadas em [\(3.9\)](#page-51-0), resulta

<span id="page-51-1"></span>
$$
y(t_{i+1}) = y(t_i) + h f(t, y(t_i)) + \frac{h^2}{(2)!} f'(t, y(t_i)) + \ldots + \frac{h^m}{m!} f^{(m-1)}(t, y(t_i)) + \frac{h^{m+1}}{(m+1)!} f^{(m)}(\xi_i, y(\xi_i)).
$$
\n(3.10)

O método de Euler aplicado à equação ([3.10\)](#page-51-1) é denominado *método de Taylor de ordem m*.

# 3.3.1 Método de Taylor de ordem  $m$

Considerando a análise realizada no começo desta seção, o método de Taylor de ordem  $m$  está dado pelas seguintes equações:

$$
y(t_0) = y_0,
$$
  
\n $y_{i+1} = y_i + hT^m(t_i, y_i),$  para cada  $i = 0, 1, ..., N - 1.$ 

em que

$$
T^{m}(t_{i}, y_{i}) = f(t_{i}, y(t_{i})) + \frac{h}{2!}f'(t_{i}, y(t_{i})) + \ldots + \frac{h^{m-1}}{m!}f^{(m-1)}(t_{i}, y(t_{i})).
$$

Observação 3.8.

• Lembremos que, considerando o PVI [\(3.8\)](#page-51-2), para  $t \in [t_0, a]$ , o número N é o maior número natural menor do que M, determinado por

$$
M = \frac{a - t_0}{h}.
$$

 $\bullet$  A função  $T^m(t_i, y_i)$  é obtida a partir da equação ([3.10\)](#page-51-1), desconsiderando o resto e fazendo

$$
T^{m}(t_{i}, y_{i}) = \frac{y(t_{i+1}) - y(t_{i})}{h},
$$

dessa forma,  $T^m(t_i, y_i)$  tende a  $y'(t_i)$  quando h tende a 0.

<span id="page-52-0"></span>Exemplo 3.9. Vamos aplicar o método de Taylor de ordem três no Problema de Valor Inicial

$$
\begin{cases}\n y' &= \frac{1}{t^2} + \frac{y}{t} - y^2 \\
 y(1) &= -1, & 1 \le t \le 2.\n\end{cases}
$$

i) Como vimos na Seção [3.2,](#page-44-1) primeiro vamos calcular a derivada de

$$
f(t, y(t)) = \frac{1}{t^2} + \frac{y}{t} - y^2.
$$

$$
f'(t, y(t)) = \frac{d}{dt} \left( \frac{1}{t^2} + \frac{y}{t} - y^2 \right) = \frac{-2}{t^3} + y' \frac{1}{t} - y \frac{1}{t^2} - 2yy'
$$
  
\n
$$
= -\frac{1}{t^3} - \frac{2y}{t^2} - \frac{3y^2}{t} + 2y^3;
$$
  
\n
$$
f''(t, y(t)) = \frac{d}{dt} \left( -\frac{1}{t^3} - \frac{2y}{t^2} - \frac{3y^2}{t} + 2y^3 \right)
$$
  
\n
$$
= \frac{3}{t^4} - \frac{2y'}{t^2} + \frac{4y}{t^3} - \frac{6yy'}{t} + \frac{3y^2}{t^2} + 6y^2y'
$$
  
\n
$$
= \frac{1}{t^4} - \frac{4y}{t^3} + \frac{5y^2}{t^2} + \frac{12y^3}{t} - 6y^4.
$$

ii) Assim,

$$
T^{2}(t_{i}, y_{i}) = f(t_{i}, y_{i}) + \frac{h}{2} f'(t_{i}, y_{i})
$$
  
\n
$$
= \frac{1}{t_{i}^{2}} + \frac{y_{i}}{t_{i}} - y_{i}^{2} + \frac{h}{2} \left( -\frac{1}{t_{i}^{3}} - \frac{2y_{i}}{t_{i}^{2}} - \frac{3y_{i}^{2}}{t_{i}} + 2y_{i}^{3} \right)
$$
  
\n
$$
T^{3}(t_{i}, y_{i}) = f(t_{i}, y_{i}) + \frac{h}{2} f'(t_{i}, y_{i}) + \frac{h^{2}}{6} f''(t_{i}, y_{i})
$$
  
\n
$$
= \frac{1}{t_{i}^{2}} + \frac{y_{i}}{t_{i}} - y_{i}^{2} + \frac{h}{2} \left( -\frac{1}{t_{i}^{3}} - \frac{2y_{i}}{t_{i}^{2}} - \frac{3y_{i}^{2}}{t_{i}} + 2y_{i}^{3} \right)
$$
  
\n
$$
+ \frac{h^{2}}{6} \left( \frac{1}{t_{i}^{4}} - \frac{4y_{i}}{t_{i}^{3}} + \frac{5y_{i}^{2}}{t_{i}^{2}} + \frac{12y_{i}^{3}}{t_{i}} - 6y_{i}^{4} \right).
$$

e

iii) Deste modo, os métodos de Taylor de ordem dois e três são dados por:

$$
y(t_0) = -1
$$
  
\n
$$
y_{i+1} = y_i + h \left[ \frac{1}{t_i^2} + \frac{y_i}{t_i} - y_i^2 + \frac{h}{2} \left( -\frac{1}{t_i^3} - \frac{2y_i}{t_i^2} - \frac{3y_i^2}{t_i} + 2y_i^3 \right) \right]
$$

e

$$
y(t_0) = -1
$$
  
\n
$$
y_{i+1} = y_i + h \left[ \frac{1}{t_i^2} + \frac{y_i}{t_i} - y_i^2 + \frac{h}{2} \left( -\frac{1}{t_i^3} - \frac{2y_i}{t_i^2} - \frac{3y_i^2}{t_i} + 2y_i^3 \right) + \frac{h^2}{6} \left( \frac{1}{t_i^4} - \frac{4y_i}{t_i^3} + \frac{5y_i^2}{t_i^2} + \frac{12y_i^3}{t_i} - 6y_i^4 \right) \right].
$$

para cada  $i = 0, 1, 2, 3, \cdots, N - 1$ .

iv) Se  $h = 0.25$  então  $N = 4$ ,  $t_i = 1 + (0, 25)i$  para  $i = 0, 1, 2, 3, 4$ . Assim, o método de Taylor de ordem dois e três são dados por:

$$
y(t_0) = -1
$$
  
\n
$$
y_{i+1} = y_i + 0, 25 \left[ \frac{1}{(1 + (0, 25)i)^2} + \frac{y_i}{1 + (0, 25)i} - y_i^2 + \frac{0, 25}{2} \left( -\frac{1}{(1 + (0, 25)i)^3} - \frac{2y_i}{(1 + (0, 25)i)^2} - \frac{3y_i^2}{1 + (0, 25)i} + 2y_i^3 \right) \right]
$$

e

$$
y(t_0) = -1
$$
  
\n
$$
y_{i+1} = y_i + 0, 25 \left[ \frac{1}{(1 + (0, 25)i)^2} + \frac{y_i}{1 + (0, 25)i} - y_i^2 + \frac{0, 25}{2} \left( -\frac{1}{(1 + (0, 25)i)^3} - \frac{2y_i}{(1 + (0, 25)i)^2} - \frac{3y_i^2}{1 + (0, 25)i} + 2y_i^3 \right) + \frac{0, 25^2}{6} \left( \frac{1}{(1 + (0, 25)i)^4} - \frac{4y_i}{(1 + (0, 25)i)^3} + \frac{5y_i^2}{(1 + (0, 25)i)^2} + \frac{12y_i^3}{1 + (0, 25)i} - 6y_i^4 \right) \right].
$$

para cada  $i = 1, 2, 3, 4$ .

A Tabela [3.3](#page-54-0) apresenta os valores reais da solução de  $\hat{y}(t) = \frac{-1}{t}$ , e também os resultados obtidos com os métodos de Taylor de ordem dois e três, e os erros que esses métodos dão origem. Também, podemos observar que o erro é relativamente menor quando usamos o método de Taylor de ordem dois com  $h = 0, 25$ .

<span id="page-54-0"></span>

| $\imath$       | $t_i$ | $\hat{y}(t_i)$ | Ordem 2 $y(t_i)$ | Erro $ y(t_i) - \hat{y}(t_i) $ | Ordem 3 $y(t_i)$ | Erro $ y(t_i) - \hat{y}(t_i) $ |
|----------------|-------|----------------|------------------|--------------------------------|------------------|--------------------------------|
|                |       | $-1.0000$      | $-1.0000000$     | 0.00000000                     | $-1.000000000$   | 0.0000000                      |
|                | 1.25  | $-0.8000$      | $-1.3750000$     | 0.57500000                     | -1.395833333     | 0.5958333                      |
|                | 1.5   | $-0.6667$      | $-2.2279287$     | 1.56126204                     | $-2.380909500$   | 1.7142428                      |
|                | 1.75  | $-0.5714$      | $-4.6778256$     | 4.10639698                     | -5.967378958     | 5.3959504                      |
| $\overline{4}$ |       | $-0.5000$      | $-18.2151109$    | 17.71511089                    | -54.157829471    | 53.6578295                     |

Tabela 3.3: Método de Taylor - Exemplo [3.9,](#page-52-0) com  $h = 0, 25$ .

Fonte: Arquivo pessoal

As informações na tabela foram colocadas de acordo com o que é retornado pelo software Matlab

A Figura [3.4](#page-54-1) apresenta a curva (na cor azul) da solução exata e a solução aproximada (na cor vermelha) usando o Método de Taylor com  $h = 0, 25$ . Também, podemos observar uma melhor aproximação entre a curva da solução exata e a solução aproximada usando o Método de Taylor de ordem dois com  $h = 0, 25$  (ver a Figura [3.4](#page-54-1) (à esquerda)), isto é reforçado quando observamos os valores do Erro em ambos casos (ver a Tabela [3.3\)](#page-54-0).

<span id="page-54-1"></span>Figura 3.4: Método de Taylor de ordem dois (à esquerda) e ordem três (à direita) -

Exemplo [3.9](#page-52-0) com  $h = 0, 25$ .

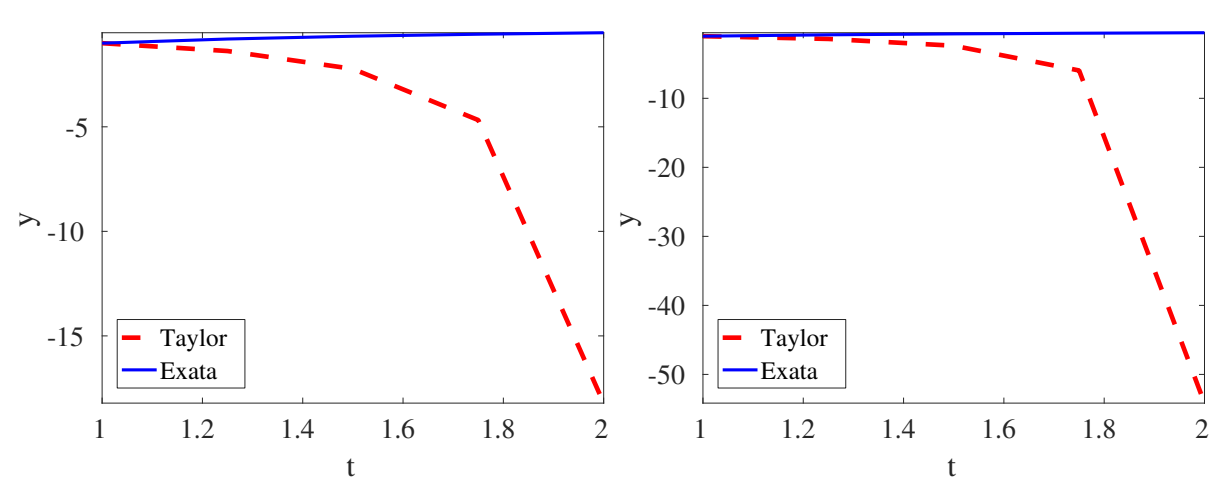

Fonte: Arquivo pessoal.

# 3.4 Metodo de Runge-Kutta ´

Nesta seção apresentaremos um método conhecido e desenvolvido originalmente, por Runge e Kutta, atualmente, quando se trata do método de quarto grau é denominado de *método classico de Runge-Kutta ´* . Observamos que:

- O Runge-Kutta de primeiro grau coincide com o metodo de Euler que estudamos na ´ Secão [3.2.](#page-44-1)
- O Runge-Kutta de segundo grau é também conhecido como método de Euler melhorado.
- O Runge-Kutta de quarto grau é o método que tem a melhor precisão na obtenção de valores aproximados da solução para um problema de valor inicial.

Dessa forma o método de Runge-Kutta pode ser classificado através de seu grau, isso devido a que em cada caso, o método surge através de uma comparação com um polinômio de Taylor adequado do mesmo grau.

Suponhamos que a função y seja uma função classe  $C^j$ ,  $(j + 1)$ -vezes derivável em um intervalo contendo  $t_0$  e t, então, pelo Teorema [3.4,](#page-44-2) existe  $\xi \in (t_0, t)$  tal que

<span id="page-55-0"></span>
$$
y(t) = y(t_0) + y'(t_0)(t - t_0) + \ldots + \frac{(t - t_0)^j}{j!}y^{(j)}(t_0) + \frac{(t - t_0)^{j+1}}{(j+1)!}y^{(j+1)}(\xi).
$$
 (3.11)

A seguir, através dessa equação, vamos descrever os métodos de Runge-Kutta de cada grau.

### 3.4.1 Runge-Kutta de primeiro grau

Para determinar o método de Runge-Kutta de primeiro grau, vamos substituir na equação ([3.11\)](#page-55-0)  $t_0$  por  $t_i$  e t por  $t_{i+1} = t_i + h$ . Daqui,

<span id="page-55-1"></span>
$$
y(t_{i+1}) = y(t_i) + y'(t_i)h + \ldots + \frac{h^j}{j!}y^{(j)}(t_i) + \frac{h^{j+1}}{(j+1)!}y^{(j+1)}(\xi),
$$
\n(3.12)

em que  $t_i < \xi < t_{i+1}$ .

Se consideramos  $j = 1$  e o resto h 2  $y''(\xi)$  for pequeno, obtemos

$$
y_{i+1} = y(t_{i+1}) = y(t_i) + hy'(t_i) = y(t_i) + hf(t_i, y_i),
$$

que coincide com a fórmula do método de Euler. Assim, podemos afirmar que o método de Runge-Kutta de primeiro grau é o método de Euler.

### 3.4.2 Runge-Kutta de segundo grau

Para analisar este caso, consideremos  $j = 2$  na equação ([3.12\)](#page-55-1), obtendo

<span id="page-55-2"></span>
$$
y(t_{i+1}) = y(t_i) + y'(t_i)h + \ldots + \frac{h^2}{2!}y'' + \frac{h^3}{3!}y'''(\xi),
$$
\n(3.13)

com  $\xi \in (t_i, t_{i+1}).$ 

Agora, pretendemos determinar uma função  $\psi$  com o objetivo de escrever a equação ([3.13\)](#page-55-2) da seguinte maneira:

<span id="page-55-3"></span>
$$
y(t_{i+1}) = y(t_i) + h\psi(t_i, y_i),
$$
\n(3.14)

com,

$$
\psi(t_i, y_i) = aj_1 + bj_2.
$$

Em outras palavras, devemos calcular os valores de  $a,$   $b,$   $j_1$  e  $j_2$ , de forma que  $y(t_i)+h\psi(t_i,y_i),$ seja igual ao polinômio de Taylor de ordem 2

$$
y(t_i) + hy'(t_i) + \frac{h^2}{2!}y''(t_i),
$$

comparando ambas expressões, obtemos

$$
y(t_i) + hy'(t_i) + \frac{h^2}{2!}y''(t_i) = y(t_i) + h\psi(t_i, y_i),
$$

simplificando e substituindo a função  $\psi$ , resulta

$$
h\Big[y'(t_i) + \frac{h}{2!}y''(t_i)\Big] = h(aj_1 + bj_2),
$$

daqui,

<span id="page-56-1"></span>
$$
y'(t_i) + \frac{h}{2!}y''(t_i) = aj_1 + bj_2.
$$
 (3.15)

Tomamos  $j_1 = y'(t_i) = f(t_i, y_i)$  e  $j_2 = f(t_i + \alpha h, y_i + \beta h j_1)$ , para  $\alpha, \beta \in \mathbb{R}$  adequados. Logo, aproximamos  $j_2$  através de seu polinômio de Taylor de ordem 1, em torno de  $t = t_i$ , isto é, centrado em  $(t_i, y_i)$ , obtendo

<span id="page-56-0"></span>
$$
j_2 = f(t_i, y_i) + \alpha h \frac{\partial f(t_i, y_i)}{\partial t} + \beta h f(t_i, y_i) \frac{\partial f(t_i, y_i)}{\partial y} + R_2(t_i), \tag{3.16}
$$

em que  $R_2(t_i)$  é o Resto de Lagrange para esse polinômio. Desejamos que o resto seja suficientemente pequeno, daqui, desconsideramos  $R_2(t_i)$  nos próximos cálculos.

Logo, substituindo [\(3.16\)](#page-56-0) em  $aj_1 + bj_2$ ,

$$
aj_1 + bj_2 = a(f(t_i, y_i)) + b\Big[f(t_i, y_i) + \alpha h \frac{\partial f(t_i, y_i)}{\partial t} + \beta h f(t_i, y_i) \frac{\partial f(t_i, y_i)}{\partial y}\Big]
$$
  
=  $(a + b) f(t_i, y_i) + b \alpha h \frac{\partial f(t_i, y_i)}{\partial t} + b \beta h f(t_i, y_i) \frac{\partial f(t_i, y_i)}{\partial y}.$ 

Por outro lado, sabemos que

$$
y'(t_i) + \frac{h}{2}y''(t_i) = f(t_i, y_i) + \frac{h}{2} \left[ \frac{\partial f(t_i, y_i)}{\partial t} + f(t_i, y_i) \frac{\partial f(t_i, y_i)}{\partial y} \right],
$$

devido a  $(3.15)$ , comparamos as duas últimas equações e obtemos

$$
(a+b) f(t_i, y_i) + b\alpha h \frac{\partial f(t_i, y_i)}{\partial t} + b\beta h f(t_i, y_i) \frac{\partial f(t_i, y_i)}{\partial y} = f(t_i, y_i) + \frac{h}{2} \left[ \frac{\partial f(t_i, y_i)}{\partial t} + f(t_i, y_i) \frac{\partial f(t_i, y_i)}{\partial y} \right]
$$

dessa igualdade, encontramos o sistema

$$
\begin{cases}\n a+b &=& 1 \\
 b\alpha &=& \frac{1}{2}, \\
 b\beta &=& \frac{1}{2}.\n\end{cases}
$$

,

Observamos que esse sistema pode ter infinitas soluções, consideramos a solução em que  $a = b =$ 1  $\frac{1}{2}$  e  $\alpha = \beta = 1$ . Logo,

$$
\psi(t_i, y_i) = \frac{1}{2}j_1 + \frac{1}{2}j_2,
$$

substituindo em [\(3.14\)](#page-55-3), resulta

$$
y_{i+1} = y(t_{i+1}) = y_i + h\left[\frac{1}{2}j_1 + \frac{1}{2}j_2\right],
$$

sendo  $j_1 = f(t_i, y_i)$  e  $j_2 = f(t_i + \alpha h, y_i + \beta j_1)$ , com  $\alpha = \beta = 1$ , temos

$$
y_{i+1} = y_i + \frac{1}{2}h[f(t_i, y_i)] + \frac{1}{2}h[f(t_i + h, y_i + f(t_i, y_i))],
$$

como  $t_{i+1} = t_i + h$ , finalmente, encontramos

$$
y_{i+1} = y_i + h \left[ \frac{f(t_i, y_i) + f(t_{i+1}, y_i + f(t_i, y_i))}{2} \right],
$$

esta fórmula representa o método de Runge-Kutta de segundo grau, também denominado método de Euler melhorado.

## 3.4.3 Runge-Kutta de terceiro grau

A forma de obter o Runge-Kutta de segundo grau, servirá de guia para obtermos os métodos de terceiro e quarto grau.

Consideremos  $j = 3$  na equação ([3.12\)](#page-55-1), obtendo

$$
y(t_{i+1}) = y(t_i) + y'(t_i)h + \ldots + \frac{h^2}{2!}y''(t_i) + \frac{h^3}{3!}y'''(t_i) + \frac{h^4}{4!}y^{(4)}(\xi),
$$
 (3.17)

com  $\xi \in (t_i, t_{i+1})$ . De forma semelhante ao estudo realizado para o Runge-Kutta de segundo grau, pretendemos determinar uma função  $\psi$  tal que

$$
y(t_{i+1}) = y(t_i) + h\psi(t_i, y_i),
$$

considerando para este caso de terceiro grau

$$
\psi(t_i, y_i) = aj_1 + bj_2 + cj_3,
$$

em que  $j_1, j_2$  e  $j_3$ , aproximam derivadas em vários pontos do intervalo  $[t_i, t_{i+1}]$ , estando seus valores definidos por

$$
\begin{cases}\nj_1 = f(t_i, y_i); \\
j_2 = f(t_i + \alpha_1 h, y_i + \beta_1 h j_1); \\
j_3 = f(t_i + \alpha_2 h, y_i + \beta_2 h j_2 + (\alpha_2 - \beta_2) h j_1).\n\end{cases}
$$

Ao realizarmos os cálculos para determinar os valores de  $a, b$  e  $c$ , encontraremos um sistema de várias incógnitas com um número menor de equações, esse sistema nos fornecerá muitas soluções. A resolução desse sistema não será realizado neste trabalho, mas ela pode ser encontrada em  $[6]$ , p. 125 – 131. Destacamos que a solução do Runge-Kutta de terceiro grau está dada por

$$
y_{i+1} = y_i + \frac{h}{6} \Big[ j_1 + 4j_2 + j_3 \Big],
$$

em que

$$
\begin{cases}\nj_1 = f(t_i, y_i); \\
j_2 = f(t_i + \frac{h}{2}, y_i + \frac{h}{2}j_1); \\
j_3 = f(t_i + h, y_i + 2hj_2 - hj_1).\n\end{cases}
$$

<span id="page-58-0"></span>Exemplo 3.10. Vamos utilizar o método de Runge-Kutta de terceiro grau para encontrar uma solução numérica para o Problema de Valor Inicial

$$
\begin{cases}\n y' &= t e^{3t} - 2y \\
 y(0) &= 0, \quad 0 \le t \le 1.\n\end{cases}
$$

em que  $h = 0, 1$  e a solução exata  $\hat{y}(t) = \frac{1}{5}$  $te^{3t} - \frac{1}{\alpha}$ 25  $e^{3t} + \frac{1}{2}$ 25  $e^{-2t}$ . Assim vamos encontrar os valores de  $j_i$ 

• Para  $i = 0$ , com  $t_0 = 0$  e  $y_0 = 0$ , temos:

$$
j_1 = f(t_0, y_0) = t_0 e^{3t_0} - 2y_0 = 0
$$
  
\n
$$
j_2 = f\left(t_0 + \frac{h}{2}, y_0 + \frac{h}{2}j_1\right) = \left(t_0 + \frac{h}{2}\right)e^{\left(3t_0 + \frac{3h}{2}\right)} - 2\left(y_0 + \frac{h}{2}j_1\right) = 0,0581
$$

$$
j_3 = f(t_0 + h, y_0 + 2hj_2 - hj_1) = (t_0 + h)e^{(3t_0 + 3h)} - 2(y_0 + 2hj_2 - hj_1) = 0,1117.
$$
  
Again

Assim,

$$
y_1 = y_0 + \frac{h}{6}[j_1 + 4j_2 + j_3] = 0,005735267.
$$

• Para  $i = 1$ , com  $t_1 = 0.1$  e  $y_1 = 0$ , 005735267, temos:

$$
j_1 = f(t_1, y_1) = t_1 e^{3t_1} - 2y_1 = 0, 1235
$$
  
\n
$$
j_2 = f\left(t_1 + \frac{h}{2}, y_1 + \frac{h}{2}j_1\right) = \left(t_1 + \frac{h}{2}\right)e^{\left(3t_1 + \frac{3h}{2}\right)} - 2\left(y_1 + \frac{h}{2}j_1\right) = 0, 2114
$$
  
\n
$$
j_3 = f(t_1 + h, y_1 + 2hj_2 - hj_1) = (t_1 + h)e^{(3t_1 + 3h)} - 2(y_1 + 2hj_2 - hj_1) = 0, 2931.
$$

Assim,

$$
y_2 = y_1 + \frac{h}{6}[j_1 + 4j_2 + j_3] = 0,026773614.
$$

Logo, fazendo as iterações para os seguintes i até 10 obtemos a Tabela [3.4](#page-59-0) com  $h = 0, 1$ . As informações nas tabela foram colocadas de acordo com o que é retornado pelo soft-ware Matlab. A Figura [3.5](#page-59-1) apresenta a curva (na cor azul) da solução exata e a solução

| $\dot{i}$      | $t_i$                   | $\hat{y}(t_i)$ | Terceiro grau $y(t_i)$ | Erro $ y(t_i) - \hat{y}(t_i) $ |  |  |
|----------------|-------------------------|----------------|------------------------|--------------------------------|--|--|
| $\theta$       | $\theta$                | $\overline{0}$ | $\overline{0}$         | $\overline{0}$                 |  |  |
| 1              | 0.1                     | 0.005752054    | 0.005735267            | 0.000016787                    |  |  |
| $\overline{2}$ | 0.2                     | 0.026812802    | 0.026773614            | 0.000039188                    |  |  |
| 3              | 0.3                     | 0.071144528    | 0.071073613            | 0.000070914                    |  |  |
| 4              | 0.4                     | 0.150777835    | 0.150660718            | 0.000117118                    |  |  |
| 5              | 0.5                     | 0.283616522    | 0.283431460            | 0.000185061                    |  |  |
| 6              | 0.6                     | 0.496019566    | 0.495734521            | 0.000285044                    |  |  |
| 7              | 0.7                     | 0.826480870    | 0.826049165            | 0.000431705                    |  |  |
| 8              | 0.8                     | 1.330857026    | 1.330211179            | 0.000645847                    |  |  |
| 9              | 0.9                     | 2.089774397    | 2.088817396            | 0.000957001                    |  |  |
| 10             | 1.0                     | 3.219099319    | 3.217692308            | 0.001407011                    |  |  |
|                | Fonte: Arquivo pessoal. |                |                        |                                |  |  |

<span id="page-59-0"></span>Tabela 3.4: Método de Runge-Kutta de terceiro grau - Exemplo [3.10,](#page-58-0) com  $h = 0, 1$ .

aproximada (na cor vermelha) usando o Metodo de Runge-Kutta de terceiro grau com ´  $h = 0, 1$ . Também, podemos observar uma boa aproximação entre a curva da solução exata  $\hat{y}(t)$  e a solução aproximada  $y(t)$  usando o Método de Runge-Kutta de terceiro grau com  $h = 0, 1$ , isto também pode ser verificado quando observamos os valores do Erro na Tabela [3.4.](#page-59-0)

<span id="page-59-1"></span>Figura 3.5: Método de Runge-Kutta de terceiro grau - Exemplo  $3.10$  com  $h = 0, 1$ .

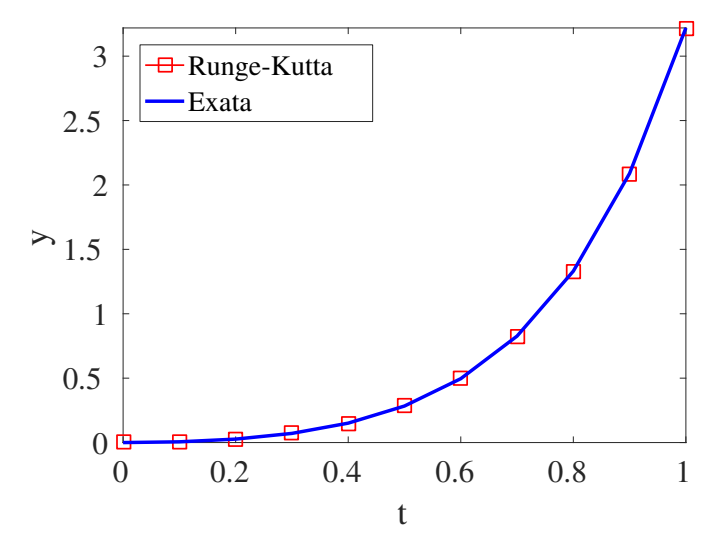

Fonte: Arquivo pessoal

#### 3.4.4 Runge-Kutta de quarto grau

O método de Runge-Kutta de quarto grau tem maior eficácia que os de menor grau. Deste modo, ele também é o método mais utilizado. De forma similar ao estudo realizado para as ordens anteriores, consideramos  $j = 4$  na equação ([3.12\)](#page-55-1). Daqui,

$$
y(t_{i+1}) = y(t_i) + y'(t_i)h + \ldots + \frac{h^2}{2!}y''(t_i) + \frac{h^3}{3!}y'''(t_i) + \frac{h^4}{4!}y^{(4)}(t_i) + \frac{h^5}{5!}y^{(5)}(\xi), \quad (3.18)
$$

com  $\xi \in (t_i, t_{i+1})$ . De forma semelhante aos métodos de Runge-Kutta de menor grau, devemos obter o valor das constantes a, b, c e d, de forma que

$$
y_{i+1} = y(t_{i+1}) = y(t_i) + h\psi(t_i, y_i),
$$

considerando para este caso

$$
\psi(t_i, y_i) = aj_1 + bj_2 + cj_3 + dj_4,
$$

onde,  $j_1$ ,  $j_2$ ,  $j_3$  e  $j_4$ , são determinados por

$$
\begin{cases}\nj_1 = f(t_i, y_i); \\
j_2 = f(t_i + \alpha_1 h, y_i + \beta_1 h j_1); \\
j_3 = f(t_i + \alpha_2 h, y_i + \beta_2 j_1 + \beta_3 h j_2); \\
j_4 = f(t_i + \alpha_3 h, y_i + \beta_4 j_1 + \beta_4 j_2 + \beta_5 h j_3).\n\end{cases}
$$

Deste modo, nos deparamos novamente com um sistema que possui mais incógnitas do que equações, esse sistema nos fornecerá várias soluções. A resolução desse sistema não será realizado neste trabalho, mas pode ser consultado em  $\lceil 3 \rceil$ , p. 615 – 618. A solução do Runge-Kutta de quarto grau está dada por

$$
t_{i+1} = t_i + \frac{h}{6} \Big[ j_1 + 2j_2 + 2j_3 + j_4 \Big],
$$

em que

$$
\begin{cases}\nj_1 = f(t_i, y_i); \\
j_2 = f(t_i + \frac{h}{2}, y_i + \frac{h}{2}j_1); \\
j_3 = f(t_i + \frac{h}{2}, y_i + \frac{h}{2}j_2); \\
j_4 = f(t_i + h, y_i + hj_3),\n\end{cases}
$$

<span id="page-60-0"></span>Exemplo 3.11. Vamos utilizar o método de Runge-Kutta de quarto grau para encontrar uma solução numérica para o Problema de Valor Inicial

$$
\begin{cases}\n y' &= 1 + (t - y)^2 \\
 y(2) &= 1, \quad 2 \le t \le 3.\n\end{cases}
$$

em que  $h = 0, 1$  e a solução exata  $\hat{y}(t) = t + 1$ 1  $\frac{1}{1-t}$ . Assim vamos encontrar os valores de  $j_i$  • Para  $i = 0$ , com  $t_0 = 2$  e  $y_0 = 1$ , temos:

$$
j_1 = f(t_0, y_0) = 1 + (t_0 - y_0)^2 = 2
$$
  
\n
$$
j_2 = f\left(t_0 + \frac{h}{2}, y_0 + \frac{h}{2}j_1\right) = 1 + \left(t_0 + \frac{h}{2} - (y_0 + \frac{h}{2}j_1)\right)^2 = 1,9025
$$
  
\n
$$
j_3 = f\left(t_0 + \frac{h}{2}, y_0 + \frac{h}{2}j_2\right) = 1 + \left(t_0 + \frac{h}{2} - (y_0 + \frac{h}{2}j_2)\right)^2 = 1,9118
$$
  
\n
$$
j_4 = f(t_0 + h, y_0 + hj_3) = 1 + (t_0 + h - (y_0 + hj_3))^2 = 1,8260.
$$

Assim,

$$
y_1 = y_0 + \frac{h}{6}[j_1 + 2j_2 + 2j_3 + j_4] = 1,190908814.
$$

• Para  $i = 1$ , em que  $t_1 = 2.1$  e  $y_1 = 1$ , 190908814, temos

$$
j_1 = f(t_1, y_1) = 1 + (t_1 - y_1)^2 = 1,8264
$$
  
\n
$$
j_2 = f\left(t_1 + \frac{h}{2}, y_1 + \frac{h}{2}j_1\right) = 1 + \left(t_1 + \frac{h}{2} - (y_1 + \frac{h}{2}j_1)\right) = 1,7530
$$
  
\n
$$
j_3 = f\left(t_1 + \frac{h}{2}, y_1 + \frac{h}{2}j_2\right) = 1 + \left(t_1 + \frac{h}{2} - (y_1 + \frac{h}{2}j_2)\right) = 1,7594
$$
  
\n
$$
j_4 = f(t_1 + h, y_1 + hj_3) = 1 + (t_1 + h - (y_1 + hj_3)) = 1,6941.
$$

Assim,

$$
y_2 = y_1 + \frac{h}{6}[j_1 + 2j_2 + 2j_3 + j_4] = 1,366666271.
$$

Logo, fazendo as iterações para os seguintes  $N$  até 10 obtemos a Tabela [3.5](#page-62-0) com  $h =$ 0, 1.

As informações nas tabela foram colocadas de acordo com o que é retornado pelo software Matlab

A Figura [3.6](#page-62-1) apresenta a curva (na cor azul) da solução exata e a solução aproximada (na cor vermelha) usando o Método de Runge-Kutta de quarto grau com  $h = 0, 1$ . Podemos observar uma boa aproximação entre a curva da solução exata  $\hat{y}(t)$  e a solução aproximada  $y(t)$ usando o Método de Runge-Kutta de quarto grau com  $h = 0, 1$ , isso também pode ser verificado quando observamos os valores do Erro na Tabela [3.5.](#page-62-0)

| $\dot{i}$                   | $t_i$ | $\hat{y}(t_i)$ | Quarto grau $y(t_i)$ | Erro $ y(t_i) - \hat{y}(t_i) $ |  |
|-----------------------------|-------|----------------|----------------------|--------------------------------|--|
| 0                           | 2     | 1              | 1                    | 0                              |  |
|                             | 2.1   | 1.190909091    | 1.190908814          | 0.000000277                    |  |
| $\mathcal{D}_{\mathcal{L}}$ | 2.2   | 1.366666667    | 1.366666271          | 0.000000396                    |  |
| 3                           | 2.3   | 1.530769231    | 1.530768794          | 0.000000437                    |  |
| 4                           | 2.4   | 1.685714286    | 1.685713846          | 0.000000440                    |  |
| 5                           | 2.5   | 1.833333333    | 1.833332909          | 0.000000424                    |  |
| 6                           | 2.6   | 1.975000000    | 1.974999599          | 0.000000401                    |  |
| 7                           | 2.7   | 2.111764706    | 2.111764331          | 0.000000374                    |  |
| 8                           | 2.8   | 2.244444444    | 2.244444097          | 0.000000348                    |  |
| 9                           | 2.9   | 2.373684211    | 2.373683889          | 0.000000322                    |  |
| 10                          | 3     | 2.500000000    | 2.499999702          | 0.000000298                    |  |
| Fonte: Arquivo pessoal.     |       |                |                      |                                |  |

<span id="page-62-0"></span>Tabela 3.5: Método de Runge-Kutta de quarto grau - Exemplo [3.11,](#page-60-0) com  $h = 0, 1$ .

<span id="page-62-1"></span>Figura 3.6: Método de Runge-Kutta de quarto grau - Exemplo  $3.11 \text{ com } h = 0, 1$  $3.11 \text{ com } h = 0, 1$ .

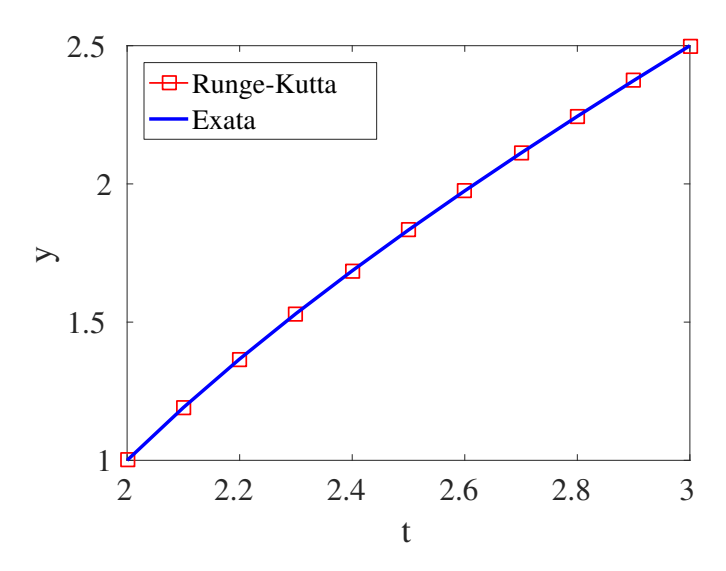

Fonte: Arquivo pessoal.

# Capítulo 4

# Aplicações dos Métodos Numéricos

No mundo físico existe uma grande quantidade de princípios ou leis, que possuem resultados modelados por equações e funções. Esses problemas, do mundo físico segundo Boyce e Diprima (2015, p.21) [\[3\]](#page-100-3) "são proposições, ou relações, envolvendo a taxa segundo a qual as coisas acontecem. Expressas em linguagem matemática, as relações são equações e as taxas são derivadas. Equações contendo derivadas são equações diferenciais". Desta maneira a modelagem pode ser aplicada a um grande número de problemas como Decaimento radioativo, Juros Compostos, Lei de Resfriamento de Newton e Tanque de água cilíndrico.

Assim, neste capítulo vamos estudar algumas aplicações do método de Euler e do método de Rung-Kutta de dois, três e quarto grau em problemas do mundo físico. Neste capítulo usaremos como base teórica as referência  $[2, 3, 5, 12]$  $[2, 3, 5, 12]$  $[2, 3, 5, 12]$  $[2, 3, 5, 12]$  $[2, 3, 5, 12]$  $[2, 3, 5, 12]$  $[2, 3, 5, 12]$  $[2, 3, 5, 12]$ 

# 4.1 Decaimento radioativo

Podemos encontrar aplicações das EDOs de primeira ordem em áreas da química, como por exemplo no decaimento radioativo, que através de resultados experimentais temos que os elementos radioativos se desintegram a uma taxa proporcional à quantidade presente do elemento. Assim, se  $y = y(t)$  é a quantidade presente de certo elemento radioativo no instante t, logo a taxa de variação de  $y(t)$  com respeito ao tempo  $t$ , denotada por  $\frac{dy}{dt}$  é dada por:

$$
\frac{dy}{dt} = -Qy(t),
$$

em que  $Q$  é uma constante que depende do elemento, e pode ter o valor determinado através do tempo de *meia-vida* do elemento, sendo a *meia-vida* o tempo necessario para desintegrar ´ metade da quantidade inicial do elemento radioativo, a qual vamos denominar  $y(0) = y_0$ .

Agora, vejamos uma aplicação sobre o Decaimento radioativo.

<span id="page-64-3"></span>Exemplo 4.1. Um isótopo(Isótopos são átomos de um mesmo elemento químico que possuí a mesma quantidade de prótons.) radioativo tem meia-vida de 16 dias. Suponha que você desejá ter  $40$  g do isótopo no final de 35 dias. Agora vamos calcular a quantidade inicial do isótopo.

Considere  $y(t)$  a quantidade presente no instante t e  $y(0) = y_0$  a quantidade inicial. Vamos encontrar o valor da constante  $Q$  através do tempo de meia-vida do isótopo radioativo. Assim, resolvendo a equação

$$
\frac{dy}{dt} = -Qy(t),
$$

temos a solução:

$$
y(t) = y_0 e^{-Qt_1}
$$
 Logo, para  $t = 16$  temos que  $y(16) = \frac{1}{2}y_0$ . Daí,  

$$
\frac{1}{2}y_0 = y_0 e^{-Q(16)}.
$$

Assim,

$$
\frac{1}{2} = e^{-16Q},
$$

aplicando logaritmo natural em ambos os lados, obtemos

$$
Q = \frac{\ln(2)}{16} = 0,043321690.
$$

Desta maneira obtemos a função  $y(t)$  que determina a quantidade de isótopo radioativo em qualquer instante  $t$ ,

<span id="page-64-1"></span>
$$
y(t) = y_0 e^{-0.043321690t}.
$$
\n(4.1)

Para obtermos a quantidade inicial, isolamos  $y_0$  da equação ([4.1\)](#page-64-1). Daí, fazendo  $t = 35$  e como  $y(35) = 40$  obtemos

$$
y_0 = \frac{40}{e^{-0.043321690(35)}} = 182,2061255.
$$

Finalmente, teremos o problema de valor inicial:

<span id="page-64-2"></span>
$$
\begin{cases}\n y' &= -0,043321690 \, y(t) \\
 y(0) &= 182,2061255.\n\end{cases}
$$
\n(4.2)

De  $(4.1)$  a solução exata para este problema é dado por

$$
\hat{y}(t) = 182,2061255 \, e^{-0.043321690 \, t}.
$$

A seguir usaremos alguns métodos numéricos para obter a melhor solução aproximada ao problema de valor inicial [\(4.2\)](#page-64-2) do Exemplo [4.1.](#page-64-3)

<span id="page-64-0"></span><sup>&</sup>lt;sup>1</sup>Lei de decaimento radioativo:  $N_0 = N e^{-\lambda t}$ . [\[8\]](#page-100-10)

#### Métodos numéricos

Vamos utilizar alguns dos métodos numéricos apresentados no Capítulo [3](#page-41-1) para resolver o PVI [\(4.2\)](#page-64-2), em que o  $h = 0, 5$ , calculando a quantidade de isótopo para  $0 \le t \le 50$  e  $N = 100$ . Esses dados serão utilizados para cada método a seguir. As informações nas tabelas foram colocadas de acordo com o que é retornado pelo software Matlab.

#### • Método de Euler

Para o método de Euler vamos utilizar  $t_i = t_0 + ih$ , e a fórmula

$$
y_{i+1} = y_i + h f(t_i, y_i).
$$

Assim, como  $h = 0, 5$  e  $f(t_i, y_i) = -0, 043321690 y(t_i)$  temos:

\* Para 
$$
i = 0
$$
, temos:  
\n $t_0 = 0$ ;  
\n $y_0 = 182,2061255$ .  
\n\* Para  $i = 1$ , temos:  
\n $t_1 = t_0 + h = 0, 5$ ;  
\n $y_1 = y_0 + h f(t_0, y_0) = 182,2061255 + 0, 5(-7,8935) = 178,259386857$ .  
\n\* Para  $i = 2$ , temos:  
\n $t_2 = t_0 + 2h = 1$ ;  
\n $y_2 = y_1 + h f(t_1, y_1) = 174,398137909$ .  
\n\* Para  $i = 3$ , temos:  
\n $t_3 = t_0 + 3h = 1.5$ ;  
\n $y_3 = y_2 + h f(t_2, y_2) = 170,620526875$ .  
\n\* Para  $i = 4$ , temos:  
\n $t_4 = t_0 + 4h = 2$ ;  
\n $y_4 = y_3 + h f(t_3, y_3) = 166,924742089$ .  
\n\* Para  $i = 5$ , temos:  
\n $t_5 = t_0 + 5h = 2, 5$ ;  
\n $y_5 = y_4 + h f(t_4, y_4) = 163,309011124$ .  
\n\* Para  $i = 6$ , temos:  
\n $t_6 = t_0 + 6h = 3$ ;  
\n $y_6 = y_5 + h f(t_5, y_5) = 159,771599947$ .  
\n\* Para  $i = 7$ , temos:  
\n $t_7 = t_0 + 7h = 3, 5$ ;  
\n $y_7 = y_0 + h f(t_6, y_6) = 156,310812085$ .  
\n\* Para  $i = 8$ , temos:  
\n $t_8 = t_0 + 8h = 4$ ;  
\n $y_8 = y_7 + h f(t_7, y_7) = 152,924987813$ .

\* Para 
$$
i = 9
$$
, temos:  
\n $t_9 = t_0 + 9h = 4, 5$ ;  
\n $y_9 = y_8 + h f(t_8, y_8) = 149, 612503355$ .  
\n\* Para  $i = 10$ , temos:  
\n $t_{10} = t_0 + 10h = 5$ ;  
\n $y_{10} = y_9 + h f(t_9, y_9) = 146, 371770110$ .

Para os próximos valores de  $i$  considere a Tabela [4.1,](#page-66-0) que apresenta os resultados do Método de Euler com  $h = 0, 5$ , onde o número de iterações é dado por *i*, o valor da solução aproximada usando o Método de Euler é dado por  $y_i$ , o valor da solução exata é dado por  $\hat{y}_i$ , e o valor do erro de aproximação em cada iteração é dado por o  $Error$ .

<span id="page-66-0"></span>

| $\dot{i}$ | $t_i$          | $y_i$             | $\hat{y}(t_i)$ | $Error =  \hat{y}(t_i) $<br>$ y_i $ |
|-----------|----------------|-------------------|----------------|-------------------------------------|
| $\theta$  | 0              | 182.206125500     | 182.206125500  | $\overline{0}$                      |
| 1         | 0.5            | 178.259386857     | 178.301824739  | 0.042437881                         |
| 2         | 1              | 174.398137909     | 174.481185075  | 0.083047166                         |
| 3         | 1.5            | 170.620526875     | 170.742413824  | 0.121886949                         |
| 4         | 2              | 166.924742089     | 167.083756716  | 0.159014627                         |
| 5         | 2.5            | 163.309011124     | 163.503497069  | 0.194485945                         |
| 6         | 3              | 159.771599947     | 159.999954988  | 0.228355041                         |
| 7         | 3.5            | 156.310812085     | 156.571486574  | 0.260674489                         |
| 8         | $\overline{4}$ | 152.924987813     | 153.216483154  | 0.291495342                         |
| 9         | 4.5            | 149.612503355     | 149.933370525  | 0.320867170                         |
| 10        | 5              | 146.371770110     | 146.720608215  | 0.348838105                         |
| $\vdots$  | $\vdots$       |                   |                |                                     |
| 96        | 48             | 22.261209115      | 22.775775292   | 0.514566177                         |
| 97        | 48.5           | 21.779012515      | 22.287737491   | 0.508724976                         |
| 98        | 49             | 21.307260700      | 21.810157331   | 0.502896631                         |
| 99        | 49.5           | 20.845727429      | 21.342810728   | 0.497083299                         |
| 100       | 50             | 20.394191358<br>᠇ | 20.885478396   | 0.491287038                         |

Tabela [4.1](#page-64-3): Método de Euler - Exemplo 4.1 com  $h = 0, 5$ .

Fonte: Arquivo pessoal.

A Figura [4.1](#page-67-0) apresenta a curva da solução exata (na cor azul) e a solução aproximada (na cor vermelha) usando o Método de Euler com  $h = 0, 5$ .

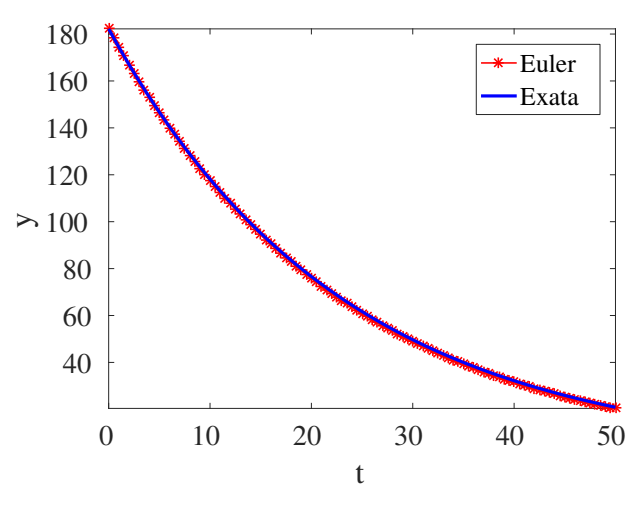

<span id="page-67-0"></span>Figura [4.1](#page-64-3): Método de Euler - Exemplo 4.1 com  $h = 0, 5$ .

Fonte: Arquivo pessoal.

Por último, na Tabela [4.1](#page-66-0) podemos observar que usando o método de Euler no PVI ([4.2\)](#page-64-2), a solução aproximada  $y_n$  apresenta uma boa aproximação à solução exata  $\hat{y}$ , isso pode ser verificado observando os valores do  $Error$  em cada iteração e o gráfico [4.1.](#page-67-0)

#### • Metodo de Runge-Kutta de segundo grau ´

Sabemos que o Método de Runge-Kutta de primeiro grau é o Método de Euler simples, deste modo apresentaremos o método de Runge-Kutta de segundo grau e vamos utilizar a seguinte fórmula:

$$
y_{i+1}
$$
 =  $y(t_{i+1}) = y_i + \frac{h}{2} [j_1 + j_2],$ 

sendo

$$
\begin{cases}\nj_1 = f(t_i, y_i); \\
j_2 = j_2 = f(t_i + h, y_i + j_1).\n\end{cases}
$$

Logo, fazendo as iterações para i de 0 até 100 obtemos a Tabela [4.2](#page-68-0) com  $h = 0.5$ , que apresenta os resultados do Método de Runge-Kutta de segundo grau, onde o número de iterações é dado por  $i$ , o valor da solução aproximada usando o Método de Runge-Kutta de segundo grau é dado por  $y_i$ , o valor da solução exata é dado por  $\hat{y}_i$ , e o valor do erro de aproximação em cada iteração é dado por o  $Error$ .

A Figura [4.2](#page-68-1) apresenta a curva da solução exata (na cor azul) e a solução aproximada (na cor vermelha) usando o Método de Runge-Kutta de segundo grau com  $h = 0, 5$ .

| $\dot{i}$      | $t_i$    | $y_i$         | $\hat{y}(t_i)$ | $Error =  \hat{y}(t_i) - y_i $ |
|----------------|----------|---------------|----------------|--------------------------------|
| $\overline{0}$ | $\theta$ | 182.206125500 | 182.206125500  | $\theta$                       |
| 1              | 0.5      | 178.302131704 | 178.301824739  | 0.000306966                    |
| $\overline{2}$ | 1        | 174.481785852 | 174.481185075  | 0.000600777                    |
| 3              | 1.5      | 170.743295680 | 170.742413824  | 0.000881856                    |
| 4              | 2        | 167.084907329 | 167.083756716  | 0.001150614                    |
| 5              | 2.5      | 163.504904518 | 163.503497069  | 0.001407449                    |
| 6              | 3        | 160.001607738 | 159.999954988  | 0.001652750                    |
| 7              | 3.5      | 156.573373467 | 156.571486574  | 0.001886892                    |
| 8              | 4        | 153.218593396 | 153.216483154  | 0.002110242                    |
| 9              | 4.5      | 149.935693678 | 149.933370525  | 0.002323154                    |
| 10             | 5        | 146.723134187 | 146.720608215  | 0.002525973                    |
| $\vdots$       |          |               |                |                                |
| 96             | 48       | 22.779539850  | 22.775775292   | 0.003764559                    |
| 97             | 48.5     | 22.291459760  | 22.287737491   | 0.003722269                    |
| 98             | 49       | 21.813837394  | 21.810157331   | 0.003680063                    |
| 99             | 49.5     | 21.346448685  | 21.342810728   | 0.003637957                    |
| 100            | 50       | 20.889074362  | 20.885478396   | 0.003595966                    |

<span id="page-68-0"></span>Tabela 4.2: Método de Runge-Kutta de segundo grau - Exemplo [4.1](#page-64-3) com  $h = 0.5$ .

Fonte: Arquivo pessoal.

<span id="page-68-1"></span>Figura 4.2: Método de Runge-Kutta de segundo grau - Exemplo [4.1](#page-64-3) com  $h = 0, 5$ .

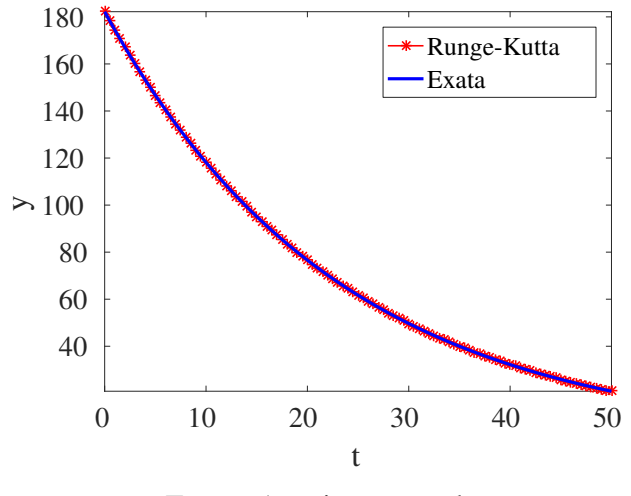

Fonte: Arquivo pessoal.

#### • Metodo de Runge-Kutta de terceiro grau ´

Para o método de Runge-Kutta de terceiro grau utilizaremos a seguinte fórmula

$$
y_{i+1} = y_i + \frac{h}{6}[j_1 + 4j_2 + j_3],
$$

sendo

$$
\begin{cases}\nj_1 = f(t_i, y_i); \\
j_2 = f(t_i + \frac{h}{2}, y_i + \frac{h}{2}j_1); \\
j_3 = f(t_i + h, y_i + 2hj_2 - hj_1).\n\end{cases}
$$

Fazendo as iterações para i de 0 até 100 obtemos a Tabela  $4.3$  com  $h = 0, 5$ , na qual apresentamos os resultados do Método de Runge-Kutta de terceiro grau, onde o número de iterações é dado por  $i$ , o valor da solução aproximada usando o Método de Runge-Kutta de terceiro grau é dado por  $y_i$ , o valor da solução exata é dado por  $\hat{y}_i$ , e o valor do erro de aproximação em cada iteração é dado por o Erro.

<span id="page-69-0"></span>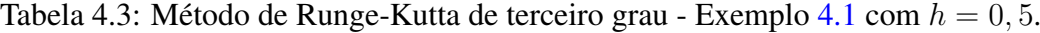

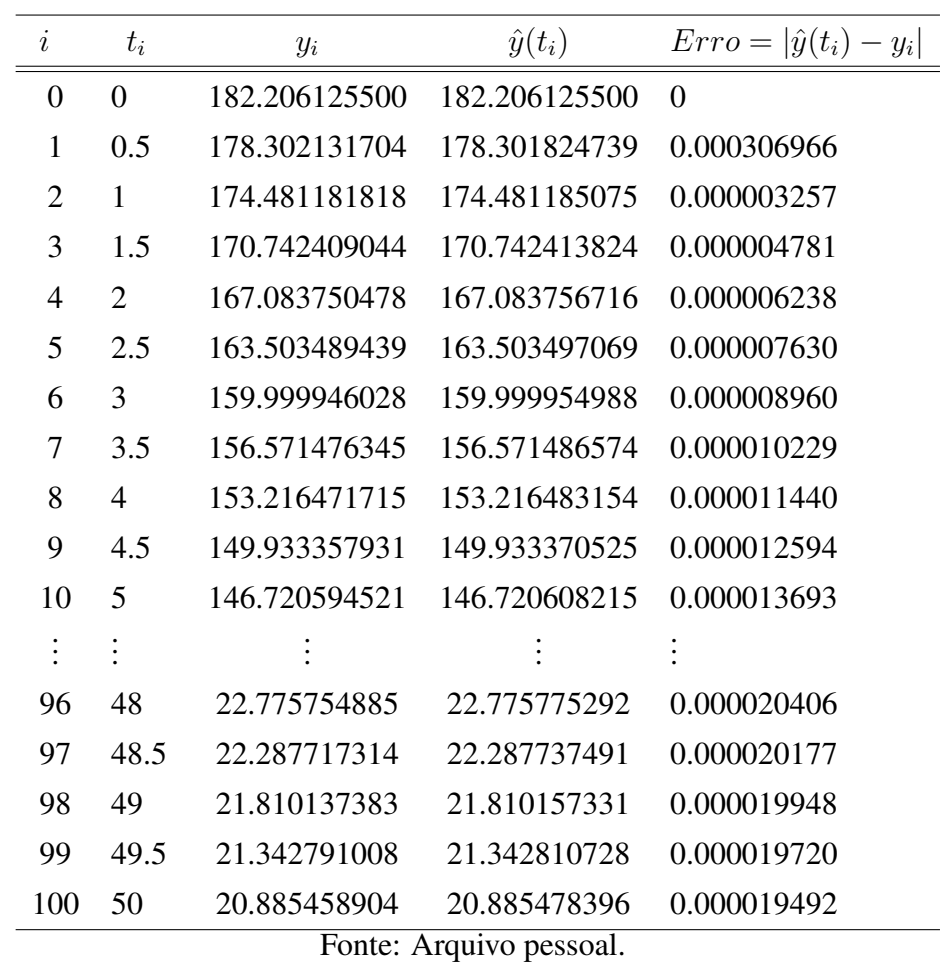

A Figura [4.3](#page-70-0) apresenta a curva da solução exata (na cor azul) e a solução aproximada (na cor vermelha) usando o Método de Runge-Kutta de terceiro grau com  $h = 0, 5$ .

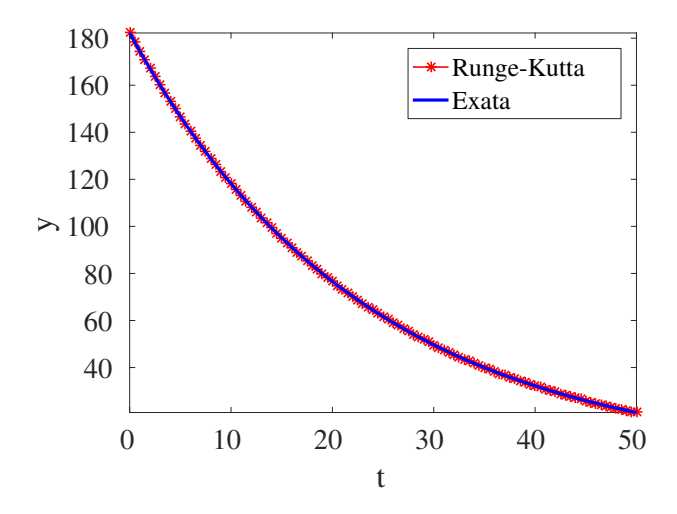

<span id="page-70-0"></span>Figura 4.3: Método de Runge-Kutta de terceiro grau - Exemplo [4.1](#page-64-3) com  $h = 0, 5$ .

Fonte: Arquivo pessoal.

### • Método de Rung-kutta quarto grau

No Capítulo [3](#page-41-1) vimos que o método de Runge-Kutta de quarto grau é o método mais utilizado, deste modo para calculá-lo iremos utilizar a fórmula

$$
t_{i+1} = t_i + \frac{h}{6}[j_1 + 2j_2 + 2j_3 + j_4],
$$

sendo

$$
\begin{cases}\nj_1 = f(t_i, y_i); \\
j_2 = f\left(t_i + \frac{h}{2}, y_i + \frac{h}{2}j_1\right); \\
j_3 = f\left(t_i + \frac{h}{2}, y_i + \frac{h}{2}j_2\right); \\
j_4 = f(t_i + h, y_i + hj_3).\n\end{cases}
$$

Fazendo as iterações para i de 0 até 100 obtemos a Tabela [4.4](#page-71-0) com  $h = 0, 5$ , na qual apresentamos os resultados do Método de Runge-Kutta de quarto grau, onde o número de iterações é dado por  $i$ , o valor da solução aproximada usando o Método de Runge-Kutta de quarto grau é dado por  $y_i$ , o valor da solução exata é dado por  $\hat{y}_i$ , e o valor do erro de aproximação em cada iteração é dado por o Erro.

A Figura [4.4](#page-71-1) apresenta a curva da solução exata (na cor azul) e a solução aproximada (na cor vermelha) usando o Método de Runge-Kutta de quarto grau com  $h = 0, 5$ .

| $\dot{i}$      | $t_i$          | $y_i$         | $\hat{y}(t_i)$ | $Error =  \hat{y}(t_i) - y_i $ |
|----------------|----------------|---------------|----------------|--------------------------------|
| $\overline{0}$ | $\overline{0}$ | 182.206125500 | 182.206125500  | $\theta$                       |
| 1              | 0.5            | 178.301824746 | 178.301824739  | 0.000000007                    |
| $\overline{2}$ | 1              | 174.481185089 | 174.481185075  | 0.000000014                    |
| 3              | 1.5            | 170.742413845 | 170.742413824  | 0.000000021                    |
| 4              | 2              | 167.083756743 | 167.083756716  | 0.000000027                    |
| 5              | 2.5            | 163.503497102 | 163.503497069  | 0.000000033                    |
| 6              | 3              | 159.999955027 | 159.999954988  | 0.000000039                    |
| 7              | 3.5            | 156.571486619 | 156.571486574  | 0.000000044                    |
| 8              | $\overline{4}$ | 153.216483204 | 153.216483154  | 0.000000050                    |
| 9              | 4.5            | 149.933370579 | 149.933370525  | 0.000000055                    |
| 10             | 5              | 146.720608274 | 146.720608215  | 0.000000059                    |
|                |                |               |                |                                |
| 96             | 48             | 22.775775380  | 22.775775292   | 0.000000088                    |
| 97             | 48.5           | 22.287737578  | 22.287737491   | 0.000000087                    |
| 98             | 49             | 21.810157418  | 21.810157331   | 0.000000086                    |
| 99             | 49.5           | 21.342810813  | 21.342810728   | 0.000000085                    |
| 100            | 50             | 20.885478481  | 20.885478396   | 0.000000085                    |

<span id="page-71-0"></span>Tabela 4.4: Método de Runge-Kutta de quarto grau - Exemplo [4.1](#page-64-3) com  $h = 0, 5$ .

Fonte: Arquivo pessoal.

<span id="page-71-1"></span>Figura 4.4: Método de Runge-Kutta de quarto grau - Exemplo [4.1](#page-64-3) com  $h = 0, 5$ .

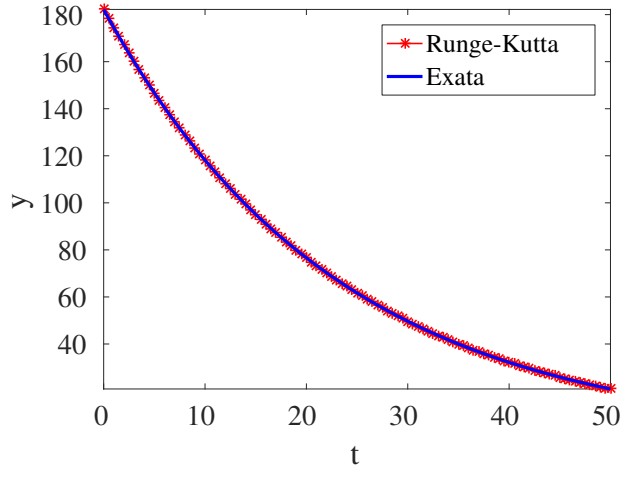

Fonte: Arquivo pessoal.

Finalmente, comparando os resultados apresentados nas Tabelas [4.1,](#page-66-0) [4.2,](#page-68-0) [4.3,](#page-69-0) [4.4](#page-71-0) podemos concluir que usando o Método de Runge-Kutta de quarto grau obtemos uma precisão muito boa, isso pode ser confirmado observando a última coluna da Tabela [4.4,](#page-71-0) em que os valores do
$Error$  apresentam sete casas decimais de aproximação.

## 4.2 Juros Composto

Vamos supor que em um Banco é depositado uma certa quantia de dinheiro que paga juros a uma taxa anual Q. O valor  $y(t)$  do investimento qualquer instante t depende da capitalização dos juros e da taxa de juros. A política das instituições financeiras são variadas em relação à capitalização. As capitalizações podem ser mensal, semanal ou diária. Se supormos que a capitalização é feita continuamente, assim, podemos elaborar um problema de valor inicial que descreve o crescimento do investimento.

Considere a taxa de variação do valor do investimento dy  $\frac{dy}{dt}$ , e esta quantidade é igual à taxa de acumulo de juros, que é a taxa de juros  $Q$  multiplicada pelo atual valor do investimento  $y(t)$ . Assim,

<span id="page-72-0"></span>
$$
\frac{dy}{dt} = Qy,\tag{4.3}
$$

 $\acute{e}$  a equação diferencial que governa o processo. Vamos supor que conhecemos o valor de investimento em algum instante, isto é,

<span id="page-72-1"></span>
$$
y(0) = y_0. \t\t(4.4)
$$

Logo as equações  $(4.3)$  $(4.3)$  e  $(4.4)$  fornece um PVI. Daí, podemos observar que a equação diferencial nesse PVI é uma equação diferencial linear e separável. Assim, ao resolver o PVI conseguimos a solucão:

<span id="page-72-2"></span>
$$
y(t) = y_0 e^{Qt}.\tag{4.5}
$$

Portanto, a solução ([4.5\)](#page-72-2) significa que os juros capitalizados continuamente de uma conta bancária crescem exponencialmente.

Se comparamos os resultados desse modelo contínuo com a situação em que a capitalização acontece em intervalos finitos de tempo, e suponhamos que os juros são capitalizados uma vez por ano, logo depois de t anos, teremos.

$$
y(t) = y_0(1+Q)^t,
$$

a famosa fórmula de juros composto.

Se os juros são capitalizados duas vezes por ano, logo

- ao final de seis meses o valor do investimento será  $y_0 \left[1 + \frac{1}{2}\right]$  $\,Q$ 2 i ,
- ao final do primeiro ano será  $y_0$ [1+  $\,Q$ 2  $\big]^{2},$

 $\bullet$  depois de t anos teremos

$$
y(t) = y_0 \left(1 + \frac{Q}{2}\right)^{2t}.
$$

De modo geral, se os juros são capitalizados  $k$  vezes por ano, então

<span id="page-73-0"></span>
$$
y(t) = y_0 \left( 1 + \frac{Q}{k} \right)^{kt} \tag{4.6}
$$

Para um melhor entendimento da relação entre  $(4.5)$  $(4.5)$  e  $(4.6)$ , basta lembrar do cálculo que

$$
\lim_{k \to \infty} y_0 \left( 1 + \frac{Q}{k} \right)^{kt} = y_0 e^{Qt}.
$$

Observe-se que o modelo pode ser aplicado a investimentos gerais, em que podem ser acumulados dividendos ou ganhos de capital, além dos juros. Assim vamos denotar  $Q$  como taxa de retorno.

Agora, suponhamos que existem depósitos ou retiradas além do acúmulo de juros, dividendos ou ganhos de capital. Também, suponha que os depósitos ou retiradas ocorrem a uma taxa constante M (M é positivo para depósitos e negativo para retiradas), logo ([4](#page-72-0).3) pode ser escrita da seguinte forma

<span id="page-73-1"></span>
$$
\frac{dy}{dt} = Qy + M.\tag{4.7}
$$

A equação ([4.7\)](#page-73-1) é linear com o fator integrante  $e^{-Qt}$ , e sua solução geral é dada por

$$
y(t) = Ce^{Qt} + \left(\frac{M}{Q}\right),
$$

em que  $C$  é uma constante arbitrária. Nesse caminho, para satisfazer a condição inicial ([4.4\)](#page-72-1) precisamos escolher  $C = y_0 +$ M  $\frac{1}{Q}$ .

Daí, a solução do problema de valor inicial  $(4.7)$  $(4.7)$  e  $(4.4)$  $(4.4)$  $(4.4)$  é dado por

<span id="page-73-2"></span>
$$
y(t) = y_0 e^{Qt} + \frac{M}{Q} (e^{Qt} - 1).
$$
\n(4.8)

A seguir, vejamos uma aplicação sobre Juros composto.

<span id="page-73-4"></span>Exemplo 4.2. Se uma pessoa abre uma conta para um plano de previdência privada (PPP) aos 20 anos, com investimentos anuais de R\$ 1.200,00 continuamente. Suponhamos que a taxa de retorno é de 8%, qual será o saldo no PPP aos 55 anos?

Temos que  $y_0 = 0$ ,  $Q = 0$ , 08 e  $M = 1.200$ , 00.

Logo, temos o seguinte PVI

<span id="page-73-3"></span>
$$
\begin{cases}\n\frac{dy}{dt} = 0, & 08y + 1200 \\
y(0) = 0\n\end{cases}
$$
\n(4.9)

De  $(4.8)$  a solução exata para este problema é dado por

$$
\hat{y}(t) = 15000(e^{0,08t} - 1).
$$

Agora usaremos alguns métodos numéricos para obter a melhor solução aproximada ao problema de valor inicial [\(4.9\)](#page-73-3) do Exemplo [4.2.](#page-73-4)

#### Métodos numéricos

Vamos utilizar alguns dos métodos numéricos apresentados no Capítulo [3](#page-41-0) para resolver o PVI [\(4.9\)](#page-73-3), em que o  $h = 0, 5$ , calculando o saldo no PPP para  $0 \le t \le 35$  e  $N = 70$ . Esses dados serão utilizados para cada método a seguir. As informações nas tabelas foram colocadas de acordo com o que é retornado pelo software Matlab.

#### • Método de Euler

Para o método de Euler vamos utilizar  $t_i = t_0 + ih$ , e a fórmula

$$
y_{i+1} = y_i + h f(t_i, y_i),
$$

sendo  $h = 0, 5$  e  $f(t_i, y_i) = 0, 08 y(t_i) + 1200$ .

Logo, fazendo as iterações para  $i$  de 0 até 70 obtemos a Tabela [4.5,](#page-75-0) que apresenta os resultados do Método de Euler com  $h = 0, 5$ , onde o número de iterações é dado por *i*, o valor da solução aproximada usando o Método de Euler é dado por  $y_i$ , o valor da solução exata é dado por  $\hat{y}_i$ , e o valor do erro de aproximação em cada iteração é dado por o  $Error$ .

<span id="page-74-0"></span>A Figura [4.5](#page-74-0) apresenta a curva da solução exata (na cor azul) e a solução aproximada (na cor vermelha) usando o Método de Euler com  $h = 0, 5$ .

Figura 4.5: Método de Euler - Exemplo  $4.2$  com  $h = 0, 5$ .

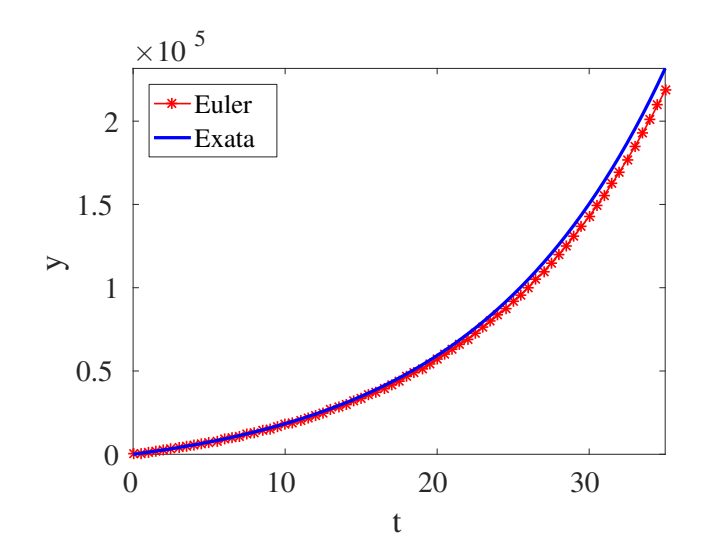

Fonte: Arquivo pessoal.

<span id="page-75-0"></span>

| i                | $t_i$                  | $y_i$            | $\hat{y}(t_i)$   | $Error =  \hat{y}(t_i) $<br>$ y_i $ |  |  |  |
|------------------|------------------------|------------------|------------------|-------------------------------------|--|--|--|
| $\boldsymbol{0}$ | 0                      | $\overline{0}$   | $\overline{0}$   | $\overline{0}$                      |  |  |  |
| 1                | 0.5                    | 600.000000000    | 612.161612886    | 12.161612886                        |  |  |  |
| $\overline{2}$   | 1                      | 1224.000000000   | 1249.306015124   | 25.306015124                        |  |  |  |
| 3                | 1.5                    | 1872.960000000   | 1912.452773691   | 39.492773691                        |  |  |  |
| 4                | $\overline{2}$         | 2547.878400000   | 2602.663064877   | 54.784664877                        |  |  |  |
| 5                | 2.5                    | 3249.793536000   | 3321.041372403   | 71.247836403                        |  |  |  |
| 6                | 3                      | 3979.785277440   | 4068.737254821   | 88.951977381                        |  |  |  |
| 7                | 3.5                    | 4738.976688538   | 4846.947185062   | 107.970496524                       |  |  |  |
| 8                | 4                      | 5528.535756079   | 5656.916465039   | 128.380708960                       |  |  |  |
| 9                | 4.5                    | 6349.677186322   | 6499.941218405   | 150.264032083                       |  |  |  |
| 10               | 5                      | 7203.664273775   | 7377.370464619   | 173.706190844                       |  |  |  |
| $\vdots$         |                        |                  |                  |                                     |  |  |  |
| 66               | 33                     | 184660.269403515 | 195198.054116004 | 10537.784712489                     |  |  |  |
| 67               | 33.5                   | 192646.680179656 | 203776.399438212 | 11129.719258556                     |  |  |  |
| 68               | 34                     | 200952.547386842 | 212704.833674308 | 11752.286287466                     |  |  |  |
| 69               | 34.5                   | 209590.649282316 | 221997.644223906 | 12406.994941590                     |  |  |  |
| 70               | 35                     | 218574.275253609 | 231669.701566456 | 13095.426312847                     |  |  |  |
|                  | Fonta: Arquivo neccool |                  |                  |                                     |  |  |  |

Tabela 4.5: Método de Euler - Exemplo  $4.2$  com  $h = 0, 5$ .

Fonte: Arquivo pessoal.

Na Tabela [4.5](#page-75-0) podemos observar que usando o método de Euler no PVI ([4.9\)](#page-73-3), a solução aproximada  $y_n$  apresenta uma boa aproximação à solução exata  $\hat{y}$ , isso pode ser verificado observando os valores do Erro em cada iteração e o gráfico [4.5.](#page-74-0) Por último, usando o método de Euler teremos que o saldo aproximado da pessoa no PPP aos 55 anos será 218574, 275253609.

### • Metodo de Runge-Kutta de segundo grau ´

No método de Runge-Kutta de segundo grau e vamos utilizar a seguinte fórmula:

$$
y_{i+1}
$$
 =  $y(t_{i+1}) = y_i + \frac{h}{2} [j_1 + j_2],$ 

sendo

$$
\begin{cases}\nj_1 = f(t_i, y_i); \\
j_2 = j_2 = f(t_i + h, y_i + j_1).\n\end{cases}
$$

Logo, fazendo as iterações para i de 0 até 70 obtemos a Tabela [4.6](#page-76-0) com  $h = 0, 5$ , que apresenta os resultados do Método de Runge-Kutta de segundo grau, onde o número de iterações é dado por  $i$ , o valor da solução aproximada usando o Método de Runge-Kutta de segundo grau é dado por  $y_i$ , o valor da solução exata é dado por  $\hat{y}_i$ , e o valor do erro de aproximação em cada iteração é dado por o Erro.

| $\dot{i}$               | $t_i$          | $y_i$            | $\hat{y}(t_i)$   | $Error =  \hat{y}(t_i) - y_i $ |  |  |
|-------------------------|----------------|------------------|------------------|--------------------------------|--|--|
| $\boldsymbol{0}$        | $\overline{0}$ | $\overline{0}$   | $\overline{0}$   | $\overline{0}$                 |  |  |
| 1                       | 0.5            | 612.000000000    | 612.161612886    | 0.161612886                    |  |  |
| $\overline{2}$          | 1              | 1248.969600000   | 1249.306015124   | 0.336415124                    |  |  |
| 3                       | 1.5            | 1911.927559680   | 1912.452773691   | 0.525214011                    |  |  |
| 4                       | $\overline{2}$ | 2601.934204115   | 2602.663064877   | 0.728860762                    |  |  |
| 5                       | 2.5            | 3320.093119643   | 3321.041372403   | 0.948252760                    |  |  |
| 6                       | 3              | 4067.552918924   | 4068.737254821   | 1.184335897                    |  |  |
| 7                       | 3.5            | 4845.509078016   | 4846.947185062   | 1.438107045                    |  |  |
| 8                       | $\overline{4}$ | 5655.205848399   | 5656.916465039   | 1.710616640                    |  |  |
| 9                       | 4.5            | 6497.938247014   | 6499.941218405   | 2.002971391                    |  |  |
| 10                      | 5              | 7375.054127492   | 7377.370464619   | 2.316337127                    |  |  |
| $\vdots$                | $\vdots$       |                  | $\ddot{\cdot}$   |                                |  |  |
| 66                      | 33             | 195054.492125510 | 195198.054116004 | 143.561990495                  |  |  |
| 67                      | 33.5           | 203624.715404230 | 203776.399438212 | 151.684033981                  |  |  |
| 68                      | 34             | 212544.603792723 | 212704.833674308 | 160.229881585                  |  |  |
| 69                      | 34.5           | 221828.423627466 | 221997.644223906 | 169.220596440                  |  |  |
| 70                      | 35             | 231491.023311467 | 231669.701566456 | 178.678254989                  |  |  |
| Fonte: Arquivo pessoal. |                |                  |                  |                                |  |  |

<span id="page-76-0"></span>Tabela 4.6: Método de Runge-Kutta de segundo grau - Exemplo  $4.2$  com  $h = 0, 5$ .

A Figura [4.6](#page-77-0) apresenta a curva da solução exata (na cor azul) e a solução aproximada (na cor vermelha) usando o Método de Runge-Kutta de segundo grau com  $h = 0, 5$ .

Por último, usando o método de Runge-Kutta de segundo grau teremos que o saldo aproximado da pessoa no PPP aos 55 anos sera´ 231491, 023311467.

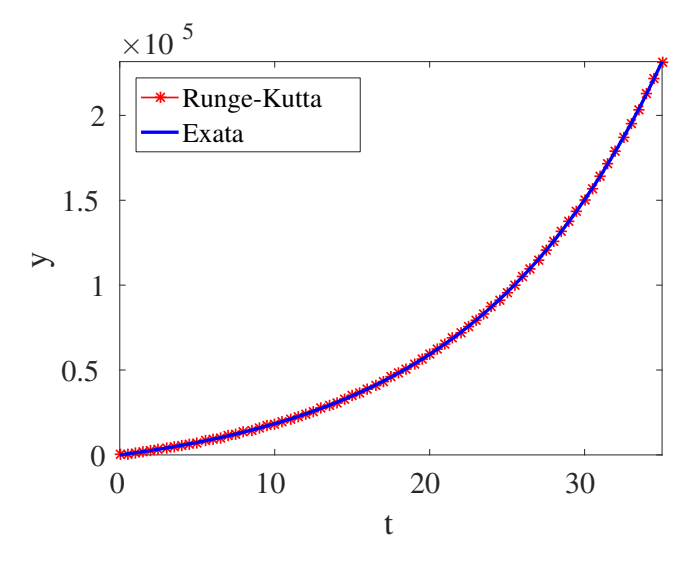

<span id="page-77-0"></span>Figura 4.6: Método de Runge-Kutta de segundo grau - Exemplo  $4.2$  com  $h = 0, 5$ .

Fonte: Arquivo pessoal.

### • Metodo de Runge-Kutta de terceiro grau ´

Para o método de Runge-Kutta de terceiro grau utilizaremos a seguinte fórmula

$$
y_{i+1} = y_i + \frac{h}{6}[j_1 + 4j_2 + j_3],
$$

sendo

$$
\begin{cases}\nj_1 = f(t_i, y_i); \\
j_2 = f(t_i + \frac{h}{2}, y_i + \frac{h}{2}j_1); \\
j_3 = f(t_i + h, y_i + 2hj_2 - hj_1).\n\end{cases}
$$

Fazendo as iterações para i de 0 até 70 obtemos a Tabela [4.7](#page-78-0) com  $h = 0, 5$ , na qual apresentamos os resultados do Método de Runge-Kutta de terceiro grau, onde o número de iterações é dado por  $i$ , o valor da solução aproximada usando o Método de Runge-Kutta de terceiro grau é dado por  $y_i$ , o valor da solução exata é dado por  $\hat{y}_i$ , e o valor do erro de aproximação em cada iteração é dado por o Erro.

A Figura [4.7](#page-78-1) apresenta a curva da solução exata (na cor azul) e a solução aproximada (na cor vermelha) usando o Método de Runge-Kutta de terceiro grau com  $h = 0, 5$ .

Por último, usando o método de Runge-Kutta de terceiro grau teremos que o saldo aproximado da pessoa no PPP aos 55 anos sera´ 231667, 917738824.

| $\dot{i}$      | $t_i$          | $y_i$                                            | $\hat{y}(t_i)$   | $Error =  \hat{y}(t_i) - y_i $ |
|----------------|----------------|--------------------------------------------------|------------------|--------------------------------|
| $\overline{0}$ | $\overline{0}$ | $\overline{0}$                                   | $\theta$         | $\theta$                       |
| 1              | 0.5            | 612.160000000                                    | 612.161612886    | 0.001612886                    |
| $\overline{2}$ | 1              | 1249.302657707                                   | 1249.306015124   | 0.003357418                    |
| 3              | 1.5            | 1912.447532036                                   | 1912.452773691   | 0.005241655                    |
| $\overline{4}$ | $\overline{2}$ | 3321.031908709                                   | 3321.041372403   | 0.009463693                    |
| 5              | 2.5            | 4068.725434925                                   | 4068.737254821   | 0.011819896                    |
| 6              | 3              | 159.999946028                                    | 159.999954988    | 0.000008960                    |
| 7              | 3.5            | 4846.932832408                                   | 4846.947185062   | 0.014352654                    |
| 8              | $\overline{4}$ | 5656.899392587                                   | 5656.916465039   | 0.017072452                    |
| 9              | 4.5            | 6499.921228065                                   | 6499.941218405   | 0.019990340                    |
| 10             | 5              | 7377.347346663<br>7377.370464619                 |                  | 0.023117956                    |
|                |                |                                                  |                  |                                |
| 66             | 33             | 195196.620899651                                 | 195198.054116004 | 1.433216354                    |
| 67             | 33.5           | 203774.885129646                                 | 203776.399438212 | 1.514308566                    |
| 68             | 34             | 212703.234041710                                 | 212704.833674308 | 1.599632598                    |
| 69             | 34.5           | 221995.954825108                                 | 221997.644223906 | 1.689398798                    |
| 70             | 35             | 231667.917738824<br>$\Gamma$ onto: $\Lambda$ nou | 231669.701566456 | 1.783827632                    |

<span id="page-78-0"></span>Tabela 4.7: Método de Runge-Kutta de terceiro grau - Exemplo  $4.2$  com  $h = 0, 5$ .

Fonte: Arquivo pessoal.

<span id="page-78-1"></span>Figura 4.7: Método de Runge-Kutta de terceiro grau - Exemplo  $4.2$  com  $h = 0, 5$ .

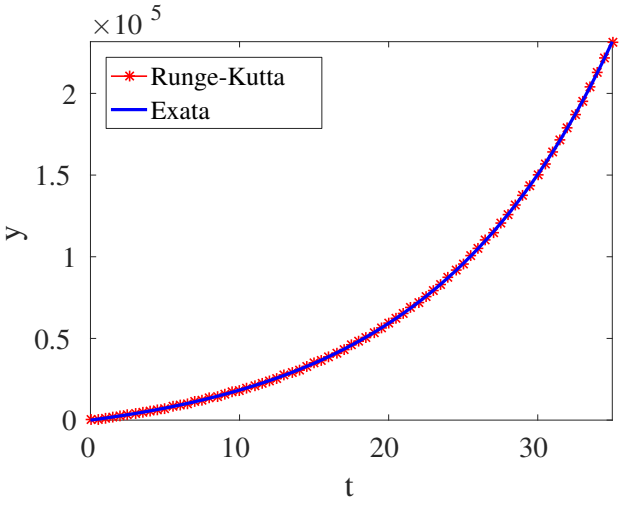

Fonte: Arquivo pessoal.

## • Metodo de Rung-kutta quarto grau ´

Sabemos que o método de Runge-Kutta de quarto grau é o método mais utilizado, deste

modo para calculá-lo iremos utilizar a fórmula

$$
t_{i+1} = t_i + \frac{h}{6}[j_1 + 2j_2 + 2j_3 + j_4],
$$

sendo

$$
\begin{cases}\nj_1 = f(t_i, y_i); \\
j_2 = f\left(t_i + \frac{h}{2}, y_i + \frac{h}{2}j_1\right); \\
j_3 = f\left(t_i + \frac{h}{2}, y_i + \frac{h}{2}j_2\right); \\
j_4 = f(t_i + h, y_i + hj_3).\n\end{cases}
$$

Fazendo as iterações para i de 0 até 70 obtemos a Tabela [4.8](#page-79-0) com  $h = 0, 5$ , na qual apresentamos os resultados do Método de Runge-Kutta de quarto grau, onde o número de iterações é dado por  $i$ , o valor da solução aproximada usando o Método de Runge-Kutta de quarto grau é dado por  $y_i$ , o valor da solução exata é dado por  $\hat{y}_i$ , e o valor do erro de aproximação em cada iteração é dado por o Erro.

<span id="page-79-0"></span>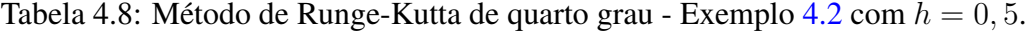

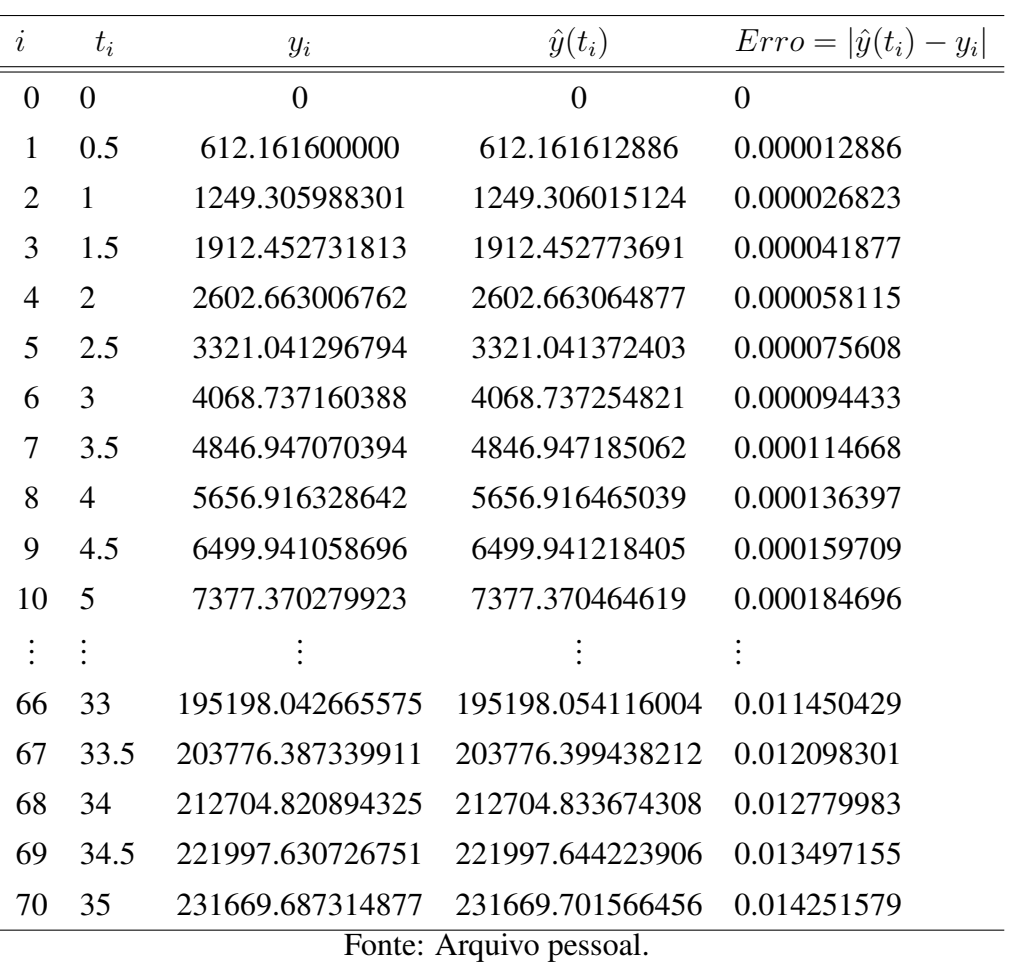

A Figura [4.8](#page-80-0) apresenta a curva da solução exata (na cor azul) e a solução aproximada (na cor vermelha) usando o Método de Runge-Kutta de quarto grau com  $h = 0, 5$ .

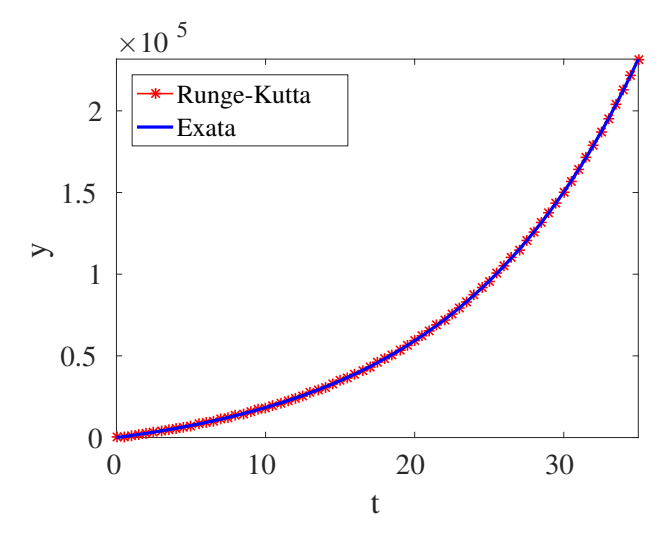

<span id="page-80-0"></span>Figura 4.8: Método de Runge-Kutta de quarto grau - Exemplo [4.2](#page-73-4) com  $h = 0, 5$ .

Fonte: Arquivo pessoal.

Por último, usando o método de Runge-Kutta de quarto grau teremos que o saldo aproximado da pessoa no PPP aos 55 anos sera´ 231669, 687314877.

Finalmente, comparando os resultados apresentados nas Tabelas [4.5,](#page-75-0) [4.6,](#page-76-0) [4.7,](#page-78-0) [4.8](#page-79-0) podemos concluir que usando o Método de Runge-Kutta de quarto grau obtemos uma precisão muito boa, isso pode ser confirmado observando a última coluna da Tabela [4.8,](#page-79-0) em que os valores do  $Error$  apresentam uma casa decimal de aproximação.

## 4.3 Lei de Resfriamento de Newton

As Equações Diferenciais Ordinárias podem ser aplicadas também na investigação de um homicídio e até mesmo em casos de morte acidental. Isso ocorre devido à importância de estimar o instante da morte e, para tal fim, conhecer o comportamento da variação da temperatura do corpo, torna-se uma informação de extrema importância. Para analisar esse tipo de problema podemos utilizar a Lei de resfriamento de Newton, a qual afirma que, a temperatura superficial de um corpo se altera com uma taxa proporcional à diferença de temperatura entre o corpo e o meio ambiente. Em outras palavras, a lei de resfriamento de Newton nos diz que a taxa de variação de temperatura  $y(t)$  de um corpo em resfriamento é proporcional à diferença entre a temperatura do corpo e a temperatura constante  $y_0$  do meio ambiente. Daqui, temos

<span id="page-80-1"></span>
$$
\frac{dy}{dt} = -r(y - y_m). \tag{4.10}
$$

Em que,

- $y$ : representa a temperatura do corpo no instante  $t$ .
- $\bullet$   $y_m$ : representa a temperatura constante do meio ambiente.
- $y y_m$ : representa a diferença de temperatura.
- $\bullet$  *t*: representa o tempo.
- $\bullet$  r: representa a constante de proporcionalidade positiva que depende do material que constituí o corpo, o sinal negativo na equação significa que a temperatura do corpo está diminuindo com o passar do tempo, em relação à temperatura do meio ambiente.

A seguir, vejamos uma aplicação sobre a Lei de Resfriamento de Newton.

<span id="page-81-0"></span>Exemplo 4.3. Vamos supor que a polícia encontra um cadáver em condições suspeitas no tempo  $t_0 = 0$ . Deste modo, o perito é chamado e, imediatamente, mede a temperatura do corpo, obtendo o valor de  $y = 29 °C$ . Logo do corpo ser retirado, após hora e meia sua temperatura é novamente medida, sendo ela de  $y_1 = 21°C$ . Acontece que o crime aparentemente ocorreu durante a madrugada e corpo foi encontrado pela manhã. Os profissionais da perícia trabalham com a suposição de que a temperatura do meio ambiente entre a hora da morte  $y_m$  e a hora em que o cadáver foi encontrado pela polícia  $t_0$  tenha se mantido mais ou menos constante num valor de  $y_m \cong 20 °C$ . Na investigação do crime, a pericia também considera o fato de que a temperatura normal de um ser humano vivo é de  $37°C$ . Com todos esses dados reunidos pelos profissionais da pericia, como eles podem determinar a hora do crime?

Começamos analisando a equação  $(4.10)$  $(4.10)$ ,

$$
\frac{dy}{dt} = -r(y - y_m),
$$

logo,

$$
\frac{dy}{y - y_m} = -r dt,
$$

integrando,

$$
\int \frac{dy}{y - y_m} = \int -r dt
$$

 $\ln(y-y_m) = -rt + C$ 

resulta,

$$
\ln(y - y_m) = -rt + C
$$
  

$$
y - y_m = e^{-rt+c}
$$
  

$$
y = e^{-rt+c} + y_m
$$
  

$$
y = C_1e^{-rt} + y_m,
$$

onde  $C_1 = e^C$  é uma constante.

Conforme os dados do problema, no tempo  $t = 0$  a temperatura é  $y(0) = 29 °C$ , daqui

$$
29 = C_1 e^{-r.0} + 20
$$
  
9 = C<sub>1</sub>.

Por outro lado, sabemos que quando  $t = 1, 5 = 1$ 3  $\frac{3}{2}$  a temperatura é  $y(1, 5) = 21°C$ , assim

21 = 
$$
9e^{-r(\frac{3}{2})} + 20
$$
  
\n $\frac{1}{9} = e^{-r(\frac{3}{2})}$   
\n $\ln(\frac{1}{9}) = \ln e^{-r(\frac{3}{2})}$   
\n $\ln(\frac{1}{9}) = -r(\frac{3}{2}),$   
\n $-\ln(9) = -\frac{3}{2}r$   
\n $r = \frac{2}{3}\ln(9)h^{-1}.$ 

daqui,

Logo, a equação exata da temperatura  $\hat{y}(t)$  do cadáver está dada por

$$
\hat{y}(t) = 9e^{-\frac{2}{3}\ln(9)t} + 20.
$$

Agora, dado que a temperatura normal de um ser humano vivo é de  $37°C$ , da equação

anterior, resulta

$$
37 = 9e^{-\frac{2}{3}\ln(9)t} + 20
$$
  

$$
17 = 9e^{-\frac{2}{3}\ln(9)t}
$$
  

$$
\frac{17}{9} = e^{-\frac{2}{3}\ln(9)t}
$$
  

$$
\ln\left(\frac{17}{9}\right) = \ln e^{-\frac{2}{3}\ln(9)t}
$$
  

$$
\ln\left(\frac{17}{9}\right) = -\frac{2}{3}\ln(9)t,
$$

daqui,

$$
t \cong -0,43418 h.
$$

Após realizada a pericia concluímos, então, que o crime aconteceu aproximadamente às 0,43418 horas *antes* do corpo ser encontrado pela polícia.

Finalmente, podemos considerar o seguinte problema de valor inicial.

<span id="page-83-0"></span>
$$
\begin{cases}\n y' &= -\frac{2}{3}\ln(9)(y-20) \\
 y(0) &= 29.\n\end{cases}\n\tag{4.11}
$$

A seguir usaremos alguns métodos numéricos para obter a melhor solução aproximada ao problema de valor inicial [\(4.11\)](#page-83-0) do Exemplo [4.3.](#page-81-0)

#### Métodos numéricos

Vamos utilizar alguns dos métodos numéricos apresentados no Capítulo [3](#page-41-0) para resolver o PVI [\(4.11\)](#page-83-0), em que  $-0, 5 \le t \le 0$  e  $N = 100$ . Para este problema vamos considerar o tempo, decrescente, considerando o tempo inicial  $t = 0$  até  $t = -0, 5$ , ou seja, usaremos  $h = -0, 005$  e  $t_i = t_0 + ih$ . Esses dados serão utilizados para cada método a seguir.

As informações nas tabelas foram colocadas de acordo com o que é retornado pelo software Matlab.

#### • Método de Euler

Para o método de Euler vamos utilizar  $t_i = t_0 + ih$ , e a fórmula

$$
y_{i+1} = y_i + h f(t_i, y_i),
$$

sendo  $h = -0.005$  e  $f(t_i, y_i) = -\frac{2}{3}$  $\frac{2}{3}\ln(9)(y-20).$ 

Logo, fazendo as iterações para  $i$  de 0 até 100 obtemos a Tabela [4.9,](#page-84-0) que apresenta os resultados do Método de Euler com  $h = -0,005$ , onde o número de iterações é dado

<span id="page-84-0"></span>por  $i$ , o valor da solução aproximada usando o Método de Euler é dado por  $y_i$ , o valor da solução exata é dado por  $\hat{y}_i$ , e o valor do erro de aproximação em cada iteração é dado por o Erro.

| $\dot{\imath}$          | $t_i$          | $y_i$        | $\hat{y}(t_i)$ | $Error =  \hat{y}(t_i) - y_i $ |  |  |
|-------------------------|----------------|--------------|----------------|--------------------------------|--|--|
| $\overline{0}$          | $\overline{0}$ | 29           | 29             | $\overline{0}$                 |  |  |
| $\mathbf{1}$            | $-0.005$       | 29.065916737 | 29.066158718   | 0.000241980                    |  |  |
| $\overline{2}$          | $-0.010$       | 29.132316254 | 29.132803766   | 0.000487511                    |  |  |
| 3                       | $-0.015$       | 29.199202087 | 29.199938720   | 0.000736633                    |  |  |
| $\overline{4}$          | $-0.020$       | 29.266577796 | 29.267567180   | 0.000989384                    |  |  |
| 5                       | $-0.025$       | 29.334446971 | 29.335692776   | 0.001245804                    |  |  |
| 6                       | $-0.030$       | 29.402813226 | 29.404319160   | 0.001505935                    |  |  |
| 7                       | $-0.035$       | 29.471680200 | 29.473450015   | 0.001769815                    |  |  |
| 8                       | $-0.040$       | 29.541051562 | 29.543089049   | 0.002037487                    |  |  |
| 9                       | $-0.045$       | 29.610931005 | 29.613239997   | 0.002308992                    |  |  |
| 10                      | $-0.050$       | 29.681322251 | 29.683906623   | 0.002584371                    |  |  |
| $\vdots$                |                |              |                |                                |  |  |
| 87                      | $-0.435$       | 36.981042952 | 37.020520507   | 0.039477555                    |  |  |
|                         |                |              |                |                                |  |  |
| 96                      | $-0.480$       | 38.133736912 | 38.180260945   | 0.046524033                    |  |  |
| 97                      | $-0.485$       | 38.266549887 | 38.313903473   | 0.047353586                    |  |  |
| 98                      | $-0.490$       | 38.400335595 | 38.448528403   | 0.048192808                    |  |  |
| 99                      | $-0.495$       | 38.535101160 | 38.584142956   | 0.049041796                    |  |  |
| 100                     | $-0.500$       | 38.670853759 | 38.720754407   | 0.049900648                    |  |  |
| Fonte: Arquivo pessoal. |                |              |                |                                |  |  |

Tabela 4.9: Método de Euler - Exemplo  $4.3$  com  $h = -0,005$ .

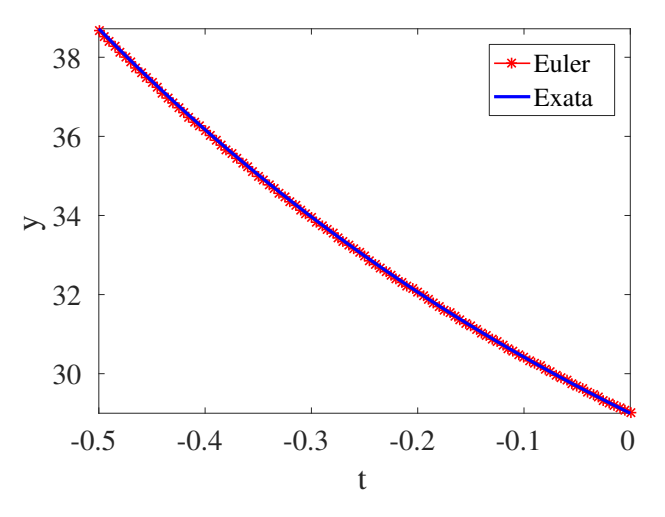

<span id="page-85-0"></span>Figura 4.9: Método de Euler - Exemplo  $4.3$  com  $h = -0,005$ .

Fonte: Arquivo pessoal.

A Figura [4.9](#page-85-0) apresenta a curva da solução exata (na cor azul) e a solução aproximada (na cor vermelha) usando o Método de Euler com  $h = -0,005$ .

Na Tabela [4.9](#page-84-0) podemos observar que usando o método de Euler no PVI ([4.11\)](#page-83-0), a solução aproximada  $y_n$  apresenta uma boa aproximação à solução exata  $\hat{y}$ , isso pode ser verificado observando os valores do  $Error$  em cada iteração e o gráfico [4.9.](#page-85-0)

Por último, usando o método de Euler no PVI  $(4.11)$  $(4.11)$ , teremos que o crime aconteceu aproximadamente às  $0, 435$  horas antes de que o corpo seja encontrado pela polícia.

#### • Metodo de Runge-Kutta de segundo grau ´

No método de Runge-Kutta de segundo grau e vamos utilizar a seguinte fórmula:

$$
y_{i+1}
$$
 =  $y(t_{i+1}) = y_i + \frac{h}{2} [j_1 + j_2],$ 

sendo

$$
\begin{cases}\nj_1 = f(t_i, y_i); \\
j_2 = j_2 = f(t_i + h, y_i + j_1).\n\end{cases}
$$

Logo, fazendo as iterações para i de 0 até 100 obtemos a Tabela [4.10](#page-86-0) com  $h = 0,005$ , que apresenta os resultados do Método de Runge-Kutta de segundo grau, onde o número de iterações é dado por  $i$ , o valor da solução aproximada usando o Método de Runge-Kutta de segundo grau é dado por  $y_i$ , o valor da solução exata é dado por  $\hat{y}_i$ , e o valor do erro de aproximação em cada iteração é dado por o  $Error$ .

A Figura [4.10](#page-86-1) apresenta a curva da solução exata (na cor azul) e a solução aproximada (na cor vermelha) usando o Método de Runge-Kutta de segundo grau com  $h = 0,005$ .

Por último, usando o método de Runge-Kutta de segundo grau no PVI ([4.11\)](#page-83-0), teremos que

| $\dot{i}$               | $t_i$          | $y_i$        | $\hat{y}(t_i)$ | $Error =  \hat{y}(t_i) - y_i $ |  |  |
|-------------------------|----------------|--------------|----------------|--------------------------------|--|--|
| $\overline{0}$          | $\overline{0}$ | 29           | 29             | $\overline{0}$                 |  |  |
| 1                       | $-0.005$       | 29.066158127 | 29.066158718   | 0.000000590                    |  |  |
| $\overline{2}$          | $-0.010$       | 29.132802576 | 29.132803766   | 0.000001189                    |  |  |
| 3                       | $-0.015$       | 29.199936922 | 29.199938720   | 0.000001797                    |  |  |
| $\overline{4}$          | $-0.020$       | 29.267564766 | 29.267567180   | 0.000002414                    |  |  |
| 5                       | $-0.025$       | 29.335689736 | 29.335692776   | 0.000003040                    |  |  |
| 6                       | $-0.030$       | 29.404315486 | 29.404319160   | 0.000003675                    |  |  |
| 7                       | $-0.035$       | 29.473445697 | 29.473450015   | 0.000004318                    |  |  |
| 8                       | $-0.040$       | 29.543084077 | 29.543089049   | 0.000004972                    |  |  |
| 9                       | $-0.045$       | 29.613234363 | 29.613239997   | 0.000005634                    |  |  |
| 10                      | $-0.050$       | 29.683900316 | 29.683906623   | 0.000006306                    |  |  |
|                         |                |              |                |                                |  |  |
| 87                      | $-0.435$       | 37.020424077 | 37.020520507   | 0.000096430                    |  |  |
|                         |                |              |                |                                |  |  |
| 96                      | $-0.480$       | 38.180147289 | 38.180260945   | 0.000113656                    |  |  |
| 97                      | $-0.485$       | 38.313787789 | 38.313903473   | 0.000115684                    |  |  |
| 98                      | $-0.490$       | 38.448410667 | 38.448528403   | 0.000117736                    |  |  |
| 99                      | $-0.495$       | 38.584023144 | 38.584142956   | 0.000119812                    |  |  |
| 100                     | $-0.500$       | 38.720632496 | 38.720754407   | 0.000121912                    |  |  |
| Fonte: Arquivo pessoal. |                |              |                |                                |  |  |

<span id="page-86-0"></span>Tabela 4.10: Método de Runge-Kutta de segundo grau - Exemplo  $4.3 \text{ com } h = 0,005$  $4.3 \text{ com } h = 0,005$ .

<span id="page-86-1"></span>Figura 4.10: Método de Runge-Kutta de segundo grau - Exemplo  $4.3 \text{ com } h = 0,005$  $4.3 \text{ com } h = 0,005$ .

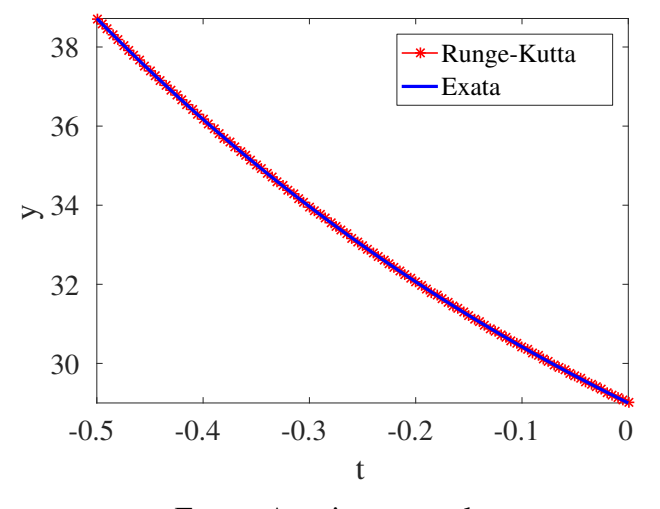

Fonte: Arquivo pessoal.

o crime aconteceu aproximadamente as` 0, 435 horas antes de que o corpo seja encontrado pela polícia.

## • Metodo de Runge-Kutta de terceiro grau ´

Para o método de Runge-Kutta de terceiro grau utilizaremos a seguinte fórmula

$$
y_{i+1} = y_i + \frac{h}{6}[j_1 + 4j_2 + j_3],
$$

sendo

$$
\begin{cases}\nj_1 = f(t_i, y_i); \\
j_2 = f(t_i + \frac{h}{2}, y_i + \frac{h}{2}j_1); \\
j_3 = f(t_i + h, y_i + 2hj_2 - hj_1).\n\end{cases}
$$

Fazendo as iterações para i de 0 até 100 obtemos a Tabela [4.11](#page-88-0) com  $h = 0,005$ , na qual apresentamos os resultados do Método de Runge-Kutta de terceiro grau, onde o número de iterações é dado por  $i$ , o valor da solução aproximada usando o Método de Runge-Kutta de terceiro grau é dado por  $y_i$ , o valor da solução exata é dado por  $\hat{y}_i$ , e o valor do erro de aproximação em cada iteração é dado por o Erro.

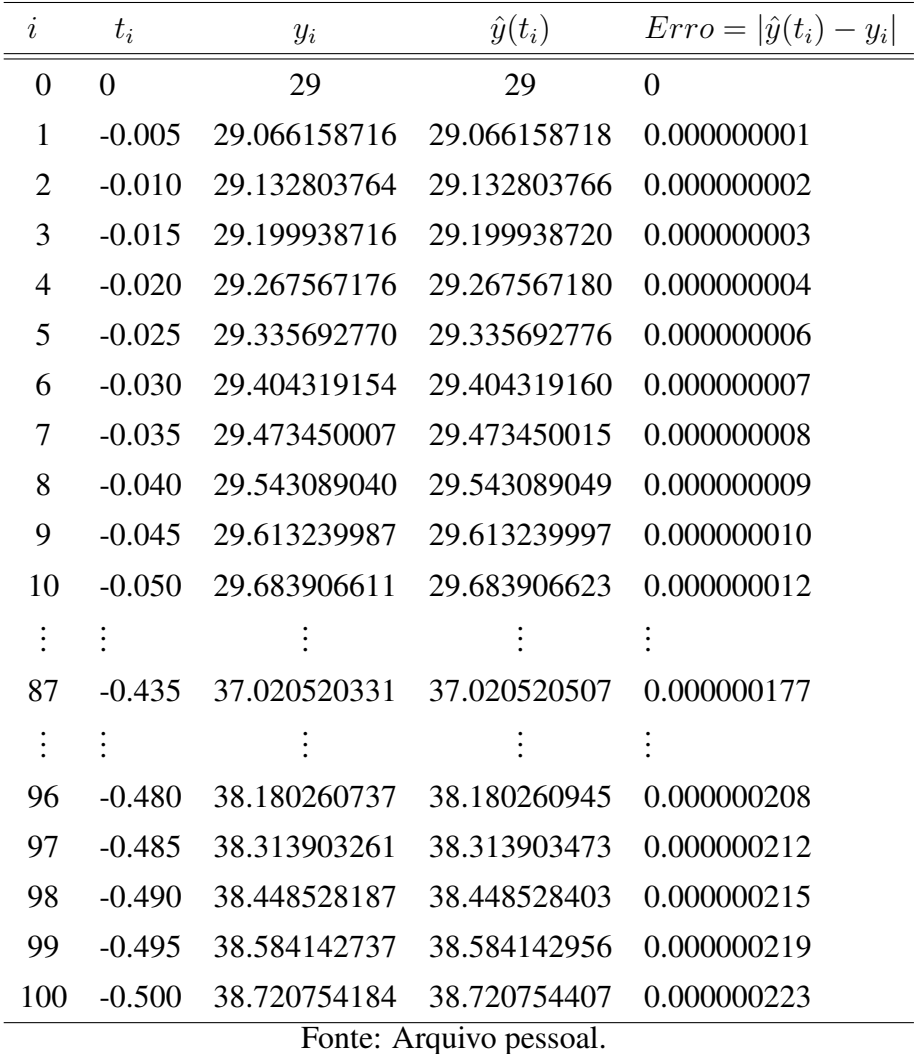

<span id="page-88-0"></span>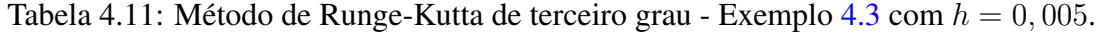

A Figura [4.11](#page-89-0) apresenta a curva da solução exata (na cor azul) e a solução aproximada (na cor vermelha) usando o Método de Runge-Kutta de terceiro grau com  $h = 0,005$ .

Por último, usando o método de Runge-Kutta de terceiro grau no PVI ([4.11\)](#page-83-0), teremos que o crime aconteceu aproximadamente às 0, 435 horas antes de que o corpo seja encontrado pela polícia.

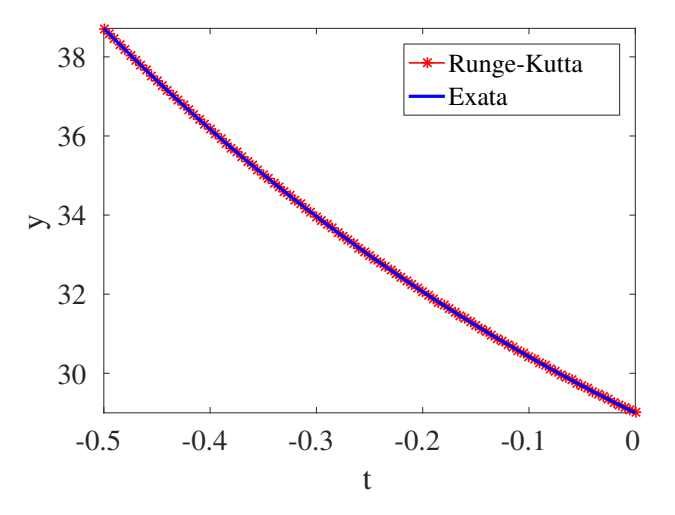

<span id="page-89-0"></span>Figura 4.11: Método de Runge-Kutta de terceiro grau - Exemplo  $4.3 \text{ com } h = 0,005$  $4.3 \text{ com } h = 0,005$ .

Fonte: Arquivo pessoal.

### • Metodo de Rung-kutta quarto grau ´

Sabemos que o método de Runge-Kutta de quarto grau é o método mais utilizado, deste modo para calculá-lo iremos utilizar a fórmula

$$
t_{i+1} = t_i + \frac{h}{6}[j_1 + 2j_2 + 2j_3 + j_4],
$$

sendo

$$
\begin{cases}\nj_1 = f(t_i, y_i); \\
j_2 = f\left(t_i + \frac{h}{2}, y_i + \frac{h}{2}j_1\right); \\
j_3 = f\left(t_i + \frac{h}{2}, y_i + \frac{h}{2}j_2\right); \\
j_4 = f(t_i + h, y_i + hj_3).\n\end{cases}
$$

Fazendo as iterações para i de 0 até 100 obtemos a Tabela  $4.12$  com  $h = 0.005$ , na qual apresentamos os resultados do Método de Runge-Kutta de quarto grau, onde o número de iterações é dado por  $i$ , o valor da solução aproximada usando o Método de Runge-Kutta de quarto grau é dado por  $y_i$ , o valor da solução exata é dado por  $\hat{y}_i$ , e o valor do erro de aproximação em cada iteração é dado por o  $Error$ .

A Figura [4.12](#page-90-1) apresenta a curva da solução exata (na cor azul) e a solução aproximada (na cor vermelha) usando o Método de Runge-Kutta de quarto grau com  $h = 0,005$ .

Por último, usando o método de Runge-Kutta de quarto grau no PVI ([4.11\)](#page-83-0), teremos que o crime aconteceu aproximadamente as` 0, 435 horas antes de que o corpo seja encontrado pela polícia.

| $\dot{\imath}$         | $t_i$          | $y_i$        | $\hat{y}(t_i)$ | $Error =  \hat{y}(t_i) - y_i $ |  |  |
|------------------------|----------------|--------------|----------------|--------------------------------|--|--|
| $\overline{0}$         | $\overline{0}$ | 29           | 29             | $\overline{0}$                 |  |  |
| $\mathbf{1}$           | $-0.005$       | 29.066158718 | 29.066158718   | $\overline{0}$                 |  |  |
| $\overline{2}$         | $-0.010$       | 29.132803766 | 29.132803766   | $\overline{0}$                 |  |  |
| 3                      | $-0.015$       | 29.199938720 | 29.199938720   | $\overline{0}$                 |  |  |
| 4                      | $-0.020$       | 29.267567180 | 29.267567180   | $\overline{0}$                 |  |  |
| 5                      | $-0.025$       | 29.335692776 | 29.335692776   | $\overline{0}$                 |  |  |
| 6                      | $-0.030$       | 29.404319160 | 29.404319160   | $\overline{0}$                 |  |  |
| 7                      | $-0.035$       | 29.473450015 | 29.473450015   | $\overline{0}$                 |  |  |
| 8                      | $-0.040$       | 29.543089049 | 29.543089049   | $\theta$                       |  |  |
| 9                      | $-0.045$       | 29.613239997 | 29.613239997   | $\overline{0}$                 |  |  |
| 10                     | $-0.050$       | 29.683906623 | 29.683906623   | $\overline{0}$                 |  |  |
| $\vdots$               |                |              |                |                                |  |  |
| 87                     | $-0.435$       | 37.020520507 | 37.020520507   | $\overline{0}$                 |  |  |
| $\vdots$               |                |              |                |                                |  |  |
| 96                     | $-0.480$       | 38.180260945 | 38.180260945   | $\overline{0}$                 |  |  |
| 97                     | $-0.485$       | 38.313903473 | 38.313903473   | $\theta$                       |  |  |
| 98                     | $-0.490$       | 38.448528402 | 38.448528403   | $\overline{0}$                 |  |  |
| 99                     | $-0.495$       | 38.584142956 | 38.584142956   | $\overline{0}$                 |  |  |
| 100                    | $-0.500$       | 38.720754407 | 38.720754407   | $\overline{0}$                 |  |  |
| Fonte: Arquivo pessoal |                |              |                |                                |  |  |

<span id="page-90-0"></span>Tabela 4.12: Método de Runge-Kutta de quarto grau - Exemplo  $4.3 \text{ com } h = 0,005$  $4.3 \text{ com } h = 0,005$ .

<span id="page-90-1"></span>Figura 4.12: Método de Runge-Kutta de quarto grau - Exemplo  $4.3$  com  $h = 0,005$ .

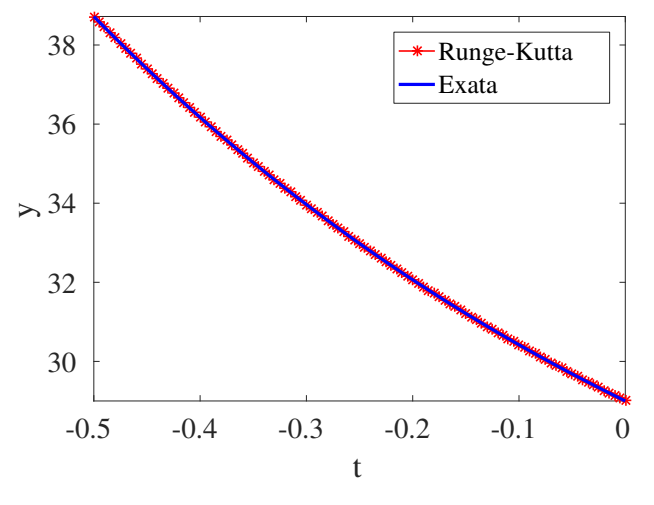

Fonte: Arquivo pessoal.

Finalmente, comparando os resultados apresentados nas Tabelas [4.9,](#page-84-0) [4.10,](#page-86-0) [4.11,](#page-88-0) [4.12](#page-90-0) podemos concluir que usando o Método de Runge-Kutta de quarto grau obtemos uma precisão muito boa, isso pode ser confirmado observando a última coluna da Tabela [4.12,](#page-90-0) em que os valores do Erro convergem a zero.

# <span id="page-91-2"></span>4.4 Tanque de água cilíndrico

Consideremos o seguinte problema: suponhamos que temos um tanque de água, como vemos na Figura [4.13.](#page-91-0) Colocamos o tanque por abaixo de um cano, enchendo-o por cima. Por outro lado, supondo também que a água sai por um cano conectado no fundo do tanque. Resulta que a variação da altura do nível de água está dada por:

<span id="page-91-0"></span>
$$
\tau A_{tangue} \frac{dH}{dt} = r_1 + r_2 \operatorname{sen}\left(\frac{5\pi}{12}t\right) \cos\left(\frac{\pi}{12}t\right) - \tau A_{cano} \sqrt{2jH}.
$$

Figura 4.13: Tanque de água cilíndrico

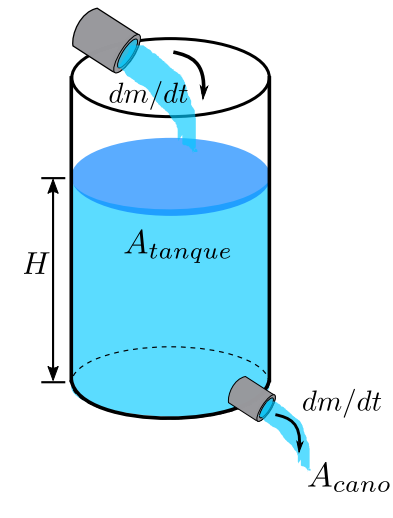

Fonte: Imagem adaptada de [\[12\]](#page-100-0).

Para esse tanque consideramos os dados:

 $A_{tangue} = 3, 13m^2, A_{cano} = 0, 06m^2, r_1 = 300\frac{\text{kg}}{\text{s}}$  $\frac{\text{kg}}{\text{s}}$ ,  $r_2 = 1000 \frac{\text{kg}}{\text{s}}$ s  $,\tau = 1000\frac{\text{kg}}{2}$  $\frac{\text{kg}}{\text{m}^3}$ , e  $j = 9, 81 \frac{\text{m}}{\text{s}^2}$  $rac{1}{s^2}$ . Vamos determinar a altura da água em função do tempo para  $0 \leq t \leq 150$  s, se em  $t = 0$ , temos  $H(0) = 3$  m.

Para tal fim, consideremos o seguinte problema de valor inicial:

<span id="page-91-1"></span>
$$
\begin{cases}\n\frac{dH}{dt} = \frac{1}{\tau A_{tangu}} \Big[ r_1 + r_2 \operatorname{sen}\left(\frac{5\pi}{12}t\right) \cos\left(\frac{\pi}{12}t\right) - \tau A_{cano} \sqrt{2jH} \Big] \\
H(0) = 3.\n\end{cases} \tag{4.12}
$$

Considere o PVI  $(4.12)$ . Suponhamos o retângulo

$$
R := \{ (t, H) \in \mathbb{R}^2 : |t - 0| < 150, \ |H - 3| < 2 \}.
$$

Logo,  $i = 150$  e  $u = 2$ . Seja,

$$
f(t,H) = \frac{1}{\tau A_{tangue}} \Big[ r_1 + r_2 \operatorname{sen}\left(\frac{5\pi}{12}t\right) \cos\left(\frac{\pi}{12}t\right) - \tau A_{cano} \sqrt{2jH} \Big].
$$

Vamos descobrir se existe um  $K > 0$  tal que  $|f(t, H)| \leq K$ . Assim, do retângulo R, temos

$$
|t| < 150
$$
\n
$$
-150 < t < 150,
$$

e

$$
\begin{aligned}\n|H - 3| &< 2 \\
1 &< H &< 5.\n\end{aligned}
$$

Notemos que a função  $f(t, H)$  é continua em R, daqui f é limitada em R. Por outro lado, a derivada parcial  $f_H =$  $\frac{\partial f}{\partial H}$  existe e é limitada em R, ou seja, existe  $M \in \mathbb{R}$ , tal que  $\begin{array}{c} \begin{array}{c} \begin{array}{c} \end{array} \\ \begin{array}{c} \end{array} \end{array} \end{array}$ ∂f ∂H  $\leq M$ .

Portanto, pelos teoremas de existência e unicidade, o PVI ([4.12](#page-91-1)) possui solução e ela é única.

Observação 4.4. Com este problema podemos notar a força dos métodos numéricos dado que a solução de 1  $\tau A_{tanque}$  $\left[r_1 + r_2 \operatorname{sen}\left(\frac{5\pi}{12}\right)\right]$  $\left(t\right)\cos\left(\frac{\pi}{12}t\right)-\tau A_{cano}\sqrt{2jH}\right]$  é bem elaborada, encontra a solução exata do PVI  $(4.12)$  $(4.12)$  pode ser um pouco complicado. Com isto é bastante viável o buscarmos os valores aproximados da solução utilizando os métodos numéricos.

Dado que nos problemas anteriores, os métodos numéricos utilizados permitiram encontrar uma boa aproximação dos valores da solução do PVI correspondente, podemos também utilizar esses métodos numéricos para determinar valores aproximados da solução  $H(t)$  para o Problema do Tanque de água cilíndrico.

#### Métodos numéricos

Vamos utilizar alguns dos métodos numéricos apresentados no Capítulo [3](#page-41-0) para resolver o PVI [\(4.12\)](#page-91-1), em que  $0 \le t \le 150$  e  $N = 750$ . Para este problema vamos considerar o tempo inicial  $t = 0$  até  $t = 150$ , ou seja, usaremos  $h = 0$ , 2 e  $t_i = t_0 + ih$ . Esses dados serão utilizados para cada método a seguir.

As informações nas tabela foram colocadas de acordo com o que é retornado pelo software Matlab.

#### • Método de Euler

Para o método de Euler vamos utilizar  $t_i = t_0 + ih$ , e a fórmula

$$
y_{i+1} = y_i + h f(t_i, y_i),
$$

sendo  $h = 0.2$  e  $f(t_i, y_i) = \frac{1}{-4}$  $\tau A_{tanque}$  $\left[r_1 + r_2 \operatorname{sen}\left(\frac{5\pi}{12}\right)\right]$ t)  $\cos\left(\frac{\pi}{12}t\right) - \tau A_{cano}\sqrt{2jH}$ .

Logo, fazendo as iterações para i de 0 até 750 obtemos a Tabela [4.13.](#page-97-0) com  $h = 0, 2$ , que apresenta os resultados do Método de Euler na terceira coluna, onde o número de iterações é dado por *i*, e o valor da solução aproximada usando o Método de Euler é dado por y<sup>i</sup> .

<span id="page-93-0"></span>A Figura [4.14](#page-93-0) apresenta a curva da solução aproximada (na cor vermelha) usando o Método de Euler com  $h = 0, 2$ .

Figura 4.14: Método de Euler com  $h = 0, 2$ .

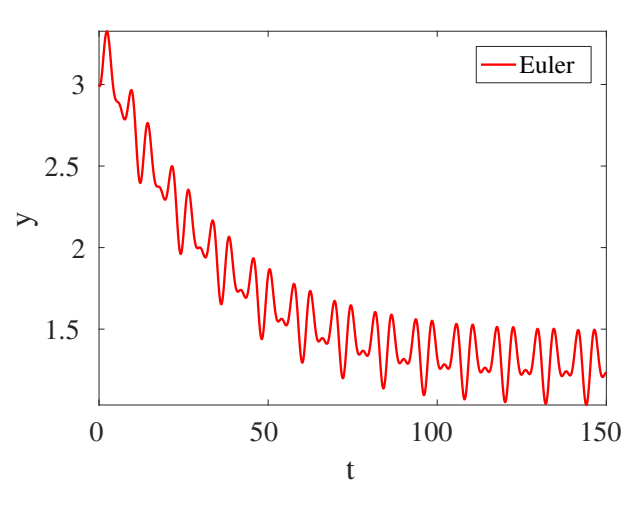

Fonte: Arquivo pessoal.

#### • Metodo de Runge-Kutta de segundo grau ´

No método de Runge-Kutta de segundo grau e vamos utilizar a seguinte fórmula:

$$
y_{i+1}
$$
 =  $y(t_{i+1}) = y_i + \frac{h}{2} [j_1 + j_2],$ 

sendo

$$
\begin{cases}\nj_1 = f(t_i, y_i); \\
j_2 = j_2 = f(t_i + h, y_i + j_1).\n\end{cases}
$$

Logo, fazendo as iterações para i de 0 até 750 obtemos a Tabela  $4.13$  com  $h = 0.2$ , que apresenta os resultados do Metodo de Runge-Kutta de segundo grau na quarta coluna, ´ onde o número de iterações é dado por i, o valor da solução aproximada usando o Método de Runge-Kutta de segundo grau é dado por  $y_i$ .

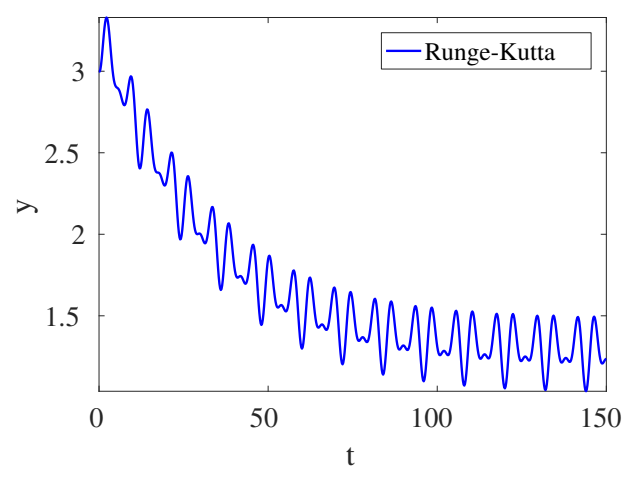

<span id="page-94-0"></span>Figura 4.15: Método de Runge-Kutta de segundo grau com  $h = 0, 2$ .

Fonte: Arquivo pessoal.

A Figura [4.15](#page-94-0) apresenta a curva da solução aproximada (na cor azul) usando o Método de Runge-Kutta de segundo grau com  $h = 0, 2$ .

### • Metodo de Runge-Kutta de terceiro grau ´

Para o método de Runge-Kutta de terceiro grau utilizaremos a seguinte fórmula

$$
y_{i+1} = y_i + \frac{h}{6}[j_1 + 4j_2 + j_3],
$$

sendo

$$
\begin{cases}\nj_1 = f(t_i, y_i); \\
j_2 = f(t_i + \frac{h}{2}, y_i + \frac{h}{2}j_1); \\
j_3 = f(t_i + h, y_i + 2hj_2 - hj_1).\n\end{cases}
$$

Logo, fazendo as iterações para i de 0 até 750 obtemos a Tabela [4.13](#page-97-0) com  $h = 0, 2$ , que apresenta os resultados do Metodo de Runge-Kutta de terceiro grau na quinta coluna, ´ onde o número de iterações é dado por  $i$ , o valor da solução aproximada usando o Método de Runge-Kutta de terceiro grau é dado por  $y_i$ .

A Figura [4.16](#page-95-0) apresenta a curva da solução aproximada (na cor verde) usando o Método de Runge-Kutta de terceiro grau com  $h = 0, 2$ .

### • Método de Rung-kutta quarto grau

Sabemos que o método de Runge-Kutta de quarto grau é o método mais utilizado, deste modo para calculá-lo iremos utilizar a fórmula

$$
t_{i+1} = t_i + \frac{h}{6}[j_1 + 2j_2 + 2j_3 + j_4],
$$

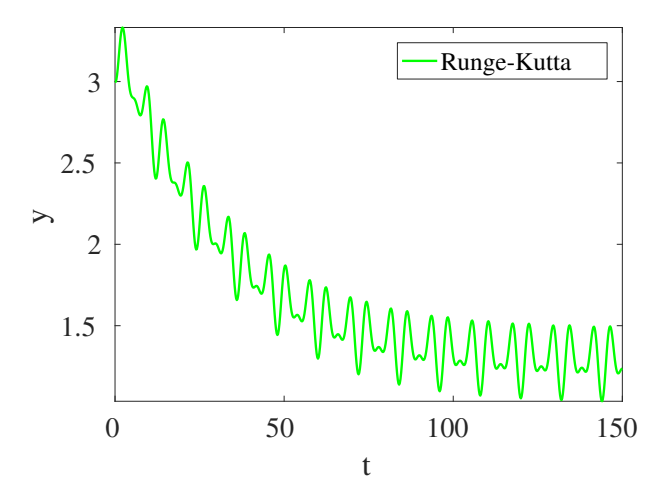

<span id="page-95-0"></span>Figura 4.16: Método de Runge-Kutta de terceiro grau com  $h = 0, 2$ .

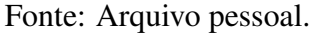

sendo

$$
\begin{cases}\nj_1 = f(t_i, y_i); \\
j_2 = f\left(t_i + \frac{h}{2}, y_i + \frac{h}{2}j_1\right); \\
j_3 = f\left(t_i + \frac{h}{2}, y_i + \frac{h}{2}j_2\right); \\
j_4 = f(t_i + h, y_i + hj_3).\n\end{cases}
$$

<span id="page-95-1"></span>Figura 4.17: Métodos de Runge-Kutta de quarto grau com  $h = 0, 2$ .

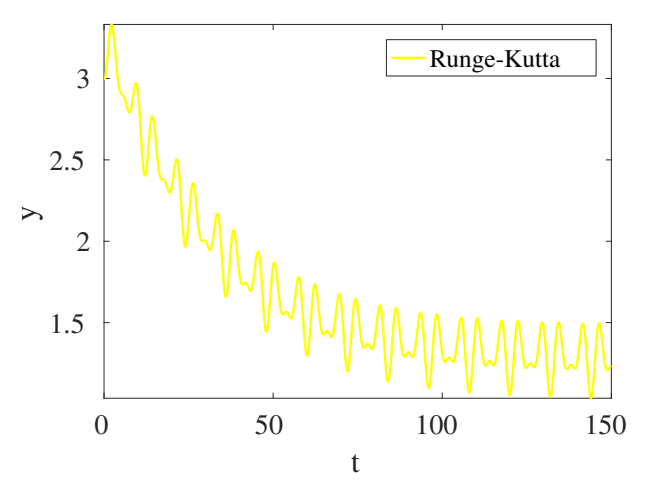

Fonte: Arquivo pessoal.

Logo, fazendo as iterações para i de 0 até 750 obtemos a Tabela  $4.13$  com  $h = 0, 2$ , que apresenta os resultados do Método de Runge-Kutta de quarto grau na sexta coluna, onde o número de iterações é dado por i, o valor da solução aproximada usando o Método de Runge-Kutta de quarto grau é dado por  $y_i$ .

A Figura [4.17](#page-95-1) apresenta a curva da solução aproximada (na cor amarela) usando o Método de Runge-Kutta de quarto grau com  $h = 0, 2$ .

<span id="page-96-0"></span>Finalmente, comparando os resultados apresentados na Tabela [4.13,](#page-97-0) podemos concluir que os valores aproximados da solução do PVI obtidas através dos métodos numéricos estudados são próximos, como pode ser observado na Figura [4.18.](#page-96-0)

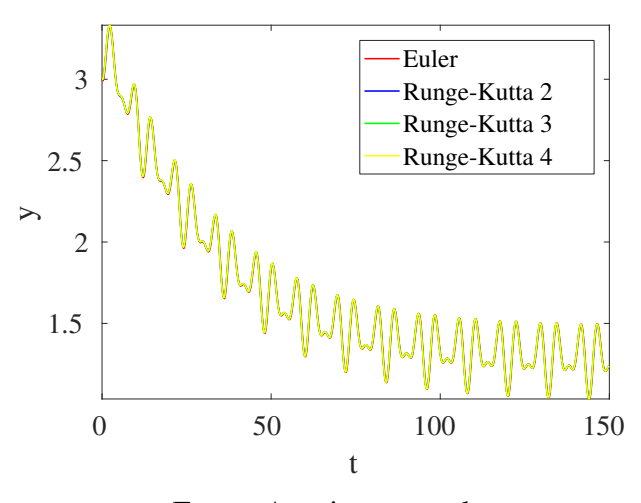

Figura 4.18: Métodos numéricos com  $h = 0, 2$ .

Fonte: Arquivo pessoal.

<span id="page-97-0"></span>

|                |                | Euler       | $R-K 2^{\circ}$ grau | R-K 3° grau | $R-K 4^\circ$ grau |
|----------------|----------------|-------------|----------------------|-------------|--------------------|
| $\dot{\imath}$ | $\,t_i$        | $y_i$       | $y_i$                | $y_i$       | $y_i$              |
| $\overline{0}$ | $\overline{0}$ | 3           | 3                    | 3           | 3                  |
| $\mathbf{1}$   | 0.2            | 2.989755807 | 2.998038585          | 2.998078126 | 2.998078137        |
| $\overline{2}$ | 0.4            | 2.996077169 | 3.011933194          | 3.012114849 | 3.012114862        |
| 3              | 0.6            | 3.017626075 | 3.039778195          | 3.040191758 | 3.040191766        |
| $\overline{4}$ | 0.8            | 3.051921871 | 3.078633679          | 3.079348601 | 3.079348603        |
| 5              | 1.0            | 3.095552074 | 3.124774243          | 3.125833925 | 3.125833923        |
| 6              | 1.2            | 3.144460556 | 3.174001838          | 3.175420304 | 3.175420301        |
| 7              | 1.4            | 3.194286891 | 3.221994444          | 3.223755664 | 3.223755662        |
| 8              | 1.6            | 3.240726245 | 3.264659260          | 3.266719168 | 3.266719167        |
| 9              | 1.8            | 3.279877664 | 3.298459043          | 3.300750030 | 3.300750028        |
| 10             | 2.0            | 3.308549968 | 3.320682978          | 3.323120402 | 3.323120394        |
| $\vdots$       |                |             |                      |             |                    |
| 740            | 148            | 1.272061258 | 1.258552226          | 1.257951220 | 1.257950190        |
| 741            | 148.2          | 1.244408885 | 1.234684712          | 1.234013367 | 1.234012379        |
| 742            | 148.4          | 1.224121931 | 1.218308298          | 1.217637041 | 1.217636090        |
| 743            | 148.6          | 1.211507692 | 1.209321254          | 1.208714369 | 1.208713447        |
| 744            | 148.8          | 1.206058617 | 1.206873386          | 1.206382532 | 1.206381631        |
| 745            | 149            | 1.206578299 | 1.209524955          | 1.209184197 | 1.209183311        |
| 746            | 149.2          | 1.211374302 | 1.215460890          | 1.215283731 | 1.215282855        |
| 747            | 149.4          | 1.218495476 | 1.222736083          | 1.222714770 | 1.222713902        |
| 748            | 149.6          | 1.225987354 | 1.229524871          | 1.229632016 | 1.229631153        |
| 749            | 149.8          | 1.232137886 | 1.234347829          | 1.234540137 | 1.234539276        |
| 750            | 150            | 1.235687212 | 1.236251669          | 1.236475371 | 1.236474508        |

Tabela 4.13: Método de Euler - Exemplo  $4.4$  com  $h = 0, 2$ .

Fonte: Arquivo pessoal.

# Capítulo 5

# Considerações Finais

Diante do exposto pode-se dizer que o estudo das Equações Diferenciais Ordinárias (EDOs) é de grande importância no desenvolvimento da Matemática, sendo as EDOs uma grande ferramenta para modelar problemas do mundo físico.

Com este trabalho podemos obter uma melhor compreensão das Equações Diferenciais Ordinárias de primeira ordem, pois estudamos seus principais conceitos e também vimos, através do Teorema de existência e unicidade, que para um problema de valor inicial que satisfaz determinadas condições, existe solução e ela não só existe como também é única. Além de conhecer mais sobre as EDOs, conseguimos também estudar alguns métodos para encontrar soluções de Equações Diferenciais Ordinárias de primeira ordem. Foi destacado que nem sempre é possível encontrar, de maneira simples, a solução de um problema de valor inicial (PVI), e que para resolvê-los podemos utilizar os métodos numéricos, com os quais obtemos aproximações numéricas do valor da solução de um PVI.

Após estudarmos alguns dos conceitos principais, métodos de solução e os métodos numéricos para Equações Diferenciais Ordinárias de primeira ordem, conseguimos apresentar algumas aplicações de problemas de valor inicial, obtidas da análise de alguns modelos referentes a situações do mundo real. Assim, podemos perceber que os modelos matemáticos aqui estudados são utilizados em alguns fenômenos de interesse científico. Como podemos perceber é possível encontrar aplicações não só na Matemática, mas também nas áreas da Química e Física. Em alguns casos, os problemas modelados não podem ser resolvidos facilmente sem ajuda dos métodos numéricos para a solução de problemas de valor inicial.

Destacamos que através dos métodos numéricos, nem sempre podemos encontrar valores que se encaixam dentro do limite aceitável da solução, isso acontece mesmo se os métodos forem aplicados corretamente, devido a que existirá um erro computacional, e também porque se trata de problemas gerados de uma situação real.

Nos estudos numéricos, o tamanho do passo  $h$  deve ser bem escolhido, dado que quanto menor for o valor de  $h$ , melhor será a aproximação e menor será o erro.

## CAPÍTULO 5. CONSIDERAÇÕES FINAIS <sup>99</sup>

Podemos destacar também pelos modelos apresentados que o método de Runge-Kutta é bastante eficaz, devido não ter o acumulo no seu erro. Nesse sentido, este método acaba sendo o mais eficaz que os demais metodos apresentados. ´

Sintetizando, este trabalho trouxe muitas contribuições para minha formação, pois pude me aprofundar mais acerca do estudo de Equações Diferenciais Ordinárias de primeira ordem, entendendo sua relevância para os problemas do cotidiano. Assim, como contribuiu na minha formação espero que venha contribuir nos demais acadêmicos, de modo que venha estimular os estudos da graduação e também uma possível pós-graduação.

# **Referências**

- [1] A FUNÇÃO W de Lambert. 2018. Disponível em:  $\lt$  https://cutt.ly/yhwTL0j  $>$ . Acesso em: 15 nov. 2020
- [2] APLICAÇÕES DE EQUAÇÕES 1ª. ORDEM. Disponível em: < encurtador.com.br/juyK6 >. Acesso em: 19 nov. 2020
- [3] BOYCE, William E; DIPRIMA, Richard C. Equações Difencias Elementares e Problemas de Valores de Contorno. 10<sup>a</sup> ed. Rio de Janeiro : LTC, 2015.
- [4] BURDEN, Richard L.; FAIRES, J. Douglas. Análisis numérico. 7. ed. México: International Thomson, 2002.
- [5] Equacões Diferenciais: Modelagem de problemas. Disponível em:<https://www.fucap.edu.br/portal/artigos/Artigoequacoesdiferenciais.pdf >. Acesso em: 27 nov. 2020
- [6] Griffiths, D. F., Higham, D. J., Numerical Methods for Ordinary Differential Equations: Initial Value Problems, Springer, 2010.
- [7] Ince, E. L., Ordinary Differential Equations. New York: Dover. 1956.
- [8] Lei de Decaimento Radioativo 2003, Disponível em:  $\langle$  https://cutt.ly/Ehm2j1X $>$ . Acesso em: 30 novembro . 2020.
- [9] Lima, E. L., Curso de Análise Vol 1, Projeto Euclides, IMPA, 7ª ed. 1976.
- [10] MAIOLI, G. Métodos Numéricos para Equações Diferenciais Ordinárias. 2015. 66 f. Dissertação (Mestrado) - Curso de Matemática, Universidade Estadual Paulista, Rio Claro, 2015.
- [11] KREYSZIG, E.; Matemática superior para engenharia. Vol 1. 9ª ed. LTC, 2009.
- <span id="page-100-0"></span>[12] Question: 10.26 Consider The Cylindrical Water Tank That Is Shown. Disponível em:<https://www.chegg.com/homework-help/questions-and-answers/1026-considercylindrical-water-tank-shown-fig-10-1-shown-also-right–tank-filled-top-wate-q49903105 >. Acesso em: 29 nov. 2020

[13] SODRÉ, Ulysses. Equações Diferenciais Ordinárias. Matemática Essencial, 2020. Disponível em: <http://www.uel.br/projetos/matessencial/>. Acesso em: 30 julho. 2020.

# Apêndice A

# **Códigos Computacionais**

Neste capítulo de caráter complementar, exibiremos os códigos utilizados para cada método numérico estudado neste trabalho. O software utilizado foi o MATLAB (R2016). Informamos que o código usado para cada método varia as entradas e a equação ordinária  $dy/dt$ .

```
Código para a solução de uma EDO de primeira ordem usando o método de Euler.
function [t, y] = EULER(EDO, a, b, h, y \_ini)
% EULER resolve uma EDO de primeira ordem com valor inicial
% usando o método de Euler
% Variáveis de entrada:
% EDO : Nome (string) de uma função em arquivo que calcula dy/dt.
% a : Primeiro valor de x.
% b : Último valor de x.
% h : Tamanho do passo.
% y ini : Valor da solução e no primeiro ponto (valor inicial).
% Variáveis de saída:
% t : Vetor com a coordenada t dos pontos da solução.
\frac{1}{2} y : Vetor com a coordenada y dos pontos da solução.
N = (b - a)/h;t = zeros(N + 1, 1);
```

```
y = zeros(N + 1, 1);t(1) = a; \ \ y(1) = y \cdot ini;for i = 1:Nt(i + 1) = t(i) + h;y(i + 1) = y(i) + fewal(EDO, t(i), y(i)) * h;end
end
```
A função exemplo euler (listada abaixo), digitada como o primeiro argumento da função EULER, calcula o valor de  $dy/dt$ .

```
function dydt = exemplo-euler(t, y)dydt = (-1 * y) + t + 1;end
```
O programa a seguir usa a função EULER para resolver a EDO usando o método de Euler.  $a = 0$ ;  $b = 5$ ;  $h = 0.05$ ;  $y\_ini = 1$ ;  $[t, y] =$  EULER('exemplo\_euler', a, b, h, y\_ini);

## Código para a solução de uma EDO de primeira ordem usando o método de Taylor de quarta ordem.

function  $[t, y] = \text{TAYLOR-4o}(\text{EDO}, a, b, h, y \_ini)$ % TAYLOR 4o resolve uma EDO de primeira ordem com valor inicial % usando o método de Taylor de quarta ordem. % EDO : Nome (string) de uma função em arquivo que calcula  $dy/dt$ .  $\frac{1}{6}$  a : Primeiro valor de  $t$ .  $\frac{1}{2}$  b : Último valor de  $t$ . % h : Tamanho do passo. % y\_ini : Valor da solução e no primeiro ponto (valor inicial). % Variáveis de saída:  $% t :$  Vetor com a coordenada  $t$  dos pontos da solução.  $\frac{1}{2}$  y : Vetor com a coordenada y dos pontos da solução.  $N = (b - a)/h$ ;  $t = zeros(N + 1, 1);$  $y = zeros(N + 1, 1);$  $t(1) = a; y(1) = y_i n i;$ for  $i = 1 : N$  $t(i + 1) = t(i) + h;$  $[f0, f1, f2, f3] = \frac{factors(EDO, t(i), y(i));}{f(x_i, f3)}$  $y(i + 1) = y(i) + (f0 + h/2 * f1 + (h<sup>2</sup>)/6 * f2 + (h<sup>3</sup>)/24 * f3) * h;$ end

end

## Código para a solução de uma EDO de primeira ordem usando o método de Runge-Kutta de segundo grau.

```
function [t, y] =RUNGE_KUTTA_20(EDO, a, b, h, y \_inj)
% RUNGE KUTTA 2o resolve uma EDO de primeira ordem com valor
% usando usando o método de Runge-Kutta de segundo grau.
% Variáveis de entrada:
% EDO : Nome (string) da função em arquivo que calcula dy/dt.
\frac{1}{6} a : Primeiro valor de t.
\frac{1}{6} b : Último valor de t.
% h : Tamanho do passo.
% y<sub>ini</sub>: Valor da solução e no primeiro ponto (valor inicial).
% Variável de saída:
% t : Vetor com a coordenada t dos pontos da solução.
\frac{1}{2} y : Vetor com a coordenada y dos pontos da solução.
n = (b - a)/h;t = zeros(n, 1); y = zeros(n, 1);for i=1:nt(i + 1) = t(i) + h;K1 = \text{fewal}(EDO, t(i), y(i));yK1 = y(i) + K1 * h;K2 = fewal(EDO, t(i + 1), yK1);y(i + 1) = y(i) + (K1 + K2) * h/2;
```
end

end

## Código para a solução de uma EDO de primeira ordem usando o método de Runge-Kutta de terceiro grau.

```
function [t, y] =RUNGE_KUTTA_30(EDO, a, b, h, y \_ini)
% RUNGE KUTTA 3o resolve uma EDO de primeira ordem com valor
% usando usando o método de Runge-Kutta de terceiro grau.
% Variáveis de entrada:
% EDO : Nome (string) da função em arquivo que calcula dy/dt.
\frac{1}{6} a : Primeiro valor de t.
\frac{1}{6} b : Último valor de t.
% h : Tamanho do passo.
% y_{\text{min}}: Valor da solução e no primeiro ponto (valor inicial).
```

```
% Variável de saída:
% t : Vetor com a coordenada t dos pontos da solução.
\frac{1}{6} y : Vetor com a coordenada y dos pontos da solução.
n = (b - a)/h;t = zeros(n, 1); y = zeros(n, 1);t(1) = a; y(1) = y \cdot ini;for i=1:nt(i + 1) = t(i) + h;J1 = \text{few}al(\text{EDO}, t(i), y(i));xhalf = t(i) + h/2;yK1 = y(i) + J1 * h/2;J2 = fewal(EDO, xhalf, yK1);yK2 = y(i) - J1 * h + 2 * J2 * h;J3 = \text{few}al(EDO, t(i + 1), yK2);y(i + 1) = y(i) + (J1 + 4 * J2 + J3) * h/6;end
end
```
## Código para a solução de uma EDO de primeira ordem usando o método de Runge-Kutta de quarto grau.

function  $[t, y] =$  RUNGE\_KUTTA\_4 $\circ$ (EDO,  $a, b, h, y \_ini$ ) % RUNGE KUTTA 4o resolve uma EDO de primeira ordem com valor % usando usando o método de Runge-Kutta de quarto grau. % Variáveis de entrada: % EDO : Nome (string) da função em arquivo que calcula  $dy/dt$ .  $\frac{1}{6}$  a : Primeiro valor de  $t$ .  $\frac{1}{2}$  b : Último valor de  $t$ . % h : Tamanho do passo. % yini : Valor da solução e no primeiro ponto (valor inicial). % Variável de saída:  $% t :$  Vetor com a coordenada t dos pontos da solução.  $\frac{1}{2}$  y : Vetor com a coordenada y dos pontos da solução.  $n = (b - a)/h;$ 

 $t = zeros(n, 1);$   $y = zeros(n, 1);$  $t(1) = a; y(1) = y \cdot ini;$ 

$$
for \quad i = 1 : n
$$
\n
$$
t(i + 1) = t(i) + h;
$$
\n
$$
K1 = \text{fewal}(EDO, t(i), y(i));
$$
\n
$$
xhalf = t(i) + h/2;
$$
\n
$$
yK1 = y(i) + K1 * h/2;
$$
\n
$$
K2 = \text{fewal}(EDO, xhalf, yK1);
$$
\n
$$
yK2 = y(i) + K2 * h/2;
$$
\n
$$
K3 = \text{fewal}(EDO, xhalf, yK2);
$$
\n
$$
yK3 = y(i) + K3 * h;
$$
\n
$$
K4 = \text{fewal}(EDO, t(i + 1), yK3);
$$
\n
$$
y(i + 1) = y(i) + (K1 + 2 * K2 + 2 * K3 + K4) * h/6;
$$
\nend\nend